# Scheme & Syllabus of

**B.Sc.** (Graphics and Web Designing)

### Batch 2019 onwards

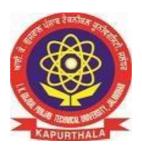

By

**Board of Study Computer Applications** 

Department of Academics

IK Gujral Punjab Technical University

#### **B.Sc. in Graphics and Web Designing:**

It is an Under Graduate (UG) Program of 3 years duration (6 semesters)

#### **Eligibility:**

All those candidates who have passed the 10+2 or its equivalent examination in any stream conducted by a recognized Board / University / Council.

OR

Those candidates who have passed their Matriculation examination AND have also passed three year Diploma in any Trade from Punjab State Board of Technical Education & Industrial Training, Chandigarh or such Examination from any other recognized State Board of Technical Education, or Sant Longowal Institute of Engineering & Technology, Longowal.

#### **Programme Educational Objectives:**

PEO 1: To impart core theoretical and practical knowledge of Graphics and Web Designing for leading successful career in industries, pursuing higher studies or entrepreneurial endeavours.

PEO 2: To develop the ability to critically think, analyze, design and develop Graphics and Web based solutions.

PEO 3: To imbibe the life-long learning and understanding of ethical values, their duties toward environmental issues and sensitize them toward their social responsibility as Graphics Designer and Web Developer.

#### **Programme Outcomes:**

PO1: Graphics knowledge: Apply the knowledge of mathematics, science and IT to the complex graphics design.

PO2: Problem analysis: Identify, formulate, research literature, and analyze complex problems reaching substantiated conclusions using principles of mathematics, natural sciences, and IT.

PO3: Design/development of solutions: Develop solutions for complex graphics and web designing problems that meet the specified needs with appropriate consideration for the cultural, societal, and environmental considerations.

PO4: Conduct investigations of complex problems: Use research-based knowledge and methods including analysis and interpretation of data that can explore different approaches in computer graphics and web development.

PO5: Modern tool usage: Create, select, and apply various aspects of interactive websites, motion graphics, video and informational graphics with an understanding of the limitations.

PO6: The engineer and society: Apply reasoning informed by the contextual knowledge to assess societal, health, safety, legal and cultural issues and the consequent responsibilities relevant to the professional practice.

PO7: Environment and sustainability: Understand the impact of the graphics andwebsite development in societal and environmental contexts, and demonstrate the knowledge of, and need for sustainable development.

PO8: Ethics: Apply ethical principles and commit to professional ethics and responsibilities and norms of the professional practice.

PO9: Individual and team work: Function effectively as an individual, and as a member or leader in diverse teams, and in multidisciplinary settings.

PO10: Communication: Communicate effectively on complex graphics and web design activities with the professional community and with society at large, such as, being able to comprehend and write effective reports and design documentation, make effective presentations, and give and receive clear instructions.

PO11: Project management and finance: Demonstrate knowledge and understanding of the development and management principles and apply these to one's own work, as a member and leader in a team, to manage projects and in multidisciplinaryenvironments.

PO12: Life-long learning: Recognize the need for, and have the preparation and ability to engage in independent and life-long learning in the broadest context of technological change.

#### **Programme Specific Outcomes:**

PSO 1: Able to acquire practical competency with emerging technologies and skills needed for becoming an effective graphics and web designer.

PSO 2: Able to assess hardware and software aspects necessary to develop Graphics and Web Designing.

### **First Semester**

| <b>Course Code</b> | Course Type Course Title                       |                                                                    | Loa  |       |    | Marks     |          | Total | Credits |
|--------------------|------------------------------------------------|--------------------------------------------------------------------|------|-------|----|-----------|----------|-------|---------|
|                    |                                                |                                                                    | Allo | catio |    | Distribut |          | Marks |         |
|                    |                                                |                                                                    | L    | T     | P  | Internal  | External |       |         |
| UGCA1901           | Core Theory                                    | Mathematics                                                        | 3    | 1     | 0  | 40        | 60       | 100   | 4       |
| UGCA1902           | Core Theory                                    | Fundamentals of Computer and IT                                    | 3    | 1     | 0  | 40        | 60       | 100   | 4       |
|                    |                                                | Introduction to                                                    | 3    | 1     | 0  | 40        | 60       | 100   | 4       |
| UGWD1901           | Core Theory                                    | Scripting Languages                                                |      |       |    |           |          |       |         |
| UGCA1904           | Practical/Laboratory                           | Workshop on Desktop<br>Publishing                                  | 0    | 0     | 4  | 60        | 40       | 100   | 2       |
| UGWD1902           | Core<br>Practical/Laboratory                   | Introduction to Scripting Languages Laboratory                     | 0    | 0     | 4  | 60        | 40       | 100   | 2       |
| UGCA1906           | Core<br>Practical/Laboratory                   | Fundamentals of<br>Computer and IT<br>Laboratory                   | 0    | 0     | 4  | 60        | 40       | 100   | 2       |
| BTHU103/18         | Ability Enhancement Compulsory Course (AECC)-I | English                                                            | 1    | 0     | 0  | 40        | 60       | 100   | 1       |
| BTHU104/18         | Ability Enhancement Compulsory Course (AECC)   | English<br>Practical/Laboratory                                    | 0    | 0     | 2  | 30        | 20       | 50    | 1       |
| HVPE101-18         | Ability Enhancement Compulsory Course (AECC)   | Human Values, De-<br>addiction and Traffic<br>Rules                | 3    | 0     | 0  | 40        | 60       | 100   | 3       |
| HVPE102-18         | Ability Enhancement Compulsory Course (AECC)   | Human Values, De-<br>addiction and Traffic<br>Rules (Lab/ Seminar) | 0    | 0     | 1  | 25        | **       | 25    | 1       |
| BMPD102-18         |                                                | Mentoring and<br>Professional<br>Development                       | 0    | 0     | 1  | 25        | **       | 25    | 1       |
|                    | TOTAL                                          |                                                                    | 13   | 3     | 16 | 460       | 440      | 900   | 25      |

<sup>\*\*</sup>The Human Values, De-addiction and Traffic Rules (Lab/ Seminar) and Mentoring and Professional Development course will have internal evaluation only. (See guidelines at the last page of this file)

### **Second Semester**

| Course Code | Course Type                   | Course Title                         | Load<br>Allocation |   |    | Marks Distribution |          | Total<br>Marks | Credits |
|-------------|-------------------------------|--------------------------------------|--------------------|---|----|--------------------|----------|----------------|---------|
|             |                               |                                      | L                  | T | P  | Internal           | External |                |         |
| UGCA1907    | Core Theory                   | Fundamentals of                      | 3                  | 1 | 0  | 40                 | 60       | 100            | 4       |
|             |                               | Statistics                           |                    |   |    |                    |          |                |         |
| UGWD1903    | Core Theory                   | Concepts of Website                  | 3                  | 1 | 0  | 40                 | 60       | 100            | 4       |
|             |                               | Designing and                        |                    |   |    |                    |          |                |         |
|             |                               | Development                          |                    |   |    |                    |          |                |         |
| UGCA1909    | Core Theory                   | Object Oriented                      | 3                  | 1 | 0  | 40                 | 60       | 100            | 4       |
|             |                               | Programming using                    |                    |   |    |                    |          |                |         |
|             |                               | C++                                  |                    |   |    |                    |          |                |         |
| UGCA1910    | Core                          | Object Oriented                      | 0                  | 0 | 4  | 60                 | 40       | 100            | 2       |
|             | Practical/Laboratory          | Programming using                    |                    |   |    |                    |          |                |         |
|             |                               | C++ Laboratory                       |                    |   |    |                    |          |                |         |
| UGCA1911    | Core                          | Fundamentals of                      | 0                  | 0 | 4  | 60                 | 40       | 100            | 2       |
|             | Practical/Laboratory          | Statistics Laboratory                |                    |   |    |                    |          |                |         |
| UGWD1904    | Practical/Laboratory          | Workshop on Digital<br>Image Editing | 0                  | 0 | 4  | 60                 | 40       | 100            | 2       |
| EVS102-18   | Ability                       | Environmental                        | 2                  | 0 | 0  | 40                 | 60       | 100            | 2       |
|             | Enhancement                   | Studies                              |                    |   |    |                    |          |                |         |
|             | Compulsory Course (AECC) -III |                                      |                    |   |    |                    |          |                |         |
| BMPD202-18  |                               | Mentoring and                        | 0                  | 0 | 1  | 25                 |          | 25             | 1       |
|             |                               | Professional                         |                    |   |    |                    |          |                |         |
|             | TOTAL                         | Development                          | 11                 | 3 | 13 | 365                | 360      | 725            | 21      |

### **Third Semester**

| Course Code | Course Type                             | Course Title                                    |    | Load         |         |                     | rks      | Total | Credits |
|-------------|-----------------------------------------|-------------------------------------------------|----|--------------|---------|---------------------|----------|-------|---------|
|             |                                         |                                                 | L  | llocati<br>T | on<br>P | Distril<br>Internal | External | Marks | Creatts |
| UGCA1915    | Core Theory                             | Data Structures                                 | 3  | 1            | 0       | 40                  | 60       | 100   | 4       |
| UGWD1905    | Core Theory                             | Elements of<br>Design                           | 3  | 1            | 0       | 40                  | 60       | 100   | 4       |
| UGCA1922    | Core Theory                             | Database<br>Management<br>Systems               | 3  | 1            | 0       | 40                  | 60       | 100   | 4       |
| UGCA1918    | Core<br>Practical/Laboratory            | Data Structures<br>Laboratory                   | 0  | 0            | 4       | 60                  | 40       | 100   | 2       |
| UGWD1906    | Core<br>Practical/Laboratory            | Elements of Design Laboratory                   | 0  | 0            | 4       | 60                  | 40       | 100   | 2       |
| UGCA1925    | Core<br>Practical/Laboratory            | Database<br>Management<br>Systems<br>Laboratory | 0  | 0            | 4       | 60                  | 40       | 100   | 2       |
| UGWD1907    | Skill Enhancement<br>Course-I           | Image Editing & Photography                     | 1  | 0            | 0       | 40                  | 60       | 100   | 1       |
| UGWD1908    | Skill Enhancement<br>Course- Laboratory | Image Editing &<br>Photography<br>Laboratory    | 0  | 0            | 2       | 20                  | 30       | 50    | 1       |
| BMPD302-18  |                                         | Mentoring and<br>Professional<br>Development    | 0  | 0            | 1       | 25                  | **       | 25    | 1       |
|             | TOTAL                                   |                                                 | 10 | 3            | 15      | 385                 | 390      | 775   | 21      |

### **Fourth Semester**

| Course Code | Course Type                            | e Course Title                               |    | Load<br>Allocation |    | Marks<br>Distribut | ion      | Total<br>Marks | Credits |
|-------------|----------------------------------------|----------------------------------------------|----|--------------------|----|--------------------|----------|----------------|---------|
|             |                                        |                                              | L  | T                  | P  | Internal           | External |                |         |
| UGCA1914    | Core Theory                            | Programming in Python                        | 3  | 1                  | 0  | 40                 | 60       | 100            | 4       |
| UGWD1909    | Core Theory                            | Animation Art                                | 3  | 1                  | 0  | 40                 | 60       | 100            | 4       |
| UGCA1934    | Core Theory                            | Computer Graphics                            | 3  | 1                  | 0  | 40                 | 60       | 100            | 4       |
| UGCA1917    | Core<br>Practical/Laboratory           | Programming in<br>Python Laboratory          | 0  | 0                  | 4  | 60                 | 40       | 100            | 2       |
| UGWD1910    | Core<br>Practical/Laboratory           | Animation Art<br>Laboratory                  | 0  | 0                  | 4  | 60                 | 40       | 100            | 2       |
| UGCA1940    | Core<br>Practical/Laboratory           | Computer Graphics<br>Laboratory              | 0  | 0                  | 4  | 60                 | 40       | 100            | 2       |
| UGWD1911    | Skill Enhancement<br>Course-II         | Video Editing                                | 1  | 0                  | 0  | 40                 | 60       | 100            | 1       |
| UGWD1912    | Skill Enhancement<br>Course-Laboratory | Video Editing<br>Laboratory                  | 0  | 0                  | 2  | 20                 | 30       | 50             | 1       |
| BMPD402-18  |                                        | Mentoring and<br>Professional<br>Development | 0  | 0                  | 1  | 25                 | **       | 25             | 1       |
|             | TOTAL                                  |                                              | 10 | 3                  | 15 | 385                | 390      | 775            | 21      |

### Fifth Semester

| Course Code | Course Type                                | Course Title                                 | Load<br>Allo | d<br>cation | l  | Marks<br>Distribu | ıtion    | Total | G 114   |
|-------------|--------------------------------------------|----------------------------------------------|--------------|-------------|----|-------------------|----------|-------|---------|
|             | <b>71</b>                                  |                                              | L            | T           | P  | Internal          | External | Marks | Credits |
| UGCA1929    | Core Theory                                | Programming in PHP                           | 3            | 0           | 0  | 40                | 60       | 100   | 3       |
| UGWD1913    | Core Theory                                | Multimedia 2D & 3D Designing                 | 3            | 0           | 0  | 40                | 60       | 100   | 3       |
| UGWD1914    | Core Theory                                | Lighting and Rendering                       | 3            | 0           | 0  | 40                | 60       | 100   | 3       |
|             | Elective-I                                 |                                              | 3            | 0           | 0  | 40                | 60       | 100   | 3       |
| UGCA1930    | Core Practical/<br>Laboratory              | Programming in PHP Laboratory                | 0            | 0           | 4  | 30                | 20       | 50    | 2       |
| UGWD1915    | Core Practical/<br>Laboratory              | Multimedia 2D & 3D Designing Laboratory      | 0            | 0           | 4  | 30                | 20       | 50    | 2       |
| UGWD1916    | Skill Enhancement<br>Course-<br>Laboratory | Lighting and<br>Rendering<br>Laboratory      | 0            | 0           | 4  | 30                | 20       | 50    | 2       |
|             | Elective-I/<br>Laboratory                  |                                              | 0            | 0           | 4  | 30                | 20       | 50    | 2       |
|             | Project                                    | Project 1                                    | 0            | 0           | 4  | 60                | 40       | 100   | 2       |
| BMPD502-18  |                                            | Mentoring and<br>Professional<br>Development | 0            | 0           | 1  | 25                | **       | 25    | 1       |
|             | TOTAL                                      |                                              | 12           | 0           | 21 | 365               | 360      | 725   | 23      |

| Elective -I        |                         |
|--------------------|-------------------------|
| <b>Course Code</b> | Course Title            |
| UGCA1936           | Cloud Computing         |
| UGCA1935           | Linux Operating System  |
| UGCA1945           | Artificial Intelligence |

| Elective-I Laboratory |                                    |  |  |  |  |
|-----------------------|------------------------------------|--|--|--|--|
| <b>Course Code</b>    | Course Title                       |  |  |  |  |
| UGCA1942              | Cloud Computing Laboratory         |  |  |  |  |
| UGCA1941              | Linux Operating System Laboratory  |  |  |  |  |
| UGCA1951              | Artificial Intelligence Laboratory |  |  |  |  |

### Six Semester

| CourseCode | Course Type                          | Course Title                                 |    | Load<br>Allocation |    |          | arks<br>ibution | Total<br>Marks | Credits |
|------------|--------------------------------------|----------------------------------------------|----|--------------------|----|----------|-----------------|----------------|---------|
|            |                                      |                                              | L  | T                  | P  | Internal | External        | Marks          |         |
| UGWD1917   | Core Theory                          | Motion Graphics & Composition                | 3  | 0                  | 0  | 40       | 60              | 100            | 3       |
| UGCA1947   | Core Theory                          | Digital<br>Marketing                         | 3  | 0                  | 0  | 40       | 60              | 100            | 3       |
| UGWD1918   | Skill<br>Enhancement<br>Course-II    | Introduction to Gaming                       | 3  | 0                  | 0  | 40       | 60              | 100            | 3       |
|            | Elective-II                          |                                              | 3  | 0                  | 0  | 40       | 60              | 100            | 3       |
| UGWD1920   | Core Practical/<br>Laboratory        | Motion Graphics & Composition Laboratory     | 0  | 0                  | 4  | 30       | 20              | 50             | 2       |
| UGCA1953   | Core Practical/<br>Laboratory        | Digital<br>Marketing<br>Laboratory           | 0  | 0                  | 4  | 30       | 20              | 50             | 2       |
| UGWD1921   | Skill Enhancement Course- Laboratory | Introduction to<br>Gaming<br>Laboratory      | 0  | 0                  | 4  | 30       | 20              | 50             | 2       |
|            | Elective-II/<br>Laboratory           |                                              | 0  | 0                  | 4  | 30       | 20              | 50             | 2       |
|            | Project                              | Project-2                                    | 0  | 0                  | 4  | 60       | 40              | 100            | 2       |
| BMPD602-18 |                                      | Mentoring and<br>Professional<br>Development | 0  | 0                  | 1  | 25       | **              | 25             | 1       |
|            | TOTAL                                |                                              | 12 | 0                  | 21 | 365      | 360             | 725            | 23      |

| <b>Elective -II</b> |                      |
|---------------------|----------------------|
| <b>Course Code</b>  | Course Title         |
| UGCA1932            | Programming in Java  |
| UGCA1950            | Machine Learning     |
| UGCA1948            | Information Security |

| Elective-II Laboratory |                                 |  |  |  |  |
|------------------------|---------------------------------|--|--|--|--|
| <b>Course Code</b>     | Course Title                    |  |  |  |  |
| UGCA1938               | Programming in Java Laboratory  |  |  |  |  |
| UGCA1956               | Machine Learning Laboratory     |  |  |  |  |
| UGCA1954               | Information Security Laboratory |  |  |  |  |

Course Code: UGCA1901
Course Name: Mathematics

| <b>Program:</b> B.Sc in Graphics and | <b>L</b> : 3 <b>T</b> : 1 <b>P</b> : 0           |
|--------------------------------------|--------------------------------------------------|
| Web Designing                        |                                                  |
| <b>Branch:</b> Computer Applications | Credits: 4                                       |
| Semester: 1 <sup>st</sup>            | Contact hours: 44 hours                          |
| Internal max. marks: 40              | Theory/Practical: Theory                         |
| External max. marks: 60              | <b>Duration of end semester exam (ESE):</b> 3hrs |
| Total marks: 100                     | Elective status: core/elective: Core             |

**Prerequisite:** Student must have the knowledge of Basic Mathematics.

Co requisite:NA.

**Additional material required in ESE:** Minimum two exercises of each concept will be recorded in the file and the file will be submitted in End Semester Examinations.

| CO# | Course Outcomes                                                               |
|-----|-------------------------------------------------------------------------------|
| CO1 | Represent data using various mathematical notions.                            |
| CO2 | Explain different terms used in basic mathematics.                            |
| CO3 | Describe various operations and formulas used to solve mathematical problems. |

| Detailed contents                                                                  | <b>Contact hours</b> |
|------------------------------------------------------------------------------------|----------------------|
| <u>Unit-I</u>                                                                      |                      |
| Set Introduction, Objectives, Representation of Sets (Roster Method, Set           |                      |
| Builder Method), Types of Sets (Null Set, Singleton Set, Finite Set, Infinite Set, |                      |
| Equal Set, Equivalent Set, Disjoint Set, Subset, Proper Subset, Power Set,         | 12 hours             |
| Universal Set) and Operation with Sets (Union of Set, Intersection of Set,         |                      |
| Difference of Set, Symmetric Difference of Set) Universal Sets, Complement         |                      |
| of a Set.                                                                          |                      |
| Unit-II                                                                            |                      |
| Logic Statement, Connectives, Basic Logic Operations (Conjunction,                 |                      |
| Disjunction, Negation) Logical Equivalence/Equivalent Statements,                  | 10 hours             |
| Tautologies and Contradictions.                                                    |                      |
| <u>Unit -III</u>                                                                   |                      |
| Matrices Introduction, Types of Matrix (Row Matrix, Column Matrix,                 | 12 hours             |
| Rectangular Matrix, Square Matrix, Diagonal Matrix, Scalar Matrix, Unit            |                      |

| Matrix, Null Matrix, Comparable Matrix, Equal Matrix), Scalar              |          |
|----------------------------------------------------------------------------|----------|
| Multiplication, Negative of Matrix, Addition of Matrix, Difference of two  |          |
| Matrix, Multiplication of Matrices, Transpose of a Matrix.                 |          |
| <u>Unit-IV</u>                                                             |          |
| Progressions Introduction, Arithmetic Progression, Sum of Finite number of |          |
| quantities in A.P, Arithmetic Means, Geometric Progression, Geometric      | 10 hours |
| Mean.                                                                      |          |

#### **Text Books:**

- 1. Discrete Mathematics and Its Applications by Kenneth H. Rosen, McGraw Hill, 6th Edition, 2017.
- 2. College Mathematics, Schaum Series, Frank Ayers and Philip A. Schmidt published by Tata McGraw Hill, 2010.

#### **Reference Books:**

- 1. Elementary Mathematics, Dr. RD Sharma, RD Sharma Publication.
- 2. Comprehensive Mathematics, Parmananad Gupta by Luxmi Publisher, 2010.
- 3. Elements of Mathematics, ML Bhargava by jeevansons, 2006.

#### E Books/ Online learning material

- 1. www.see.leeds.ac.uk/geo-maths/basic\_maths.pdf
- 2. www.britannica.com/science/matrix-mathematics
- 3. www.pdfdrive.com/schaums-outline-of-discrete-mathematics-third-edition-schaums-e6841453.html

.....

**Course Code: UGCA1902** 

**Course Name: Fundamentals of Computer and IT** 

| <b>Program</b> : B.Sc in Graphics and Web | <b>L</b> : 3 <b>T</b> : 1 <b>P</b> : 0           |
|-------------------------------------------|--------------------------------------------------|
| Designing                                 |                                                  |
| <b>Branch</b> : Computer Applications     | Credits: 4                                       |
| Semester: 1 <sup>st</sup>                 | Contact hours: 44 hours                          |
| Internal max. marks: 40                   | Theory/Practical: Theory                         |
| External max. marks: 60                   | <b>Duration of end semester exam (ESE):</b> 3hrs |
| Total marks: 100                          | Elective status: Core                            |

Prerequisite: -NA-Co requisite: -NA-

### Additional material required in ESE: -NA-

| CO# | Course outcomes                                                                     |
|-----|-------------------------------------------------------------------------------------|
| CO1 | Understanding the concept of input and output devices of Computers                  |
| CO2 | Learn the functional units and classify types of computers, how they process        |
|     | information and how individual computers interact with other computing systems and  |
|     | devices.                                                                            |
| CO3 | Understand an operating system and its working, and solve common problems related   |
|     | to operating systems                                                                |
| CO4 | Learn basic word processing, Spreadsheet and Presentation Graphics Software skills. |
| CO5 | Study to use the Internet safely, legally, and responsibly                          |

| Detailed Contents                                                                                                    | <b>Contact hours</b> |
|----------------------------------------------------------------------------------------------------|----------------------|
| Unit-I                                                                                                    |                      |
| Human Computer Interface Concepts of Hardware and Software; Data and Information.  Functional Units of Computer System: CPU, registers, system bus, main memory unit, cache memory, Inside a computer, SMPS, Motherboard, Ports and Interfaces, expansion cards, ribbon cables, memory chips, processors.  Devices: Input and output devices (with connections and practical demo), keyboard, mouse, joystick, scanner, OCR, OMR, bar code reader, web camera, monitor, printer, plotter. | 12                   |
| Memory: Primary, secondary, auxiliary memory, RAM, ROM, cache memory, hard disks, optical disks.  Data Representation: Bit, Byte, Binary, Decimal, Hexadecimal, and Octal Systems, Conversions and Binary Arithmetic (Addition/ Subtraction/ Multiplication) Applications of IT.                                                                                                    |                      |
| Unit-II Concept of Computing, Types of Languages: Machine, assembly and High level Language; Operating system as user interface, utility programs.  Word processing: Editing features, formatting features, saving, printing, table handling, page settings, spell-checking, macros, mail-merge, equation editors.                                                                                                    | 10                   |
| Unit-III                                                                                                    | 10                   |

| <b>Spreadsheet:</b> Workbook, worksheets, data types, operators, cell formats, freeze panes, editing features, formatting features, creating formulas, using formulas, cell references, replication, sorting, filtering, functions, Charts & Graphs.                                                                                       |  |
|----------------------------------------------------------------------------------------------------|--|
| <b>Presentation Graphics Software:</b> Templates, views, formatting slide, slides with graphs, animation, using special features, presenting slide shows.                                                                                                    |  |
| Unit-IV                                                                                                    |  |
| Electronic Payment System: Secure Electronic Transaction, Types of Payment System: Digital Cash, Electronic Cheque, Smart Card, Credit/Debit Card E-Money, Bit Coins and Crypto currency, Electronic Fund Transfer (EFT), Unified Payment Interface (UPI), Immediate Payment System (IMPS), Digital Signature and Certification Authority. |  |
| Introduction to Bluetooth, Cloud Computing, Big Data, Data Mining, Mobile                                                                                                    |  |

#### **Text Books:**

- 1. Introduction to Information Technology, ITL Education Solutions limited, Pearson Education, second edition, 2012.
- 2. Computer Fundamentals, A. Goel, Pearson Education, First edition, 2010.
- 3. Fundamentals of Computers, P. K.Sinha & P. Sinha, BPB Publishers, Reprint Edition 2018 edition (30 November 2004).
- 4. "Introduction to Information Technology", Satish Jain, Ambrish Rai & Shashi Singh, Paperback Edition, BPB Publications, 2014.
- 5. IT Tools, R.K. Jain, Khanna Publishing House.

Computing and Embedded Systems and Internet of Things (IoT)

#### **Reference Books:**

- 1. "Introduction to Computers", Peter Norton, McGraw Hill Education; 7 edition (1 July 2017).
- 2. Computers Today, D. H. Sanders, McGraw Hill. First Edition edition (1983)
- 3. "Computers", Larry long & Nancy long, Twelfth edition, Prentice Hall. (January 13, 2004)
- 4. Problem Solving Cases in Microsoft Excel, Joseph Brady & Ellen F Monk, Thomson Learning, Cengage Learning; 15 edition (February 23, 2017).

#### E Books/ Online learning material

- 1. www.sakshat.ac.in
- 2. https://swayam.gov.in/course/4067-computer-fundamentals

\_\_\_\_\_\_

Course Code: UGWD1901

**Course Name: Introduction to Scripting languages** 

| <b>Program</b> : B.Sc in Graphics and Web | L: 3 T: 1 P: 0                                   |
|-------------------------------------------|--------------------------------------------------|
| Designing                                 |                                                  |
| <b>Branch:</b> Computer Applications      | Credits: 4                                       |
| Semester: 1 <sup>st</sup>                 | Contact hours: 44 hours                          |
| Theory/Practical: Theory                  | Theory/Practical: Theory                         |
| Internal max. marks: 40                   | <b>Duration of end semester exam (ESE):</b> 3hrs |
| External max. marks: 60                   | Elective status: Core                            |
| Total marks: 100                          |                                                  |

Prerequisite: -NA-Co requisite: -NA-

Additional material required in ESE: -NA-

| CO# | Course outcomes                                               |
|-----|---------------------------------------------------------------|
| CO1 | Student should be able to understand various tags under HTML. |
| CO2 | Students should be able to write HTML programs.               |
| CO3 | To develop HTML pages and websites.                           |

| Detailed Contents                                                                                                    | <b>Contact hours</b> |
|----------------------------------------------------------------------------------------------------|----------------------|
| Unit-I Introduction to HTML, HTML and the World Wide Web, HTML elements, basic structure elements of HTML, creating HTML pages, HTML tags, colour and fonts, formatting the body section, creating links. Adding graphics with image elements, using image as links, image maps, image files. Adding sound and Video formats, other multimedia formats, adding multimedia to web pages. | 10                   |
| Unit-II  Presenting information in tables, Understanding the use of frames, frame set documents, targetedlinks, non frame elements, inline frames.  Building interactivity with forms, form elements and attributes, using form control elements, processing forms.                                                                                                    | 11                   |
| Unit-III Style Sheets & Graphics in HTML: Understanding styles, Style rules, Creating styles for tags, Creating classes & applying style. Formatting text & paragraphs in HTML: Introduction to Font family, Style sheets, Displaying graphics Page Layout & Navigation in HTML: Navigational Aids, Layouts, Tables & Forms, Incorporating Sound & Video                                | 11                   |

| Unit-IV                                                                 |    |
|-------------------------------------------------------------------------|----|
| Introduction to Cascading Style Sheets: Concept of CSS, Creating Style  |    |
| Sheet, CSS Properties, CSS Styling(Background, Text Format, Controlling |    |
| Fonts), Working with block elements and objects, Working with Lists and | 12 |
| Tables, CSS Id and Class, Box Model(Introduction, Border properties,    |    |
| Padding Properties, Margin properties), Creating page Layout and Site   |    |
| Designs.                                                                |    |
|                                                                         |    |

#### **Text Books:**

- 1. HTML & CSS: The Complete Reference, Fifth Edition (English, Paperback, Powell Thomas), edition Tata McGraw-Hill, 2003.
- 2. Internet& Web Technologies by Raj Kamal, edition Tata McGraw-Hill Education.2009.
- 3. Fundamentals of Internet and WWW, by Greenlaw R; Heppe, 2nd Edition, Tata McGraw-Hill, 2007.

#### **E-Books/ Online learning material:**

- 1. https://www.tutorialspoint.com/html/html\_tutorial.pdf
- 2. https://www.w3schools.com/html/
- 3. https://www.cs.uct.ac.za/mit\_notes/web\_programming.html
- 4. http://www.pagetutor.com/table\_tutor/index.html

.....

**Course Code: UGCA1904** 

Course Name: Workshop on Desktop Publishing

| <b>Program</b> : B.Sc in Graphics and | L: 0 T: 0 P: 4                                           |
|---------------------------------------|----------------------------------------------------------|
| Web Designing                         |                                                          |
| <b>Branch</b> : Computer Applications | Credits: 2                                               |
| Semester: 1 <sup>st</sup>             | Contact hours: 4 Hours per week                          |
| Internal max. marks: 60               | Theory/Practical: Practical                              |
| External max. marks: 40               | <b>Duration of end semester examinations (ESE):</b> 3hrs |
| Total marks: 100                      | Elective status: Core                                    |

**Prerequisite**: Students must have basic understanding of designing/ Painting tools.

Co requisite: Printing & Publishing tools.

**Additional material required in ESE:** Softcopy & Hardcopy of the exercises are to be maintained during the practical labs and to be submitted during the End Semester Examinations.

Course Outcomes: After studying this course, students will be able to:

| CO# | Course outcomes                                                                       |
|-----|---------------------------------------------------------------------------------------|
| CO1 | The students will gain professional skills of Desk Top Publishing Tools like          |
|     | designing, Printing & Publishing by using various tools.                              |
| CO2 | Develop skills in printing jobs through basic understanding of a variety of designing |
|     | tools.                                                                                |
| CO3 | Apply these concepts and knowledge in designing field including practice from text    |
|     | formatting to final publishing.                                                       |
| CO4 | Workshops are included to enhance professional skills like Brochures, Flexes,         |
|     | Business Cards, Certificates and News Letter layouts etc.                             |

#### **Assignments:**

| 1.  | Design and print a <i>Title Page</i> of a Magazine/Book.                        |  |
|-----|---------------------------------------------------------------------------------|--|
| 2.  | Prepare multiple designs for a <i>Flex</i> by using different Tools.            |  |
| 3.  | Prepare NSS Certificates for appreciation using logos of University, College &  |  |
|     | NSS unit.                                                                       |  |
| 4.  | Prepare 5 different Designing of Business Cards.                                |  |
| 5.  | Prepare Envelops displaying full address of the company by inserting graphical  |  |
|     | symbol/ logos of company.                                                       |  |
| 6.  | Design and Print <i>Invoices</i> for three companies.                           |  |
| 7.  | Prepare and print News Letter Layouts for any five activities of your college/  |  |
|     | university.                                                                     |  |
| 8.  | Prepare <i>Invitation Cards</i> for cultural meet held in your college.         |  |
| 9.  | Design and print Brochures to advertise a "Blood Donation Camp" in your         |  |
|     | college.                                                                        |  |
| 10. | Design Logos of your college, University & Govt. of Punjab also display these   |  |
|     | logos on black background as water mark.                                        |  |
| 11. | Design, Print and Publish 5 motivations Playcards.                              |  |
| 12. | Design & Print assignment book of minimum 20 Pages an any Topic.                |  |
| 13. | Design & Print any five most important activities of your college in a collage. |  |
| 14. | Design & Print Question Paper of any Subject.                                   |  |
| 15. | Assemble all the latest news cutting of your activities on a 10 X 8 size flex.  |  |
|     |                                                                                 |  |

#### **Reference Books:**

- 1. DTP Course, First edition by ShirishChavan published by Rapidex, 2003.
- 2. DTP Course Kit, First edition by Vikas Gupta published by Comdex,2010.
- 3. CorelDraw 9, first edition by David Karlins published by Techmedia, Pearson Education (US),1999.
- 4. Adobe Illustrator CC, First edition by Brian Wood published by Adobe Press, 2019.

5. Page Maker in Easy Steps - Scott Basham, DTECH (2000).

#### **Software Tools:**

- 1. Adobe Illustrator 14.
- 2. CorelDraw Graphics Suit.
- 3. GNU image manipulation program.
- 4. Ink Scape.
- 5. PhotoScape Setup.
- 6. PM701.

Course Code: UGWD1902

Course Name: Introduction to Scripting languages Laboratory

| <b>Program</b> : B.Sc in Graphics and Web | L: 0 T: 0 P: 4                                   |
|-------------------------------------------|--------------------------------------------------|
| Designing                                 |                                                  |
| <b>Branch:</b> Computer Applications      | Credits: 2                                       |
| Semester:1 <sup>st</sup>                  | Contact hours: 4 Hours per week                  |
| Theory/Practical: Practical               | <b>Duration of end semester exam (ESE):</b> 3hrs |
| Internal max. marks: 60                   | Elective status: Core                            |
| External max. marks: 40                   |                                                  |
| Total marks:100                           |                                                  |

Prerequisite: -NA-Co requisite: -NA-

Additional material required in ESE: -NA-

**Course Outcomes:** After studying this course, students will be able to:

| CO# | Course Outcomes                                               |  |
|-----|---------------------------------------------------------------|--|
| CO1 | Student should be able to understand various tags under HTML. |  |
| CO2 | Students should be able to write HTML programs.               |  |
| CO3 | To develop HTML pages and websites.                           |  |

**Instructions: Develop all programs in HTML language.** 

**Assignments:** 

| 1. | Acquaintance with elements, Tags and basic structure of HTML files. |
|----|---------------------------------------------------------------------|
| 2. | Practicing basic and advanced text formatting.                      |

| 3.  | Working with Background, Text and Font properties.                               |  |
|-----|----------------------------------------------------------------------------------|--|
| 4.  | Practicing use of multimedia components (Image, Video & Sound) in HTML document. |  |
| 5.  | Designing of webpage-Document Layout.                                            |  |
| 6.  | Designing of webpage-Working with List.                                          |  |
| 7.  | Designing of webpage-Working with Tables.                                        |  |
| 8.  | Practicing Hyper linking of Webpages.                                            |  |
| 9.  | Designing of webpage-Working with Frames.                                        |  |
| 10. | 10. Designing of webpage-Working with Forms and Controls.                        |  |
| 11. | Acquaintance with creating style sheet, CSS properties and styling.              |  |

**Course Code: UGCA1906** 

**Course Name: Fundamentals of Computer and IT Laboratory** 

| <b>Program</b> : B.Sc in Graphics and Web | L: 0 T: 0 P: 4                                   |
|-------------------------------------------|--------------------------------------------------|
| Designing                                 |                                                  |
| <b>Branch</b> : Computer Applications     | Credits: 2                                       |
| Semester: 1 <sup>st</sup>                 | Contact hours: 4 Hours per week                  |
| Internal max. marks: 60                   | Theory/Practical: Practical                      |
| External max. marks: 40                   | <b>Duration of end semester exam (ESE):</b> 3hrs |
| Total marks: 100                          | Elective status: Core                            |

Prerequisite: -NA-Co requisite: -NA-

Additional material required in ESE: - NA-

| CO# | Course outcomes                                                               |  |
|-----|-------------------------------------------------------------------------------|--|
| CO1 | Familiarizing with Open Office (Word processing, Spreadsheets and             |  |
|     | Presentation).                                                                |  |
| CO2 | To acquire knowledge on editor, spread sheet and presentation software.       |  |
| CO3 | The students will be able to perform documentation and accounting operations. |  |
| CO4 | Students can learn how to perform presentation skills.                        |  |

#### **Instructions:**

| Instruct                                                                   | Instructions:                                                                        |  |  |
|----------------------------------------------------------------------------|--------------------------------------------------------------------------------------|--|--|
| Word C                                                                     | Orientation:                                                                         |  |  |
| The inst                                                                   | The instructor needs to give an overview of word processor.                          |  |  |
| Details                                                                    | Details of the four tasks and features that would be covered Using word - Accessing  |  |  |
| overviev                                                                   | w of toolbars, saving files, Using help and resources, rulers, format painter.       |  |  |
| Using word to create Resume                                                |                                                                                      |  |  |
|                                                                            | Features to be covered: - Formatting Fonts in word, Drop Cap in word,                |  |  |
| Applying Text effects, Using Character Spacing, Borders and Colors, Ins    |                                                                                      |  |  |
|                                                                            | Header and Footer, Using Date and Time option in Word.                               |  |  |
| 2.                                                                         | Creating an Assignment                                                               |  |  |
|                                                                            | Features to be covered: - Formatting Styles, Inserting table, Bullets and            |  |  |
|                                                                            | Numbering, Changing Text Direction, Cell alignment, Footnote, Hyperlink,             |  |  |
|                                                                            | Symbols, Spell Check, Track Changes.                                                 |  |  |
| 3.                                                                         | Creating a Newsletter                                                                |  |  |
|                                                                            | Features to be covered :- Table of Content, Newspaper columns, Images from           |  |  |
|                                                                            | files and clipart, Drawing toolbar and Word Art, Formatting Images, Textboxes        |  |  |
|                                                                            | and Paragraphs                                                                       |  |  |
| 4.                                                                         | Creating a Feedback form                                                             |  |  |
| Features to be covered:- Forms, Text Fields, Inserting objects, Mail Mergo |                                                                                      |  |  |
|                                                                            | Word.                                                                                |  |  |
| Excel O                                                                    | rientation:                                                                          |  |  |
| The inst                                                                   | ructor needs to tell the importance of Excel as a Spreadsheet tool, give the details |  |  |
| of the f                                                                   | our tasks and features that would be covered Excel - Accessing, overview of          |  |  |
| toolbars                                                                   | , saving excel files,                                                                |  |  |
| 1.                                                                         | Creating a Scheduler                                                                 |  |  |
|                                                                            | Features to be covered :- Gridlines, Format Cells, Summation, auto fill,             |  |  |
|                                                                            | Formatting Text                                                                      |  |  |
| 2.                                                                         | Calculations                                                                         |  |  |
|                                                                            | Features to be covered :- Cell Referencing, Formulae in excel - average,             |  |  |
|                                                                            | std.deviation, Charts, Renaming and Inserting worksheets, Hyper linking, Count       |  |  |
|                                                                            | function, LOOKUP/VLOOKUP                                                             |  |  |
| 3.                                                                         | Performance Analysis                                                                 |  |  |
|                                                                            | Features to be covered :- Split cells, freeze panes, group and outline, Sorting,     |  |  |
|                                                                            | Boolean and logical operators, Conditional formatting                                |  |  |
| 4.                                                                         | Game (like Cricket, badminton) Score Card                                            |  |  |
|                                                                            | Features to be covered :- Pivot Tables, Interactive Buttons, Importing Data,         |  |  |
| Data Protection, Data Validation                                           |                                                                                      |  |  |
| Presenta                                                                   | ation Orientation:                                                                   |  |  |
| 1.                                                                         | Students will be working on basic power point utilities and tools which help         |  |  |
|                                                                            | them create basic power point presentation.                                          |  |  |
|                                                                            | Topic covered includes :- PPT Orientation, Slide Layouts, Inserting Text, Word       |  |  |
|                                                                            | Art, Formatting Text, Bullets and Numbering, Auto Shapes, Lines and Arrows           |  |  |
| L                                                                          |                                                                                      |  |  |

| 2.        | This session helps students in making their presentations interactive.                  |  |  |
|-----------|-----------------------------------------------------------------------------------------|--|--|
|           | Topics covered includes: Hyperlinks, Inserting –Images, Clip Art, Audio,                |  |  |
|           | Video, Objects, Tables and Charts                                                       |  |  |
| 3.        | Concentrating on the in and out of Microsoft power point. Helps them learn best         |  |  |
|           | practices in designing and preparing power point presentation.                          |  |  |
|           | Topics covered includes: - Master Layouts (slide, template, and notes), Types of        |  |  |
|           | views (basic, presentation, slide slotter, notes etc), Inserting - Background,          |  |  |
|           | textures, Design Templates, Hidden slides. Auto content wizard, Slide                   |  |  |
|           | Transition, Custom Animation, Auto Rehearsing                                           |  |  |
| 4.        | Power point test would be conducted. Students will be given model power point           |  |  |
|           | presentation which needs to be replicated                                               |  |  |
| Internet  | Internet and its Applications                                                           |  |  |
| The instr | The instructor needs to tell the how to configure Web Browser and to use search engines |  |  |
| by defini | by defining search criteria using Search Engines                                        |  |  |
| 1.        | To learn to setup an e-mail account and send and receive e-mails                        |  |  |
| 2.        | To learn to subscribe/post on a blog and to use torrents for accelerated                |  |  |
|           | downloads                                                                               |  |  |
| 3.        | Hands on experience in online banking and Making an online payment for any              |  |  |
|           | domestic bill                                                                           |  |  |

#### **Reference Books:**

- 1. IT Tools, R.K. Jain, Khanna Publishing House.
- 2. Introduction to Information Technology, ITL Education Solutions limited, Pearson Education, second edition, 2012.
- 3. Introduction to information technology, Turban, Rainer and Potter, John Wiley and Sons, 3rd Edition edition (24 May 2004).
- 4. Problem Solving Cases in Microsoft Excel, Joseph Brady & Ellen F Monk, Thomson Learning, Cengage Learning; 15 edition (February 23, 2017).

.....

#### **AECC (For UGC courses)**

#### BTHU103-18 English:

| <b>Program</b> : B.Sc in Graphics and Web | L: 1 T: 0 P: 0                           |
|-------------------------------------------|------------------------------------------|
| Designing                                 |                                          |
| <b>Branch</b> : Computer Applications     | Credits: 1                               |
| Semester: 1st                             | Contact hours:                           |
| Theory/Practical: Theory                  | Percentage of numerical/design problems: |
|                                           |                                          |
| Internal max. marks: 40                   | Duration of end semester exam (ESE):     |
| External max. marks: 60                   | Elective status: core/elective:          |
| Total marks: 100                          |                                          |

**Course Outcomes:** After studying this course, students will be able to:

| CO# | Course Outcomes                                                                       |  |
|-----|---------------------------------------------------------------------------------------|--|
| CO1 | The objective of this course is to introduce students to the theory, fundamentals and |  |
|     | tools of communication.                                                               |  |
| CO2 | To help the students become the independent users of English language.                |  |
|     |                                                                                       |  |
| CO3 | To develop in them vital communication skills which are integral to their personal,   |  |
|     | social and professional interactions.                                                 |  |
|     |                                                                                       |  |
| CO4 | The syllabus shall address the issues relating to the Language of communication.      |  |
|     | Students will become proficient in professional communication such as interviews,     |  |
|     | group discussions, office environments, important reading skills as well as writing   |  |
|     | skills such as report writing, note taking etc.                                       |  |
|     |                                                                                       |  |

The recommended readings given at the end are only suggestive; the students and teachers have the freedom to consult other materials on various units/topics given below. Similarly, the questions in the examination will be aimed towards assessing the skills learnt by the students rather than the textual content of the recommended books.

#### **Detailed Contents:**

#### **Unit1-1 (Introduction)**

- Theory of Communication
- Types and modes of Communication

#### **Unit-2 (Language of Communication)**

- Verbal and Non-verbal
- (Spoken and Written)
- Personal, Social and Business
- Barriers and Strategies
- Intra-personal, Inter-personal and Group communication

#### **Unit-3 (Reading and Understanding)**

- Close Reading
- Comprehension
- Summary Paraphrasing
- Analysis and Interpretation
- Translation(from Hindi/Punjabi to English and vice-versa)

#### OR

#### **Precise writing /Paraphrasing (for International Students)**

• Literary/Knowledge Texts

#### **Unit-4 (Writing Skills)**

- Documenting
- Report Writing
- Making notes
- Letter writing

#### **Recommended Readings:**

- 1. Fluency in English Part II, Oxford University Press, 2006.
- 2. Business English, Pearson, 2008.
- 3. Language, Literature and Creativity, Orient Blackswan, 2013.
- 4. *Language through Literature* (forthcoming) ed. Dr. Gauri Mishra, DrRanjanaKaul, Dr Brati Biswas
- 5. On Writing Well. William Zinsser. Harper Resource Book. 2001
- 6. *Study Writing*. Liz Hamp-Lyons and Ben Heasly. Cambridge University Press. 2006.

### AECC BTHU104/18 English Practical/Laboratory

| <b>Program</b> : B.Sc in Graphics and Web | L: 0 T: 0 P: 2                           |
|-------------------------------------------|------------------------------------------|
| Designing                                 |                                          |
| <b>Branch</b> : Computer Applications     | Credits: 1                               |
| Semester: 1 <sup>st</sup>                 | Contact hours:                           |
| Theory/Practical: Practical               | Percentage of numerical/design problems: |
| Internal max. marks: 30                   | Duration of end semester exam (ESE):     |
| External max. marks: 20                   | Elective status:                         |
| Total marks: 50                           |                                          |

| CO# | Course Outcomes                                                                       |
|-----|---------------------------------------------------------------------------------------|
| CO1 | The objective of this course is to introduce students to the theory, fundamentals and |
|     | tools of communication.                                                               |
| CO2 | To help the students become the independent users of English language.                |
| CO3 | To develop in them vital communication skills which are integral to their personal,   |
|     | social and professional interactions.                                                 |
| CO4 | The syllabus shall address the issues relating to the Language of communication.      |
|     | Students will become proficient in professional communication such as interviews,     |
|     | group discussions, office environments, important reading skills as well as writing   |
|     | skills such as report writing, note taking etc.                                       |

The recommended readings given at the end are only suggestive; the students and teachers have the freedom to consult other materials on various units/topics given below. Similarly, the questions in the examination will be aimed towards assessing the skills learnt by the students rather than the textual content of the recommended books.

#### Interactive practice sessions in Language Lab on Oral Communication

- Listening Comprehension
- Self Introduction, Group Discussion and Role Play
- Common Everyday Situations: Conversations and Dialogues
- Communication at Workplace
- Interviews
- Formal Presentations
- Monologue
- Effective Communication/ Mis- Communication
- Public Speaking

#### **Recommended Readings:**

- 1. Fluency in English Part II, Oxford University Press, 2006.
- 2. Business English, Pearson, 2008.
- 3. Practical English Usage. Michael Swan. OUP. 1995.
- 4. *Communication Skills*. Sanjay Kumar and PushpLata. Oxford University Press. 2011.
- 5. Exercises in Spoken English. Parts. I-III. CIEFL, Hyderabad. Oxford University Press, 1997.

Course Code: HVPE101-18

Course Name: Human Values, De-addiction and Traffic Rules

| <b>Program</b> : B.Sc in Graphics and Web | L: 3 T: 0 P: 0                                   |
|-------------------------------------------|--------------------------------------------------|
| Designing                                 |                                                  |
| <b>Branch</b> : Computer Applications     | Credits: 3                                       |
| Semester: 1 <sup>st</sup>                 | Contact hours: 33 hours                          |
| Internal max. marks: 40                   | Theory/Practical: Theory                         |
| External max. marks: 60                   | <b>Duration of end semester exam (ESE):</b> 3hrs |
| Total marks: 100                          | Elective status: Ability Enhancement             |

Prerequisite: -NA-Co requisite: -NA-

Additional material required in ESE: -NA-

| CO# | Course outcomes                                                                          |  |
|-----|------------------------------------------------------------------------------------------|--|
| CO1 | To help the students appreciate the essential complementarily between 'VALUES'           |  |
|     | and 'SKILLS' to ensure sustained happiness and prosperity which are the core             |  |
|     | aspirations of all human beings.                                                         |  |
| CO2 | To facilitate the development of a Holistic perspective among students towards life,     |  |
|     | profession and happiness, based on a correct understanding of the Human reality and      |  |
|     | the rest of Existence. Such a holistic perspective forms the basis of Value based living |  |
|     | in a natural way.                                                                        |  |
| CO3 | To highlight plausible implications of such a Holistic understanding in terms of ethical |  |
|     | human conduct, trustful and mutually satisfying human behavior and mutually              |  |
|     | enriching interaction with Nature.                                                       |  |
|     |                                                                                          |  |

Note: This course is intended to provide a much needed orientational input in Value Education to the young enquiring minds.

| Detailed Contents                                                        | Contact hours |
|--------------------------------------------------------------------------|---------------|
| Unit-I                                                                   |               |
|                                                                          |               |
| Course Introduction - Need, Basic Guidelines, Content and Process for    | ſ             |
| Value Education                                                          |               |
| 1. Understanding the need, basic guidelines, content and process fo      | r             |
| Value Education                                                          |               |
| 2. Self-Exploration—what is it? - its content and process; 'Natura       | 1             |
| Acceptance' and Experiential Validation- as the mechanism for self       | -             |
| exploration                                                              |               |
| 3. Continuous Happiness and Prosperity- A look at basic Human            | n 8           |
| Aspirations                                                              |               |
| 4. Right understanding, Relationship and Physical Facilities- the basic  |               |
| requirements for fulfillment of aspirations of every human being with    | 1             |
| their correct priority                                                   |               |
| 5. Understanding Happiness and Prosperity correctly- A critical appraisa | 1             |
| of the current scenario                                                  |               |
| 6. Method to fulfill the above human aspirations: understanding and      | 1             |
| living in harmony at various levels                                      |               |
|                                                                          |               |
| Unit-II                                                                  |               |
|                                                                          | 0             |
| Understanding Harmony in the Human Being - Harmony in Myself!            | 8             |
| 1. Understanding human being as a co-existence of the sentient 'I' and   |               |
| the material 'Body'                                                      |               |

| 2      | Understanding the needs of Self ('I') and 'Body' - SukhandSuvidha          |   |
|--------|----------------------------------------------------------------------------|---|
| 3.     | Understanding the Body as an instrument of 'I' (I being the doer, seer     |   |
| 3.     | and enjoyer)                                                               |   |
| 4      | Understanding the characteristics and activities of 'I' and harmony in     |   |
| 7.     | 'I'                                                                        |   |
| 5.     | Understanding the harmony of I with the Body: Sanyam and Swasthya;         |   |
|        | correct appraisal of Physical needs, meaning of Prosperity in detail       |   |
| 6.     | Programs to ensure Sanyam and Swasthya                                     |   |
|        | - Practice Exercises and Case Studies will be taken up in Practice         |   |
|        | Sessions.                                                                  |   |
|        |                                                                            |   |
| Unit-I | II                                                                         |   |
| Undo   | estanding Harmony in the Family and Society. Harmony in Hyman              |   |
|        | estanding Harmony in the Family and Society- Harmony in Human-             |   |
|        | n Relationship                                                             |   |
| 1.     | Understanding harmony in the Family- the basic unit of human interaction   |   |
| 2      | Understanding values in human-human relationship; meaning of               |   |
| ۷.     | Nyaya and program for its fulfillment to ensure Ubhay-tripti;              |   |
|        | Trust (Vishwas) and Respect (Samman) as the foundational values of         |   |
| ral    | ationship                                                                  |   |
| 3.     | Understanding the meaning of <i>Vishwas</i> ; Difference between intention |   |
| 3.     | and competence                                                             | 6 |
| 4      | Understanding the meaning of <i>Samman</i> , Difference between respect    |   |
|        | and differentiation; the other salient values in relationship              |   |
| 5      | Understanding the harmony in the society (society being an extension       |   |
| 3.     | of family): Samadhan, Samridhi, Abhay, Sah-astitvaascomprehensive          |   |
|        | Human Goals                                                                |   |
| 6.     | Visualizing a universal harmonious order in society- Undivided             |   |
|        | Society (AkhandSamaj), Universal Order (SarvabhaumVyawastha)-              |   |
|        | from family to world family!                                               |   |
|        | - Practice Exercises and Case Studies will be taken up in Practice         |   |
|        | Sessions.                                                                  |   |
| Unit-I | V                                                                          |   |
|        |                                                                            |   |
| Under  |                                                                            |   |
| as Co- | existence                                                                  | 5 |
| 1.     | Understanding the harmony in the Nature                                    | 3 |
| 2.     | Interconnectedness and mutual fulfillment among the four orders of         |   |
|        | nature- recyclability and self-regulation in nature                        |   |
| 3.     | Understanding Existence as Co-existence (Sah-astitva) of mutually          |   |

| b.sc. (draphics and web besigning)                                      |   |  |
|-------------------------------------------------------------------------|---|--|
| interacting units in all-pervasive space                                |   |  |
| 4. Holistic perception of harmony at all levels of existence            |   |  |
| - Practice Exercises and Case Studies will be taken up in Practice      |   |  |
| Sessions.                                                               |   |  |
| Unit-V                                                                  |   |  |
| Implications of the above Holistic Understanding of Harmony on          |   |  |
| Professional Ethics                                                     |   |  |
| Natural acceptance of human values                                      |   |  |
| 2. Definitiveness of Ethical Human Conduct                              |   |  |
| 3. Basis for Humanistic Education, Humanistic Constitution and          |   |  |
| Humanistic Universal Order                                              |   |  |
| 4. Competence in professional ethics:                                   |   |  |
| a) Ability to utilize the professional competence for                   |   |  |
| augmenting universal human order,                                       |   |  |
| b) Ability to identify the scope and characteristics of people-         | 6 |  |
| friendly and eco-friendly production systems,                           |   |  |
| c) Ability to identify and develop appropriate technologies             |   |  |
| and management patterns for above production systems.                   |   |  |
| 5. Case studies of typical holistic technologies, management models and |   |  |
| production systems                                                      |   |  |
| 6. Strategy for transition from the present state to Universal Human    |   |  |
| Order:                                                                  |   |  |

#### **Text Book**

1. R R Gaur, R Sangal, G P Bagaria, 2009, A Foundation Course in Value Education.

a) At the level of individual: as socially and ecologically

b) At the level of society: as mutually enriching institutions

responsible engineers, technologists and managers

#### **Reference Books**

and organizations.

- 1. Ivan Illich, 1974, *Energy & Equity*, The Trinity Press, Worcester, and HarperCollins, USA.
- 2. E.F. Schumacher, 1973, Small is Beautiful: a study of economics as if people mattered, Blond & Briggs, Britain.
- 3. A Nagraj, 1998, JeevanVidyaekParichay, Divya Path Sansthan, Amarkantak.
- 4. Sussan George, 1976, How *the Other Half Dies*, Penguin Press. Reprinted 1986, 1991.

- 5. PL Dhar, RR Gaur, 1990, Science and Humanism, Commonwealth Publishers.
- 6. A.N. Tripathy, 2003, *Human Values*, New Age International Publishers.
- 7. SubhasPalekar, 2000, *How to practice Natural Farming*, Pracheen(Vaidik) KrishiTantraShodh, Amravati.
- 8. Donella H. Meadows, Dennis L. Meadows, Jorgen Randers, William W. Behrens III, 1972, *Limits to Growth Club of Rome's report*, Universe Books.
- 9. E G Seebauer Robert L. Berry, 2000, Fundamentals of Ethics for Scientists & Engineers, Oxford University Press
- 10. M Govindrajran, S Natrajan& V.S. Senthil Kumar, *Engineering Ethics (including Human Values)*, Eastern Economy Edition, Prentice Hall of IndiaLtd.
- 11. B P Banerjee, 2005, Foundations of Ethics and Management, Excel Books.
- 12. B L Bajpai, 2004, *Indian Ethos and Modern Management*, New Royal Book Co., Lucknow. Reprinted 2008.

#### Relevant CDs, Movies, Documentaries & Other Literature:

- 1. Value Education website, http://uhv.ac.in
- 2. Story of Stuff, http://www.storyofstuff.com
- 3. Al Gore, An Inconvenient Truth, Paramount Classics, USA
- 4. Charlie Chaplin, Modern Times, United Artists, USA
- 5. IIT Delhi, Modern Technology the Untold Story

.....

Course Code: HVPE102-18

**Course Name: Human Values, De-addiction and Traffic Rules (Lab/ Seminar)** 

| <b>Program</b> : B.Sc in Graphics and Web | <b>L</b> : 0 <b>T</b> : 0 <b>P</b> : 1           |
|-------------------------------------------|--------------------------------------------------|
| Designing                                 |                                                  |
| <b>Branch</b> : Computer Applications     | Credits: 1                                       |
| Semester: 1 <sup>st</sup>                 | Contact hours:                                   |
| Internal max. marks: 25                   | Theory/Practical: Practical                      |
| External max. marks:0                     | <b>Duration of end semester exam (ESE):</b> 3hrs |
| Total marks: 25                           | Elective status: Ability Enhancement             |

One each seminar will be organized on Drug De-addiction and Traffic Rules. Eminent scholar and experts of the subject will be called for the Seminar at least once during the semester. It will be binding for all the students to attend the seminar.

**Course Code: UGCA1907** 

**Course Name: Fundamentals of Statistics** 

| <b>Program:</b> B.Sc in Graphics and Web | L: 3 T: 1 P: 0                                   |
|------------------------------------------|--------------------------------------------------|
| Designing                                |                                                  |
| <b>Branch</b> : Computer Applications    | Credits: 4                                       |
| Semester: 2 <sup>nd</sup>                | Contact hours: 44 hours                          |
| Internal max. marks: 40                  | Theory/Practical: Theory                         |
| External max. marks: 60                  | <b>Duration of end semester exam (ESE):</b> 3hrs |
| Total marks: 100                         | Elective status: Core                            |

**Prerequisite:** Students must have the basic knowledge of mathematic terms.

Co requisite: NA

**Additional material required in ESE:** Minimum two exercises of each concept will be recorded in the file and the file will be submitted in End Semester Examinations.

| CO# | Course Outcomes                                                     |  |
|-----|---------------------------------------------------------------------|--|
| CO1 | Understand the science of studying & analyzing numbers.             |  |
| CO2 | Identify and use various visualization tools for representing data. |  |
| CO3 | CO3 Describe various statistical formulas.                          |  |
| CO4 | Compute various statistical measures.                               |  |

| Detailed Contents                                                     | Contact hours |
|-----------------------------------------------------------------------|---------------|
| Unit I                                                                |               |
| Statistics and Probability: Introduction to Statistics – Origin of    |               |
| Statistics, Features of Statistics, Scope of Statistics, Functions of |               |
| Statics, Uses and importance of Statistics, Limitation of Statistics, |               |
| Distrust of Statistics                                                |               |
| Collection of Data: Introduction to Collection of Data, Primary       | 8 hours       |
| and Secondary Data, Methods of Collecting Primary Data,               |               |
| Methods of Secondary Data, Statistical Errors, Rounding off Data      |               |
| (Approximation).                                                      |               |
|                                                                       |               |
| Unit II                                                               |               |
| Classification of Data Frequency Distribution: Introduction           |               |
| Classification of Data, Objectives of Classification, Methods of      | 12 hours      |
| Classification, Ways to Classify Numerical Data or Raw Data.          |               |

| Tabular, Diagrammatic and Graphic Presentation of Data:          |          |
|------------------------------------------------------------------|----------|
| Introduction to Tabular Presentation of Data, Objectives of      |          |
| Tabulation, Components of a Statistical Table, General Rules for |          |
| the Construction of a Table, Types of Tables, Introduction to    |          |
| Diagrammatic Presentation of Data, Advantage and Disadvantage    |          |
| of Diagrammatic Presentation, Types of Diagrams, Introduction to |          |
| Graphic Presentation of Data, Advantage and Disadvantage of      |          |
| Graphic Presentation, Types of Graphs.                           |          |
| Unit III                                                         |          |
| Measures of Central tendency: Introduction to Central Tendency,  |          |
| Purpose and Functions of Average, Characteristics of a Good      |          |
| Average, Types of Averages, Meaning of Arithmetic Mean,          |          |
| Calculation of Arithmetic Mean, Merit and Demerits of Arithmetic |          |
| Mean, Meaning of Median, Calculation of Median, Merit and        | 12 hours |
| Demerits of Median, Meaning of Mode, Calculation of Mode,        |          |
| Merit and Demerits of Mode, Harmonic Mean- Properties-           |          |
| Merit and Demerits.                                              |          |
| Unit IV                                                          |          |
| Measures of Dispersion: Meaning of Dispersion, Objectives of     |          |
| Dispersion, Properties of a good Measure of Dispersion, Methods  |          |
| of Measuring Dispersion, Range Introduction, Calculation of      |          |
| Range, Merit and Demerits of Range, Mean Deviation, Calculation  |          |
| of Mean Deviation, Merit and Demerits of Mean Deviation,         | 12 hours |
| Standard Deviation Meaning, Calculation of Standard Deviation,   | 3 3.2 2  |
| Merit and Demerits of Standard Deviation, Coefficient of         |          |
| Variation, Calculation of Coefficient Variance, Merit and        |          |
| Demerits of Coefficient of Variation.                            |          |

#### **Text Books:**

- 1. Statistics and Data Analysis, A.Abebe, J. Daniels, J.W.Mckean, December 2000.
- 2. Statistics, Tmt. S. EzhilarasiThiru, 2005, Government of Tamilnadu.
- 3. Introduction to Statistics, David M. Lane, 2013.
- 4. Weiss, N.A., Introductory Statistics. Addison Wesley, 1999.
- 5. Clarke, G.M. & Cooke, D., A Basic course in Statistics. Arnold, 1998.

#### **Reference Books:**

- 1. Banfield J.(1999), Rweb: Web-based Statistical Analysis, Journal of Statistical Software.
- 2. Bhattacharya, G.K. and Johnson, R.A.(1997), Statistical Concepts and Methods, New York, John Wiley & Sons.

#### E-Books/ Online learning material

- 1. <a href="http://onlinestatbook.com/Online\_Statistics\_Education.pdf">http://onlinestatbook.com/Online\_Statistics\_Education.pdf</a>
- 2. https://textbookcorp.tn.gov.in/Books/12/Std12-Stat-EM.pdf
- 3. https://3lihandam69.files.wordpress.com/2015/10/introductorystatistics.pdf

------

Course Code: UGWD1903

**Course Name: Concepts of Website designing and development** 

| <b>Program</b> : B.Sc in Graphics and Web | <b>L</b> :3 <b>T</b> :1 <b>P</b> :0              |
|-------------------------------------------|--------------------------------------------------|
| Designing                                 |                                                  |
| <b>Branch:</b> Computer Applications      | Credits: 4                                       |
| Semester:2 <sup>nd</sup>                  | Contact hours:44 hours                           |
| Theory/Practical: Theory                  | <b>Duration of end semester exam (ESE):</b> 3hrs |
| Internal max. marks: 40                   | Elective status: Core                            |
| External max. marks:60                    |                                                  |
| Total marks:100                           |                                                  |

Prerequisite: Basics of HTML and WWW

Co requisite: -NA-

Additional material required in ESE: -NA-

| CO# | Course outcomes                                      |
|-----|------------------------------------------------------|
| CO1 | Know about the basic functioning of WWW and websites |
| CO2 | Learn various WWW concepts                           |
| CO3 | Learn the concepts of web designing                  |
| CO4 | Learn how to host websites                           |

| <b>Detailed Contents</b>                                                                                                    | <b>Contact hours</b> |
|----------------------------------------------------------------------------------------------------|----------------------|
| Unit-I Introduction to WWW: Protocols and programs, secureconnections, application and development tools, the webbrowser. Web site design principles, planning the site and navigation | 10                   |

| Web Essentials: Clients, Servers, and Communication. The Internet-Basic Internet Protocols. The WorldWide Web-HTTP request message-response message-Web Clients, What is server, choices, setting up servers, Logging users, dynamic IP. Understanding hyperlinks, URLS, Domain names. Concepts of web hosting. Introduction to Web servers- Windows based/Linux based. Introduction to W3C Standards.                       |    |
|----------------------------------------------------------------------------------------------------|----|
| Unit-II Types of Websites: Static and Dynamic websites, Ideas about Open Source, Creative Commons, worldwideweb-based philanthropic projects  Web Design: Concepts of effective web design, Web design issuesincluding Browser, Bandwidth and Cache, Display resolution, Look and Feel of the Website, Page Layout andlinking, User centric design, Sitemap, Planning and publishing website, Designing effectivenavigation. | 12 |
| Introduction to database- MySQL, Introduction to server-side scripting language- PHP, Introduction to Client -side scripting- Javascript, Understanding how MySQL and PHP works together tocreate a dynamic website, Integrating XML,DHTML  Understanding content management system (CMS): Introduction to open source CMS- Joomla, Concepts of Categories and Articles, Concepts of Modules, components and plugins.        | 10 |
| Unit-IV Blog Interface: What are blogs, The most popular blog engines- Word press and Blogger, Introduction to the blog interface dashboard, Categories, tags, permalinks and shortlinks.  Search Engine Optimization: Introduction to SEO, Search Engines- how search engines work, Black Hat vs White Hat SEO, Best SEO practices, Keywords, How to write web content, Parameters/standard of good SEO.                    | 12 |

#### **Text Books:**

- 1. Web Technologies, Uttam K Roy, Oxford University Press
- 2. The Complete Reference PHP Steven Holzner, Tata McGraw-Hill
- 3. Web Applications: Concepts and Real World Design, Knuckles, Wiley-India
- 4. Internet and World Wide Web How to program, P.J. Deitel& H.M. Deitel Pearson.

#### **Reference Books:**

- 1. Developing Web Applications, Ralph Moseley and M. T. Savaliya, Wiley-India
- 2. Steven Holzner,"HTML Black Book", Dremtech press.
- 3. Web Technologies, Black Book, Dreamtech Press

4. Web Design, Joel Sklar, Cengage Learning

.....

**Course Code: UGCA1909** 

Course Name: Object Oriented Programming using C++

| <b>Program:</b> B.Sc in Graphics and Web | L:3 T:1 P:0                                      |
|------------------------------------------|--------------------------------------------------|
| Designing                                |                                                  |
| <b>Branch:</b> Computer Applications     | Credits: 4                                       |
| Semester:2 <sup>nd</sup>                 | Contact hours: 44 hours                          |
| Internal max. marks: 40                  | Theory/Practical: Theory                         |
| External max. marks:60                   | <b>Duration of end semester exam (ESE):</b> 3hrs |
| Total marks:100                          | Elective status: Core                            |

Prerequisite: -NA-Co requisite: -NA-

Additional material required in ESE: -NA-

| CO# | Course outcomes                                                               |
|-----|-------------------------------------------------------------------------------|
| CO1 | To learn programming from real world examples.                                |
| CO2 | To understand Object oriented approach for finding                            |
|     | Solutions to various problems with the help of C++ language.                  |
| CO3 | To create computer based solutions to various real-world problems using C++   |
| CO4 | To learn various concepts of object oriented approach towards problem solving |

| <b>Detailed Contents</b>                                                                                                    | <b>Contact hours</b> |
|----------------------------------------------------------------------------------------------------|----------------------|
| Principles of object oriented programming Introduction to OOP and its basic features, Basic components of a C++, Program and program structure, Compiling and Executing C++ Program. Difference between Procedure Oriented Language(C) and Object Oriented Language                                                                                       | 12                   |
| Classes & Objects and Concept of Constructors  Defining classes, Defining member functions, Declaration of objects to class, Access to member variables from objects, Different forms of member functions, Access specifiers (Private, public, protected), Array of objects.  Introduction to constructors, Parameterized constructors, Copy Constructor, | 10                   |

| Multiple constructors in class, Dynamic initialization of objects, Destructors.                                                                                                    |    |
|----------------------------------------------------------------------------------------------------|----|
| Unit-III                                                                                                    |    |
| Inheritance and Operator overloading Introduction to Inheritance, Types of inheritance: - Single inheritance, Multiple inheritance, Multilevel inheritance, Hierarchical inheritance, Hybrid inheritance, Defining operator overloading, Overloading of Unary and Binary operators, Rules for overloading operators | 12 |
| Polymorphism and File Handling Early Binding, Late Binding, Virtual Functions, pure virtual functions, Abstract Classes.                                                                                                    | 10 |
| Opening and Closing File, Reading and Writing a file.                                                                                                    |    |

#### **Text Books:**

- 1. Object Oriented Programming with C++, E. Balagurusami, Fourth Edition, TataMc-Graw Hill, 2009.
- 2. Object Oriented Programming in Turbo C++, Robert Lafore, Fourth Edition Galgotia Publications, 2013.
- 3. The C++ Programming Language, BjarnaStroustrup, Third Edition, Addison-Wesley Publishing Company,2015.
- 4. Object Oriented Programming Using C++, Salaria, R. S, Fourth Edition, Khanna Book Publishing, 2017.

**Course Code: UGCA1910** 

Course Name: Object Oriented Programming using C++ Laboratory

| Program:B.Sc in Graphics and Web     | L:0 T:0 P:4                                      |
|--------------------------------------|--------------------------------------------------|
| Designing                            |                                                  |
| <b>Branch:</b> Computer Applications | Credits: 2                                       |
| Semester: 2 <sup>nd</sup>            | Contact hours: 4 Hours per week                  |
| Internal max. marks: 60              | Theory/Practical: Practical                      |
| External max. marks: 40              | <b>Duration of end semester exam (ESE):</b> 3hrs |
| Total marks: 100                     | Elective status: Core                            |

Prerequisite: -NA-Co requisite: -NA-

### Additional material required in ESE: -NA-

Course Outcomes: After studying this course, students will be able to:

| CO# | Course outcomes                                                               |
|-----|-------------------------------------------------------------------------------|
| CO1 | To learn programming from real world examples.                                |
| CO2 | To understand Object oriented approach for finding                            |
|     | Solutions to various problems with the help of C++ language.                  |
| CO3 | To create computer based solutions to various real-world problems using C++   |
| CO4 | To learn various concepts of object oriented approach towards problem solving |

## **Instructions: Develop all program in** C++ **Assignments:**

| 1. | Write a program to enter mark of 6 different subjects and find out the total mark         |
|----|-------------------------------------------------------------------------------------------|
|    | (Using cin and cout statement)                                                            |
| 2. | Write a function using reference variables as arguments to swap the values of pair        |
|    | of integers.                                                                              |
| 3. | Write a function to find largest of three numbers.                                        |
| 4. | Write a program to find the factorial of a number.                                        |
| 5. | Define a class to represent a bank account which includes the following members as        |
|    | Data members:                                                                             |
|    | a) Name of the depositor b)Account Number c)Withdrawal amount d)Balance                   |
|    | amount in the account                                                                     |
|    | Member Functions:                                                                         |
|    | a) To assign initial values b)To deposit an amount c) To withdraw an amount after         |
|    | checking the balance d) To display name and balance.                                      |
| 6. | Write the above program for handling n number of account holders using array of           |
|    | objects.                                                                                  |
| 7. | Write a C++ program to compute area of right angle triangle, equilateral triangle         |
|    | isosceles triangle using function overloading concept.                                    |
| 8. | Consider a publishing company that markets both book and audio cassette version           |
|    | to its works. Create a class Publication that stores the title (a string) and price (type |
|    | float) of a publication. Derive the following two classes from the above Publication      |
|    | class: Book which adds a page count (int) and Tape which adds a playing time in           |
|    | minutes(float). Each class should have get_data() function to get its data from the       |
|    | user at the keyboard. Write the main() function to test the Book and Tape classes by      |
|    | creating instances of them asking the user to fill in data with get_data() and ther       |
|    | displaying it using put_data().                                                           |
| 9. | Consider an example of declaring the examination result. Design three classes             |
|    | student, exam and result. The student has data members such as rollno, name. Create       |
|    | the lass exam by inheriting the student class. The exam class adds data                   |
|    | members representing the marks scored in 5 subjects. Derive the result from exam          |

|     | class and it has own data members like total, avg.    |  |
|-----|-------------------------------------------------------|--|
| 10. | Write a program for overloading of Unary ++ operator. |  |
| 11. | Write a program for overloading of Binary + operator. |  |
| 12. | Write a program of Virtual Functions.                 |  |
| 13. | Write a program of Abstract Classes.                  |  |
| 14. | Write a program to read and write from file.          |  |

#### **Reference Books:**

- 1. Object Oriented Programming with C++, E. Balagurusami, Fourth Edition, TataMc-Graw Hill.
- 2. Object Oriented Programming in Turbo C++, Robert Lafore, Fourth Edition Galgotia Publications.
- 3. The C++ Programming Language, BjarnaStroustrup, Third Edition, Addison-Wesley Publishing Company.
- 4. Object Oriented Programming Using C++, Salaria, R. S, Fourth Edition, Khanna Book Publishing.

.....

**Course Code: UGCA1911** 

Course Name: Fundamentals of Statistics Laboratory

| <b>Program</b> : B.Sc in Graphics and Web | L: 0 T: 0 P: 4                                   |
|-------------------------------------------|--------------------------------------------------|
| Designing                                 |                                                  |
| <b>Branch</b> : Computer Applications     | Credits: 2                                       |
| Semester: 2 <sup>nd</sup>                 | Contact hours: 4 Hours per week                  |
| Internal max. marks: 60                   | Theory/Practical: Practical                      |
| External max. marks: 40                   | <b>Duration of end semester exam (ESE):</b> 3hrs |
| Total marks: 100                          | Elective status: Core                            |

**Prerequisite:** Students must have the knowledge of Spreadsheet.

**Co requisite:** The students will develop analytical behavior & will have better understanding of analyzing data and testing hypotheses.

**Additional material required in ESE:** Minimum two exercises of each concept will be recorded in the file and the file will be submitted in End Semester Examinations.

| CO# | Course Outcomes                                                                              |
|-----|----------------------------------------------------------------------------------------------|
| CO1 | Represent data using various Frequency table and Graphs.                                     |
| CO2 | Apply various operations/ formulas using any software/package to solve statistical problems. |

### **Instructions:**

| 1   |                                                                                                    |  |
|-----|----------------------------------------------------------------------------------------------------|--|
| 1:  | Display the Maximum and Minimum market data.                                                                                        |  |
| 2:  | Display year wise strength of the students of a college in Tabular form &                                                           |  |
|     | Graphical form.                                                                                                    |  |
| 3:  | Calculate the average marks of the students of your College.                                                                        |  |
| 4:  | Print measure of Central Tendency using grouped and ungrouped data.                                                                 |  |
| 5:  | Construct & print frequency distribution using data with the following                                                              |  |
|     | Techniques:                                                                                                    |  |
|     | a) Histogram b) Frequency Polygon                                                                                                   |  |
|     | c) Frequency Curve c) Ogive curves.                                                                                                 |  |
| 6:  | Find out & display the Median and Mode from the following series by using                                                           |  |
|     | suitable method:                                                                                                    |  |
|     | Class 156-158 158-160 160-162 162-164 164-166 Frequency 4 8 28 51 89                                                                |  |
|     | Frequency 4 8 28 51 89                                                                                                    |  |
|     | 333333333333333333333333333333333333333                                                                                             |  |
| 7:  | Calculate an appropriate measure of dispersion using grouped and ungrouped data.                                                    |  |
| 8:  | Make an array and calculate range of the data.                                                                                      |  |
| 9:  | Represent the placement record of the students of your college.                                                                     |  |
| 10: | Calculate & display Letter Grade using spreadsheet.                                                                                 |  |
| 11: | Represent the following data by suitable graphs, determine therefrom the number of children having IQ (i) Below 105 (ii) Above 124. |  |
|     | IQ 75-84 85-94 95-104 105-114 115-124 125-134                                                                                       |  |
|     | No. of Children 8 20 45 54 28 16                                                                                                    |  |

#### Reference Books:

- 1. Statistics for Economics, TR Jain, VK Ohri.
- **2.** Statistics and Data Analysis, A.Abebe, J. Daniels, J.W.Mckean, December 2000.

### E-Books/ Online learning material

- 1. https://www.meritnation.com/cbse-class-11-commerce/economics/class\_13\_tr\_jain.
- 2. http://college.cengage.com/mathematics/brase/understandable\_statistics/978061 8949922\_ch03.pdf
- 3. http://www.rockcreekschools.org/pages/uploaded\_files/Excel%201%20Lab%20 Exercises.pdf

**Course Code: UGWD1904** 

**Course Name: Workshop on Digital Image Editing** 

| <b>Program</b> : B.Sc in Graphics and Web | L:0 T:0 P:4                                      |
|-------------------------------------------|--------------------------------------------------|
| Designing                                 |                                                  |
| <b>Branch:</b> Computer Applications      | Credits: 2                                       |
| Semester: 2 <sup>nd</sup>                 | Contact hours: 4 Hours per week                  |
| Theory/Practical: Practical               | Percentage of numerical/design problems:         |
| Internal max. marks: 60                   | <b>Duration of end semester exam (ESE):</b> 3hrs |
| External max. marks: 40                   | Elective status: Core                            |
| Total marks: 100                          |                                                  |

Prerequisite: -NA-Co requisite: -NA-

Additional material required in ESE: -NA-

**Course Outcomes:** After studying this course, students will be able to:

| CO# | Course outcomes                                                   |  |
|-----|-------------------------------------------------------------------|--|
| CO1 | The students will be able to learn photo editing                  |  |
| CO2 | The students will understand the function of Photoshop            |  |
| CO3 | The students will understand various types of photo editing tasks |  |

### **Detailed Contents**

Introduction to Photoshop, Creating a New File, Main Selections, Picking color, Filling a selection with color, More ways to choose colors and fill selections, Painting with paintbrush tool, Using the magic wand tool and applying a filter, Saving your document Color Mode, Gray Scale Color Mode, RGB Color Mode, CMYK Color Mode, Bitmap Mode, Open a file, Preference.

Foreground & background, Changing Foreground and Background colors, Using the Large color selection Boxes and small color swathes, Using the Eyedropper tool to sample Image color, Changing the Foreground Color While using a Painting Tool. Using Brushes, Selecting the Brush Shape, Drawing a vertical and Horizontal Straight lines with any brush, Drawing connecting Straight Lines ( at any angle) with any brush, Creating a New Brush, Saving Brushes, Loading Brushes, Creating a Custom Brushes, Using the Painting Modes, Fade, Airbrush Options, Pencil Options.

Rubber stamping an Aligned Clone, Rubber Stamping, Impressionist Style, Using line tool, Using the Editing Tool, The Smudge Tool, The Blur and Sharpen Tool, The Dodge / Burn Tool, Shadows, Mid,tones and Highlights, Selection Tools, Making Rectangular and Square Selections, Feathering a Selections, Lasso Features, Lasso Options, Making selections by color or Gray Scale value using the Magic Wand, Moving an anchor point or Direction point to change the shape of curve, Adding and Removing Anchor points, Moving Path, Saving, Loading and Creating New Path, Filling & Stroking Path.

Introduction to layers, Creating & editing New layers, Adding a background, Creating Layer Mask, Layer Masks, Adjustment Layers, Adding Fills and Gradients, Filling with paint bucket tools, Filling type with grading Fills, Applying Filters, Blur Filters, Render Filters, Sharpen

Filters, Sketch Filters, Texture Filters, Other Special Filters, Printing your document, Save your file, Save file as a JPEG, TIFF, GIF, PNG

### **Assignments:**

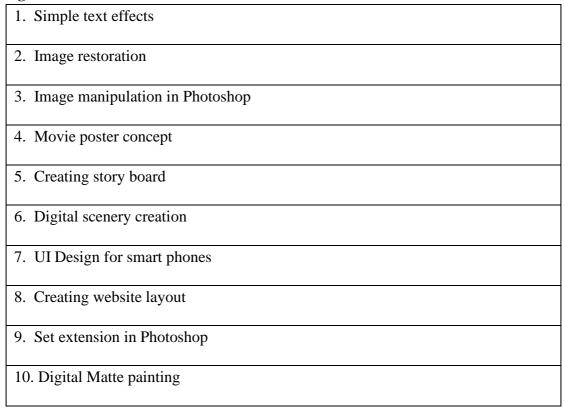

### **Text Books:**

- 1. Photoshop CS6 Training Guide, English Paperback, By Satish Jain, BPB Publications), 2015.
- 2. Adobe Photoshop Cs6 Bible,By Lisa Danae and Brad Dayley, Wiley India 2013 Edition.

### **Reference Books:**

1. Photoshop 7 - the ultimate reference by Barstow Bruce & Martin tony.

### Ability Enhancement Compulsory Course EVS102-18 Environmental Studies

| Program: BCA                         | L: 2 T: 0 P: 0                       |
|--------------------------------------|--------------------------------------|
| <b>Branch:</b> Computer Applications | Credits: 2                           |
| Semester: 2nd                        | Contact hours:                       |
| Theory/Practical: Theory             | Percentage of                        |
|                                      | numerical/design problems:           |
| Internal max. marks: 40              | <b>Duration of end semester exam</b> |
|                                      | (ESE):                               |
| External max. marks: 60              | Elective status: Core                |
| Total marks: 100                     |                                      |

#### **Course Outcomes:**

- 1. Students will enable to understand environmental problems at local and national level through literature and general awareness.
- 2. The students will gain practical knowledge by visiting wildlife areas, environmental institutes and various personalities who have done practical work on various environmental Issues.
- 3. The students will apply interdisciplinary approach to understand key environmental issues and critically analyze them to explore the possibilities to mitigate these problems.
- 4. Reflect critically about their roles and identities as citizens, consumers and environmental actors in a complex, interconnected world

#### **UNIT-1: Introduction to Environmental Studies**

Multidisciplinary nature of Environmental Studies: Scope & Importance Need for Public Awareness

#### **UNIT-2: Ecosystems**

Concept of an Ecosystem: Structure & functions of an ecosystem (Producers, Consumers & Decomposers)

Energy Flow in an ecosystem: Food Chain, Food web and Ecological Pyramids Characteristic features, structure & functions of following Ecosystems:

- Forest Ecosystem
- Aquatic Ecosystem (Ponds, Lakes, River & Ocean)

#### **UNIT-3: Natural Resources**

Renewable & Non-renewable resources

Forest Resources: Their uses, functions & values (Biodiversity conservation, role in climate change, medicines) & threats (Overexploitation, Deforestation, Timber extraction, Agriculture Pressure), Forest Conservation Act

Water Resources: Their uses (Agriculture, Domestic & Industrial), functions & values, Overexploitation and Pollution of Ground & Surface water resources (Case study of Punjab), Water Conservation, Rainwater Harvesting,

Land Resources: Land as a resource; Land degradation, soil erosion and desertification

Energy Resources: Renewable & non-renewable energy resources, use of alternate energy resources (Solar, Wind, Biomass, Thermal), Urban problems related to Energy

### **UNIT-4: Biodiversity & its conservation**

Types of Biodiversity: Species, Genetic & Ecosystem

India as a mega biodiversity nation, Biodiversity hot spots and biogeographic regions of India

Examples of Endangered & Endemic species of India, Red data book

### **UNIT-5: Environmental Pollution & Social Issues**

Types, Causes, Effects & Control of Air, Water, Soil & Noise Pollution

Nuclear hazards and accidents & Health risks

Global Climate Change: Global warming, Ozone depletion, Acid rain, Melting of

Glaciers & Ice caps, Rising sea levels

Environmental disasters: Earthquakes, Floods, Cyclones, Landslides

#### **UNIT-6: Field Work**

Visit to a National Park, Biosphere Reserve, Wildlife Sanctuary Documentation & preparation of a Biodiversity (flora & fauna) register of campus/river/forest

Visit to a local polluted site: Urban/Rural/Industrial/Agricultural

Identification & Photography of resident or migratory birds, insects (butterflies)

Public hearing on environmental issues in a village

### **Suggested Books:**

- 1. Bharucha, E. Text Book for Environmental Studies. University Grants Commission, New Delhi.
- 2. Agarwal, K.C. 2001 Environmental Biology, Nidi Publ. Ltd. Bikaner.
- 3. BharuchaErach, The Biodiversity of India, Mapin Publishing Pvt. Ltd., Ahmedabad 380 013, India, Email:mapin@icenet.net (R)
- 4. Brunner R.C., 1989, Hazardous Waste Incineration, McGraw Hill Inc. 480p
- 5. Clark R.S., Marine Pollution, Clanderson Press Oxford (TB)
- 6. Cunningham, W.P. Cooper, T.H. Gorhani, E & Hepworth, M.T. 2001, Environmental Encyclopedia, Jaico Publ. House, Mumabai, 1196p
- 7. De A.K., Environmental Chemistry, Wiley Eastern Ltd.
- 8. Down to Earth, Centre for Science and Environment (R)

- 9. Gleick, H.P. 1993. Water in crisis, Pacific Institute for Studies in Dev., Environment & Security. Stockholm Env. Institute Oxford Univ. Press. 473p
- 10. Hawkins R.E., Encyclopedia of Indian Natural History, Bombay Natural History Society, Bombay (R)
- 11. Heywood, V.H &Waston, R.T. 1995. Global Biodiversity Assessment. Cambridge Univ. Press 1140p.
- 12. Jadhav, H & Bhosale, V.M. 1995. Environmental Protection and Laws. Himalaya Pub. House, Delhi 284 p.
- 13. Mckinney, M.L. & School, R.M. 1996. Environmental Science systems & Solutions, Web enhanced edition. 639p.
- 14. Mhaskar A.K., Matter Hazardous, Techno-Science Publication (TB)
- 15. Miller T.G. Jr. Environmental Science, Wadsworth Publishing Co. (TB)
- 16. Odum, E.P. 1971. Fundamentals of Ecology. W.B. Saunders Co. USA, 574p
- 17. Rao M N. &Datta, A.K. 1987. Waste Water treatment. Oxford & IBH Publ. Co. Pvt. Ltd. 345p.
- 18. Sharma B.K., 2001. Environmental Chemistry. Geol Publ. House, Meerut
- 19. Survey of the Environment, The Hindu (M)
- 20. Townsend C., Harper J, and Michael Begon, Essentials of Ecology, Blackwell Science (TB)
- 21. Trivedi R. K. and P.K. Goel, Introduction to air pollution, Techno-Science Publication (TB)
- 22. Wanger K.D., 1998 Environmental Management. W.B. Saunders Co. Philadelphia, USA 499p

Page **42** of **74** 

Course Name: Data Structures Course Code: UGCA1915

| Program: B.Sc. (Graphics and         | <b>L:</b> 3 <b>T:</b> 1 <b>P:</b> 0              |
|--------------------------------------|--------------------------------------------------|
| Web Designing)                       |                                                  |
| <b>Branch:</b> Computer Applications | Credits: 4                                       |
| Semester: 3rd                        | Contact hours: 44 hours                          |
| Internal max. marks: 40              | Theory/Practical: Theory                         |
| External max. marks: 60              | <b>Duration of end semester exam (ESE):</b> 3hrs |
| Total marks: 100                     | Elective status: core/elective: Core             |

**Prerequisite:- NA** 

Co requisite:- NA

Additional material required in ESE:-

| CO# | Course Outcomes                                                                                     |
|-----|----------------------------------------------------------------------------------------------------|
| CO1 | Apply appropriate constructs of Programming language, coding standards for application development. |
| CO2 | Use appropriate data structures for problem solving and programming.                                |
| CO3 | Use algorithmic foundations for solving problems and programming.                                   |
| CO4 | Apply appropriate searching and/or sorting techniques for application development.                  |
| CO5 | Develop programming logic and skills.                                                               |

| Detailed contents                                                                                                    | <b>Contact hours</b> |
|----------------------------------------------------------------------------------------------------|----------------------|
|                                                                                                    |                      |
| <u>UNIT-I</u>                                                                                                    |                      |
| Introduction to Data Structures:                                                                                                    | 10 hours             |
| Algorithms and Flowcharts, Basics Analysis on Algorithm, Complexity of Algorithm, Introduction and Definition of Data Structure, Classification of |                      |
| Data, Arrays, Various types of Data Structure, Static and Dynamic Memory Allocation, Function, Recursion.                                          |                      |

| Arrays, Pointers and Strings:                                                                                                    |          |
|----------------------------------------------------------------------------------------------------|----------|
| Introduction to Arrays, Definition, One Dimensional Array and Multi Dimensional Arrays, Pointer, Pointer to Structure, various Programs for Array and Pointer. Strings. Introduction to Strings, Definition, Library Functions of Strings.                                                                                                    |          |
| <u>UNIT-II</u>                                                                                                    |          |
| Stacks and Queue                                                                                                    |          |
| Introduction to Stack, Definition, Stack Implementation, Operations of Stack, Applications of Stack and Multiple Stacks. Implementation of Multiple Stack Queues, Introduction to Queue, Definition, Queue Implementation, Operations of Queue, Circular Queue, De-queue and Priority Queue.                                                                                                    | 8 hours  |
| <u>Unit –III</u>                                                                                                    |          |
| Linked Lists and Trees                                                                                                    |          |
| Introduction, Representation and Operations of Linked Lists, Singly Linked List, Doubly Linked List, Circular Linked List, And Circular Doubly Linked List.                                                                                                    | 14 hours |
| Trees                                                                                                    |          |
| Introduction to Tree, Tree Terminology Binary Tree, Binary Search Tree,                                                                                                    |          |
| Strictly Binary Tree, Complete Binary Tree, Tree Traversal, Threaded Binary Tree, AVL Tree B Tree, B+ Tree.                                                                                                    |          |
| <u>UNIT-IV</u>                                                                                                    |          |
| Graphs, Searching, Sorting and Hashing Graphs: Introduction, Representation to Graphs, Graph Traversals Shortest Path Algorithms.  Searching and Sorting: Searching, Types of Searching, Sorting, Types of sorting like quick sort, bubble sort, merge sort, selection sort.  Hashing: Hash Function, Types of Hash Functions, Collision, Collision Resolution Technique (CRT), Perfect Hashing | 12 hours |

### **Text Books:**

- 1. Brijesh Bakariya. Data Structures and Algorithms Implementation through C, BPB Publications.
- 2. Kruse R.L. Data Structures and Program Design in C; PHI
- 3. Aho Alfred V., Hopperoft John E., UIlman Jeffrey D., "Data Structures and Algorithms", Addison Wesley

### **Reference books:**

1. Horowitz &Sawhaney: Fundamentals of Data Structures, Galgotia Publishers.

2. Yashwant Kanetkar, Understanding Pointers in C, BPB Publications.

3. Horowitz, S. Sahni, and S. Rajasekaran, Computer Algorithms, Galgotia Pub. Pvt. Ltd., 1998.

**Course Name: Elements of Design** 

Course Code: UGWD1905

| <b>Program:</b> B.Sc. (Graphics and  | L: 3 T: 1 P: 0                                   |
|--------------------------------------|--------------------------------------------------|
| Web Designing)                       |                                                  |
| <b>Branch:</b> Computer Applications | Credits: 4                                       |
| Semester: 3rd                        | Contact hours: 44 hours                          |
| Internal max. marks: 40              | Theory/Practical: Theory                         |
| External max. marks: 60              | <b>Duration of end semester exam (ESE):</b> 3hrs |
| Total marks: 100                     | Elective status: core/elective: Core             |

**Prerequisite:** Student must have the basic knowledge of Photoshop and CorelDraw.

Co requisite: NA

Additional material required in ESE:

| CO# | Course Outcomes                                                                                                    |
|-----|----------------------------------------------------------------------------------------------------|
| CO1 | Learn methods & means to create images using the elements of design – space, depth, overlaps, transparency, plane, volume etc. |
| CO2 | Create any type of Graphic Design in the software.                                                                             |
| CO3 | Gain the knowledge of formal systems of visual representation, using the basic principles and elements of design.              |

| CO4 | Learn about the components of Design.               |
|-----|-----------------------------------------------------|
| CO5 | Students will know the use of typography in Design. |

| Detailed contents                                                                                                    | <b>Contact hours</b> |
|----------------------------------------------------------------------------------------------------|----------------------|
|                                                                                                    |                      |
| <u>UNIT-I</u>                                                                                                    |                      |
| Introduction:                                                                                                    |                      |
| Visual Perception and Design: Introduction of art and ideas - Visual & Critical thinking and analysis of 2Dimensional (2D) Art through history. Theoretical introduction to the perception, phenomenology, Definition of Design – Different applications of Design.                      | 12 hours             |
| Design Elements:                                                                                                    |                      |
| Elements of design: The concepts of design space and concepts of design.  Visual elements - Line and shape, Form, value, texture, color - Measure,  Type, Direction, Character visual elements.                                                                                          |                      |
|                                                                                                    |                      |
| <u>UNIT-II</u>                                                                                                    |                      |
| Principles of Design:                                                                                                    |                      |
| Composition in contrast: black and white, positive and negatives, tessellation, units and their shapes, transformations, alteration. Unity and variety / element of interest, contrast, elaboration, Dominance, Expressive content. Color and Composition – Balance, Harmony and rhythm. | 10 hours             |
| Unit –III                                                                                                    |                      |
| Composition:                                                                                                    |                      |
| <ul> <li>Three Principles: Unity, Balance, Centre of interest.</li> <li>Achieving Emphasis: Light shade, Details, contrasts.</li> <li>Balance: Asymmetrical Balance, Informal Balance, Radial Balance.</li> </ul>                                                                        | 12 hours             |
| <ul> <li>Text:</li> <li>Type, text, and meaning. Typography as text and as image, Typography as text and as image combined with pictorial representation.</li> </ul>                                                                                                    |                      |

### **UNIT-IV**

#### **Color Wheel:**

- Mixing of Primary, Secondary and Tertiary Colors.
- Tint, Shades, Hues, Tones.

• Warm Colors and Cool Colors.

• Different Color schemes (Complimentary, Split Complimentary, Analogous, Triadic etc.

10 hours

### **Text Books:**

1. Elements and Principles of Design: Student Guide with Activities, Gerald F. Brommer, Crystal Productions, 2000.

#### **Reference books:**

1. The Elements of Graphic Design, Alex W. White, Second Edition, Allworth Publications, 2011.

**Course Name: Database Management Systems** 

Course Code: UGCA1922

| <b>Program:</b> B.Sc. (Graphics and  | <b>L:</b> 3 <b>T:</b> 1 <b>P:</b> 0              |
|--------------------------------------|--------------------------------------------------|
| Web Designing)                       |                                                  |
|                                      |                                                  |
| <b>Branch:</b> Computer Applications | Credits: 4                                       |
| Semester: 3rd                        | Contact hours: 44 hours                          |
| Internal max. marks: 40              | Theory/Practical: Theory                         |
| External max. marks: 60              | <b>Duration of end semester exam (ESE):</b> 3hrs |
| Total marks: 100                     | Elective status: core/elective: Core             |

**Prerequisite: --**

Co requisite: --

Additional material required in ESE: --

| CO# | Course outcomes                        |
|-----|----------------------------------------|
| CO1 | Understand the basic concepts of DBMS. |

| CO2 | Formulate, using SQL, solutions to a broad range of query and data update        |  |
|-----|----------------------------------------------------------------------------------|--|
|     | problems.                                                                        |  |
| CO3 | Demonstrate an understanding of normalization theory and apply such knowledge to |  |
|     | the normalization of a database.                                                 |  |
| CO4 | Understand the concept of Transaction and Query processing in DBMS.              |  |

| Detailed Contents                                                                                                    | Contact<br>hours |
|----------------------------------------------------------------------------------------------------|------------------|
| UNIT-I  Introduction of DBMS, Data Modeling for a Database, Three level Architecture of DBMS, Components of a DBMS.  Introduction to Data Models, Hierarchical, Network and Relational Model, Comparison of Network, Hierarchical and Relational Model, Entity Relationship Model. |                  |
| UNIT-II  Relational Database, Relational Algebra and Calculus, SQL Fundamentals, DDL, DML, DCL, PL/SQL Concepts, Cursors, Stored Procedures, Stored Functions, Database Triggers.                                                                                                  | 1 4              |
| UNIT-III  Introduction to Normalization, First, Second, Third Normal Forms, Dependency Preservation, Boyce-Codd Normal Form, Multi-valued Dependencies and Fourth Normal Form, Join Dependencies and Fifth Normal Form, Domain-key normal form (DKNF).                             | 12               |
| <ul> <li><u>UNIT-IV</u></li> <li>Database Recovery, Concurrency Management, Database Security, Integrity and Control. Structure of a Distributed Database, Design of Distributed Databases.</li> </ul>                                                                             | 10               |

### **Text Books:**

- 1. "An Introduction to Database System", Bipin C. Desai, Galgotia Publications Pvt Ltd-New Delhi, Revised Edition, (2012).
- 2. "Database System Concepts", Abraham Silberschatz, Henry F. Korth, S. Sudharshan, Tata McGraw Hill, 6th Edition, (2013).

### **Reference Books:**

- 1. "SQL, PL/SQL The Programming Language of Oracle", Ivan Bayross, BPB Publications, 4th Revised Edition (2009).
- 2. "An Introduction to Database Systems", C. J. Date, A. Kannan, S. Swamynathan, 8th Edition, Pearson Education, (2006).
- 3. Database Management Systems, Raghu Ramakrishnan, McGraw-Hill, Third Edition, 2014.

**Course Name: Data Structures Laboratory** 

**Course Code: UGCA1918** 

| Program: B.Sc. (Graphics and         | L: 0 T: 0 P: 4                                   |
|--------------------------------------|--------------------------------------------------|
| Web Designing)                       |                                                  |
| <b>Branch:</b> Computer Applications | Credits: 2                                       |
| Semester: 3rd                        | Contact hours: 4 hours per week                  |
| Internal max. marks: 60              | Theory/Practical: Practical                      |
| External max. marks: 40              | <b>Duration of end semester exam (ESE):</b> 3hrs |
| Total marks: 100                     | Elective status: Core                            |

**Prerequisite:** -- Student must have the basic knowledge of C programming

Co requisite:--NA

**Additional material required in ESE: --** Hardcopy of the exercises are to be maintained during the practical labs and to be submitted during the End Semester Examinations.

| СО# | Course outcomes                                                                                     |
|-----|----------------------------------------------------------------------------------------------------|
| CO1 | Apply appropriate constructs of Programming language, coding standards for application development. |
| CO2 | Develop programming skills for solving problems.                                                    |
| CO3 | Apply appropriate searching and/or sorting techniques for application development.                  |

# Instructions: Programs may be developed in C, C++ or Python programming language

| 1  | Program for using Dynamic Functions                                                   |
|----|---------------------------------------------------------------------------------------|
| 1  | 1 Togram for using Dynamic Functions                                                  |
|    | (malloc(), calloc(), realloc() and free()) functions.                                 |
| 2  | Program to insert, delete and traverse an element from an array.                      |
| 3  | Program to merge two one dimensional array.                                           |
| 4  | Program for addition, subtraction and multiplication of two matrix.                   |
| 5  | Program for implementing multiplication of two matrices.                              |
| 6  | Implement linear search using single and 2 dimensional array.                         |
| 7  | Program for implementing selection sort.                                              |
| 8  | Program for implementing insertion sort.                                              |
| 9  | Program for implementing quick sort.                                                  |
| 10 | Program for implementing merge sort.                                                  |
| 11 | Program to calculate length of the string using user defined function.                |
| 12 | Program to concatenate and compare two strings using user defined function.           |
| 13 | Program for using the concept of pointer to string.                                   |
| 14 | Program to reverse a sentence by recursion.                                           |
| 15 | Program to delete all repeated words in string.                                       |
| 16 | Program to find the number of vowels, consonants, digits and white space in a string. |
| 17 | Program to find the length of the longest repeating sequence in a string.             |
| 18 | Program to find highest and lowest frequency character in a string.                   |
| 19 | Program for implementing Stack using array.                                           |
| 20 | Program for implementing Stack using pointer.                                         |
| 21 | Program for implementing multiple stack.                                              |
| 22 | Program for converting infix to postfix form.                                         |
| 23 | Program for implementing Queue using array.                                           |
|    |                                                                                       |

| 24 | Program for dynamic implementation of queue.                |
|----|-------------------------------------------------------------|
| 25 | Program for implementing of circular queue.                 |
| 26 | Program for implementing of dequeue.                        |
| 27 | Program for implementing of priority queue                  |
| 28 | Program for implementing Singly Linked list.                |
| 29 | Program for implementing Doubly Linked list                 |
| 30 | Program for implementing Binary Search Tree.                |
| 31 | Program for Breadth First Search (BFS) for graph traversal. |
| 32 | Program for Depth First Search (DFS) for graph traversal.   |

### **Reference Books:**

- 1. Brijesh Bakariya. Data Structures and Algorithms Implementation through C, BPB Publications.
- 2. Aho Alfred V., Hopperoft John E., UIlman Jeffrey D., "Data Structures and Algorithms", AddisonWesley.
- 3. Horowitz & Sawhaney: Fundamentals of Data Structures, Galgotia Publishers.

\_\_\_\_\_\_

**Course Name: Elements of Design Laboratory** 

Course Code: UGWD1906

| Program: B.Sc. (Graphics and          | L: 0 T: 0 P: 4                                           |
|---------------------------------------|----------------------------------------------------------|
| Web Designing)                        |                                                          |
| <b>Branch</b> : Computer Applications | Credits: 2                                               |
| Semester: 3rd                         | Contact hours: 4 hours per week                          |
| Internal max. marks: 60               | Theory/Practical: Practical                              |
| External max. marks: 40               | <b>Duration of end semester examinations (ESE):</b> 3hrs |
| Total marks: 100                      | Elective status: Core                                    |

**Prerequisite**: Students must have basic understanding of designing/ Painting tools.

Co requisite: NA

**Additional material required in ESE:** Hardcopy of the exercises are to be maintained during the practical labs and to be submitted during the End Semester Examinations.

Course outcomes: Students will be able to

| CO# | Course outcomes                                                     |
|-----|---------------------------------------------------------------------|
| CO1 | Learn the skills about Visual Perceptions and Design.               |
| CO2 | Know about design measurements and the concepts of design.          |
| CO3 | Learn the concept of composition in contrast.                       |
| CO4 | Enhance designing skills like sketching, shapes and visual designs. |

### **Instructions**:

| 16. | Assignment on pattern design by sketching                                    |
|-----|------------------------------------------------------------------------------|
| 17. | Assignment on create cartoon character design.                               |
| 18. | Assignment on visual logo designing                                          |
| 19. | Assignment on designing 5 different types of conceptual Branding creative's. |

| 20. | Assignment on magazine covers design by using typography.                                     |
|-----|-----------------------------------------------------------------------------------------------|
| 21. | Assignment on line and shape design                                                           |
| 22. | Assignment on creating character visual elements design                                       |
| 23. | Assignment on Masking and Manipulation of pictures                                            |
| 24. | Assignment on to develop one creative by Radial Balance.                                      |
| 25. | Assignment on creating design by mixing of Primary, Secondary and Tertiary Colors.            |
| 26. | Assignment on text and as image combined with pictorial representation.                       |
| 27. | Assignment on creating Background design by using Warm Colors and Cool Colors.                |
| 28. | Assignment on design & Print any five most important activities of your college in a collage. |
| 29. | Assignment on designing & Printing any brochure.                                              |
| 30. | Assignment on assemble all the latest news cutting of your activities on a 10 X 8 size flex.  |

### **Text Books:**

- 1. Exploring the Elements of Design, Poppy Evans, Mark A. Thomas, 3<sup>rd</sup> Edition, Cengage Publications, 2013.
- 2. The Practical Guide to Information Design, Ronnie Lipton, 1st edition, Wiley Publications, 2007.

### **Reference books:**

| 1. | Design Elements, | Timothy Samara | , 2nd Edition", R | Rockport Publishers, 201 | 14. |
|----|------------------|----------------|-------------------|--------------------------|-----|
|    |                  |                |                   |                          |     |

**Course Name: Database Management Systems Laboratory** 

**Course Code: UGCA1925** 

| <b>Program</b> : B.Sc. (Graphics and Web | L: 0 T: 0 P: 4                       |
|------------------------------------------|--------------------------------------|
| Designing)                               |                                      |
| <b>Branch</b> : Computer Applications    | Credits: 2                           |
| Semester: 3 <sup>rd</sup>                | Contact hours:4 hours per week       |
| Internal max. marks: 60                  | Theory/Practical: Practical          |
| External max. marks: 40                  | Duration of end semester exam (ESE): |
| Total marks: 100                         | Elective status: Core                |

Prerequisite:--

Co requisite: -- NA.

Additional material required in ESE:--

Course Outcomes: Students will be able to

| CO# | Course outcomes                                                                                                    |
|-----|----------------------------------------------------------------------------------------------------|
| CO1 | Able to understand various queries and their execution                                                                  |
| CO2 | Populate and query a database using SQL DML/DDL commands.                                                               |
| CO3 | Declare and enforce integrity constraints on a database                                                                 |
| CO4 | Programming PL/SQL including stored procedures, stored functions, cursors, packages                                     |
| CO5 | Able to design new database and modify existing ones for new applications and reason about the efficiency of the result |

### **Instructions:**

| 1. | Used of CREATE, ALTER, RENAME and DROP statement in the database tables |
|----|-------------------------------------------------------------------------|
|    | (relations)                                                             |
| 2. | Used of INSERT INTO, DELETE and UPDATE statement in the database tables |
|    | (relations)                                                             |
| 3. | Use of simple select statement.                                         |
| 4. | Use of select query on two relations                                    |
| 5. | Use of nesting of queries.                                              |
| 6. | Use of aggregate functions.                                             |
| 7. | Use of substring comparison.                                            |
| 8. | Use of order by statement.                                              |

| 9.  | Consider the following schema for a Library Database:                                         |
|-----|-----------------------------------------------------------------------------------------------|
|     | BOOK (Book_id, Title, Publisher_Name, Pub_Year)                                               |
|     | BOOK_AUTHORS (Book_id, Author_Name)                                                           |
|     | PUBLISHER (Name, Address, Phone)                                                              |
|     | BOOK_COPIES (Book_id, Branch_id,No-of_Copies)                                                 |
|     | BOOK_LENDING (Book_id, Branch_id, Card_No, Date_Out, Due_Date)                                |
|     | LIBRARY_BRANCH (Branch_id, Branch_Name, Address)                                              |
|     | Write SQL queries to                                                                          |
|     | 1. Retrieve details of all books in the library_id, title, name of publisher, authors, number |
|     | of copies in each branch,etc.                                                                 |
|     | 2. Get the particulars of borrowers who have borrowed more than 3 books between Jan           |
|     | 2018 to Jun 2018                                                                              |
|     | 3. Delete a book in BOOK table. Update the contents of other tables to reflect thisdata       |
|     | manipulation operation.                                                                       |
|     | 4. Partition the BOOK table based on year of publication. Demonstrate its workingwith         |
|     | a simplequery.                                                                                |
|     | 5. Create a view of all books and its number of copies that are currently available in the    |
|     | Library.                                                                                      |
| 10. | Consider the following schema for Order Database:                                             |
|     | SALESMAN (Salesman_id, Name, City, Commission)                                                |
|     | CUSTOMER (Customer_id, Cust_Name, City, Grade, Salesman_id)                                   |
| 11  | ORDERS (Ord_No, Purchase_Amt, Ord_Date,                                                       |
|     | Customer_id, Salesman_id) Write SQL queries to                                                |
|     | 1. Count the customers with grades above Amritsar's average.                                  |
|     | 2. Find the name and numbers of all salesmen who had more than one customer.                  |
|     | 3. List all salesmen and indicate those who have and don't have customers in their            |
|     | cities (Use UNION operation.)                                                                 |
|     | 4. Create a view that finds the salesman who has the customer with the highest order of       |
|     | a day.                                                                                        |
|     | 5. Demonstrate the DELETE operation by removing salesman with id 1000. All his orders         |
| 10  | must also be deleted.                                                                         |
| 12. | Write a PL/SQL code to add two numbers and display                                            |
|     | the result. Read the numbers during                                                           |
| 12  | run time.                                                                                     |
| 13. | Write a PL/SQL code to find sum of first 10 natural                                           |
| 1.4 | numbers using while and for loop.                                                             |
| 14. |                                                                                               |
|     | the name of a student to upper case                                                           |
|     | before inserting or updating the name column of                                               |
| 1 7 | student table.                                                                                |
| 15. | Write a PL/SQL block to count the number of rows affected by an update statement              |
|     | using SQL% ROWCOUNT                                                                           |

| 16. | Write a PL/SQL block to increase the salary of all doctors by 1000.                                                                                                    |  |
|-----|----------------------------------------------------------------------------------------------------|--|
| 17. | Write a PL/SQL code to multiply two numbers using procedure inside the block.                                                                                                    |  |
| 18. | Write a PL/SQL code to calculate factorial of a given number using function.                                                                                                    |  |
| 19. | Create a package that contains function and procedure.                                                                                                    |  |
| 20. | Design database for Student Management System for your college using E-R model and Normalization.                                                                                                    |  |
| 21. | Design and Develop Conceptual Data Model (E-R Diagram) for Library Management System with all the necessary entities, attributes, constraints and relationships. Design and build Relational Data Model for application specifying all possible constraints. |  |

### **Reference Books:**

- 1. "SQL, PL/SQL the Programming Language of Oracle", 4th Revised Edition, Ivan Bayross (2009).
- 2. "Oracle PL/SQL Programming", 5th Edition, Steven Feuerstein and Bill Pribyl (2009).

Course Name: Image Editing & Photography

Course Code: UGWD1907

| <b>Program:</b> B.Sc. (Graphics and  | L: 1 T: 0 P: 0                                   |
|--------------------------------------|--------------------------------------------------|
| Web Designing)                       |                                                  |
| <b>Branch:</b> Computer Applications | Credits:1                                        |
| Semester: 3 <sup>rd</sup>            | Contact hours: 16 hours                          |
| Internal max. marks: 40              | Theory/Practical: Theory                         |
| External max. marks: 60              | <b>Duration of end semester exam (ESE):</b> 3hrs |
| Total marks: 100                     | Elective status: Skill Enhancement               |

**Prerequisite:** --Students must have basic knowledge of Camera and Photoshop.

Co requisite: --NA

Additional material required in ESE:--

| CO# | Course Outcomes                                                                                                    |
|-----|----------------------------------------------------------------------------------------------------|
| CO1 | Know about the basic functions and features of digital camera                                                                                                    |
| CO2 | Learn the various formats of camera and functioning of SLR camera and its controls such that they can handle it well and get correct exposure for their photographs. |
| CO3 | Have a clear understanding of describe image quality and will able to enhance it.                                                                                    |
| CO4 | Familiarize themselves with the vitality of the subjects and develop their sensibility to a certain minimum extent                                                   |

| Detailed contents                                                                                                    | <b>Contact hours</b> |
|----------------------------------------------------------------------------------------------------|----------------------|
| UNIT-I Camera Controls: Introductions of camera: its parts and types. Menu items and shooting modes (Auto vs. Scene vs. Priority).  Exposure, Black and White Conversion, Intro to Lighting  Black and White photographs angle and their conceptual editing - Black & White conversion practice Exposure compensation. Concept of high- and low key Studio session.                                                           |                      |
| <ul> <li>UNIT-II</li> <li>The Portrait:</li> <li>Introduction of Portrait Image and its types. Discussion of portrait genres and lighting techniques (studio, natural) Review aperture, shutter speed, ISO. Practice editing and cropping.</li> <li>Composition tips, and Shooting:</li> <li>Composition tips and photography shooting methods. Night/Day photography and low light shooting and there difference.</li> </ul> | 4 hours              |
| Unit –III  Conceptual Photography and Contemporary Art: Photography Methods for conceptual click. Contemporary art shoot and editing techniques.  Creating a Body of Work: Sequence editing Trouble shooting with editing.                                                                                                    | 4 hours              |

| <u>UNIT-IV</u>                                                                                                    |         |
|----------------------------------------------------------------------------------------------------|---------|
| Basics of Editing: Introduction to Editing, fixing blemishes, color correcting and selective edits.  Output: Ready images for final output. Web vs. print. Color space conversion | 4 hours |

### **Text books:**

1. The Art of Photography: A Personal Approach to Artistic Expression, Bruce Barnbaum, 2nd Edition, 2017.

### **Reference Books:**

1. Tate - The Photography Ideas Book, Lorna Yabsley, 2019.

.....

**Course Name: Image Editing & Photography Laboratory** 

Course Code: UGWD1908

| <b>Program</b> : B.Sc. (Graphics and  | L: 0 T: 0 P: 2                                      |
|---------------------------------------|-----------------------------------------------------|
| Web Designing)                        |                                                     |
| <b>Branch</b> : Computer Applications | Credits: 1                                          |
| Semester: 3rd                         | Contact hours: 2 hours per week                     |
| Internal max. marks: 20               | Theory/Practical: Practical                         |
| External max. marks: 30               | <b>Duration of end semester examinations (ESE):</b> |
| Total marks: 50                       | Elective status: Skill Enhancement Course           |

**Prerequisite:** --Student must have the basic knowledge of CorelDraw and Photoshop.

Co requisite: --NA

**Additional material required:--** Hardcopy of the exercises are to be maintained during the practical labs and to be submitted during the End Semester Examinations.

| CO# | Course Outcomes |
|-----|-----------------|
|     |                 |

| CO1 | Handle photography related to above mention subjects and shall be able to edit or fine tune their photographs using software. |
|-----|----------------------------------------------------------------------------------------------------|
| CO2 | Learn about in depth knowledge of using Photoshop's various tools and techniques.                                             |
| CO3 | Learn about vector software illustrator and its different tools and techniques.                                               |
| CO4 | Feel conversant with the terminology used while discussing exposures and lighting conditions.                                 |

### **Instructions:**-

| 1.  | Assignment on lighting techniques for product photography and portrait photography.         |
|-----|---------------------------------------------------------------------------------------------|
| 2.  | Assignment on photo shoots (Exposure, Role of different focal lengths, Visual Composition). |
| 3.  | Assignment on clicking the photos from different genres.                                    |
| 4.  | Assignment on digital workflow (Editing the image in the software).                         |
| 5.  | Assignment on working with strobe lights & on-camera Flash.                                 |
| 6.  | Assignment on detailed understanding of exposure metering.                                  |
| 7.  | Assignment on digital workflow (Digital black and white photography).                       |
| 8.  | Assignment on High Dynamic Range (HDR Photography).                                         |
| 9.  | Assignment on studio photography techniques (post shoot processing of photographs).         |
| 10. | Assignment on the submission of Theme/Project based campaign .                              |
| 11. | Assignment on the submission of Studio Portraits.                                           |
| 12. | Assignment on the submission of Product Photographs shot in studio.                         |
| 13. | Assignment on the submissions of outdoor HDR Photographs.                                   |
| 14. | Assignment on the submissions architectural and interior photography shoot.                 |
|     |                                                                                             |

### Text Books:

1: Scott Kelby "Peachpit Press Book: The Digital Photography Book, Part 1" Second Edition – 2013.

### **Reference Books:**

| 1. Raghu Rai "People: His Finest Portraits" Aleph Book Company, 2016. |
|-----------------------------------------------------------------------|
|                                                                       |

**Course Name: Programming in Python** 

Course Code: UGCA1914

| <b>Program</b> : B.Sc. (Graphics and Web Designing) | L: 3 T: 1 P: 0                                   |
|-----------------------------------------------------|--------------------------------------------------|
| <b>Branch</b> : Computer Applications               | Credits: 4                                       |
| Semester: 4 <sup>th</sup>                           | Contact hours: 44 Hours                          |
| Internal max. marks: 40                             | Theory/Practical: Theory                         |
| External max. marks: 60                             | <b>Duration of end semester exam (ESE):</b> 3hrs |
| Total marks: 100                                    | Elective status: Core                            |

**Prerequisite**:-Student must have the basic knowledge of C++ programming

Co requisite:--NA

Additional material required in ESE:-

| CO# | Course Outcomes                                                                        |  |
|-----|----------------------------------------------------------------------------------------|--|
| CO1 | Familiar with Python environment, data types, operators used in Python.                |  |
| CO2 | Compare and contrast Python with other programming languages.                          |  |
| CO3 | Learn the use of control structures and numerous native data types with their methods. |  |
| CO4 | Design user defined functions, modules, and packages.                                  |  |
| CO5 | Create and handle files in Python                                                      |  |

| etailed Contents                                                               | <b>Contact hours</b> |
|--------------------------------------------------------------------------------|----------------------|
| <u>UNIT-I</u>                                                                  |                      |
|                                                                                |                      |
| Introduction to Python Programming Language: Programming                       |                      |
| Language, History and Origin of Python Language, Features of Python,           |                      |
| Limitations, Major Applications of Python, Getting, Installing Python, Setting |                      |
| up Path and Environment Variables, Running Python, First Python Program,       |                      |
| Python Interactive Help Feature, Python differences from other languages.      |                      |
|                                                                                | 12                   |
| Python Data Types & Input/ Output: Keywords, Identifiers, Python               | 12                   |
| Statement, Indentation, Documentation, Variables, Multiple Assignment,         |                      |
| Understanding Data Type, Data Type Conversion, Python Input and Output         |                      |
| Functions, Import command.                                                     |                      |
|                                                                                |                      |
| Operators and Expressions: Operators in Python, Expressions, Precedence,       |                      |
| Associatively of Operators, Non Associative Operators.                         |                      |
|                                                                                |                      |

| UNIT-II                                                                                                    |    |
|----------------------------------------------------------------------------------------------------|----|
| Control Structures: Decision making statements, Python loops, Python control statements.  Python Native Data Types: Numbers, Lists, Tuples, Sets, Dictionary, Functions&MethodsofDictionary, Strings(indetailwiththeirmethodsand operations).                                                                                                    | 10 |
| Python Functions: Functions, Advantages of Functions, Built-in Functions, and User defined functions, Anonymous functions, Pass by value Vs. Pass by Reference, Recursion, Scope and Lifetime of Variables.  Python Modules: Module definition, Need of modules, Creating a module, Importing module, Path Searching of a Module, Module Reloading, Standard Modules, Python Packages.                                                                                                    | 12 |
| <ul> <li>UNIT-IV         Exception Handling: Exceptions, Built-in exceptions, Exception handling, User defined exceptions in Python.     </li> <li>File Management in Python: Operations on files (opening, modes, attributes, encoding, closing), read () &amp; write () methods, tell() &amp; seek() methods, renaming &amp; deleting files in Python, directories in Python.</li> <li>Classes and Objects: The concept of OOPS in Python, Designing classes, Creating objects, Accessing attributes, Editing class attributes, Built-in class attributes, Garbage collection, Destroying objects.</li> </ul> | 10 |

### **Text Books:**

- 1. Programming in Python, Pooja Sharma, BPB Publications, 2017.
- Core Python Programming, R. Nageswara Rao, 2 Ediiton, Dreamtech.

### **Reference Books:**

- 1. Python, The complete Reference, Martin C. Brown, Mc Graw Hill Education.
- 2. Python in a Nutshell, A. Martelli, A. Ravenscroft, S. Holden, OREILLY.

Course Name: Animation Art Course Code: UGWD1909

| <b>Program:</b> B.Sc. in Graphics and | <b>L:</b> 3 <b>T:</b> 1 <b>P:</b> 0              |
|---------------------------------------|--------------------------------------------------|
| Web Designing                         |                                                  |
| <b>Branch:</b> Computer Applications  | Credits: 4                                       |
| Semester: 4 <sup>th</sup>             | Contact hours: 44 hours                          |
| Internal max. marks: 40               | Theory/Practical: Theory                         |
| External max. marks: 60               | <b>Duration of end semester exam (ESE):</b> 3hrs |
| Total marks: 100                      | Elective status:Core                             |

Prerequisite Student must have the basic knowledge of Sketching & Drawing.

Co requisite: NA.

### Additional material required in ESE:

| CO# | Course Outcomes                                                                                                    |
|-----|----------------------------------------------------------------------------------------------------|
| CO1 | Learn the different mediums of Drawing and its importance for animation.                                                |
| CO2 | Know about the different medium and techniques of drawing pencils and painting brushes.                                 |
| CO3 | Draw landscape with proper sketching sense, draw trees, plants, buildings, sky and to create the animation backgrounds. |
| CO4 | Learn about the light and shadow and surface and texture sketching.                                                     |

| Detailed contents                                                          | <b>Contact hours</b> |
|----------------------------------------------------------------------------|----------------------|
|                                                                            |                      |
|                                                                            |                      |
| <u>UNIT-I</u>                                                              |                      |
| Starting with the tools for drawing:                                       |                      |
| Types of pencils:- (HB, B, 2B,4B, 6B,8B, 10B, 12B), Charcoal Pencil,       |                      |
| Clutch Pencil.                                                             | 12 hours             |
| Sheets:-Cartridge, Hand Made, Ivory, Art Card, duplex, News Print, Mount   |                      |
| board sheet etc.                                                           |                      |
| Colors:- Poster color, Water Color, Pastel color, Pencil Color, waterproof |                      |
| ink.                                                                       |                      |
| Brushes:- Round and Flat                                                   |                      |

| Object Drawing: Principles of object drawing, Draw common shapes, forms on a Two-Dimension (2D) surface with geometry - structure, surface and texture, perspective and points of view, Knowing about line and make effects that can build, definition of light and shadow on objects and an assignment.                                                                     |          |
|----------------------------------------------------------------------------------------------------|----------|
| <u>UNIT-II</u>                                                                                                    |          |
| <b>Rendition</b> of the effect of light on simple forms and objects mood changing, quality of surface, solidity, drama, and impact.                                                                                                    |          |
| Viewpoint Drawing: Viewpoint Drawing. Theory of viewpoint, one point and two point perspective as applied to objects, furniture, interior and exteriors of the buildings, study of light and shade etc.                                                                                                    | 10 hours |
| <u>Unit –III</u>                                                                                                    |          |
| Study of Living World: Drawing from Nature, Location drawing and learning to represent trees, plants, bushes, shrubs, insects, birds, and animals with attention to structure and morphology, proportion, volume, and behavior.                                                                                                    | 12 hours |
| <u>UNIT-IV</u>                                                                                                    |          |
| Human Creativity: Explanation to human figure drawing –Drawings from Mannequin, Sketching of person figure from outside as well as inside. To know and catchthe signs of the human form, weight, balance, Rhythm and proportion.  Making Storyboard What is storyboard, usage of story board, drawing on storyboard, understand and draw movements of camera in story board. | 10 hours |

### **Text books:**

1. The Complete Book of Drawing Techniques: A Complete Guide for the Artist, Peter Stanyer, Arcturus Publishing, 2004.

### **Reference books:**

1. Drawing for the Absolute and Utter Beginner, Watson- Guptill, 2018.

**Course Name: Computer Graphics** 

Course Code: UGCA1934

| <b>Program</b> : B.Sc. (Graphics and Web | L:3 T:1 P:0                                 |
|------------------------------------------|---------------------------------------------|
| Designing)                               |                                             |
| <b>Branch</b> : Computer Applications    | Credits: 4                                  |
| Semester: 4 <sup>th</sup>                | Contact hours: 44 Hours                     |
| Internal max. marks: 40                  | Theory/Practical: Theory                    |
| External max. marks: 60                  | <b>Duration of end semester exam (ESE):</b> |
| Total marks: 100                         | Elective status: Core                       |

Prerequisite:-

Co requisite:--

Additional material required in ESE:-

| CO# | Course outcomes                                                               |  |
|-----|-------------------------------------------------------------------------------|--|
| CO1 | 1 Let students understand basics of Computer Graphics, Input/output primitive |  |
|     | and basic transformations, which can be applied on objects of graphics.       |  |
| CO2 | To develop the logical and reasoning skills of the students.                  |  |
| CO3 | Learn graphical primitives and their algorithms                               |  |

| Detailed contents                                                                                                    | <b>Contact hours</b> |
|----------------------------------------------------------------------------------------------------|----------------------|
| UNIT-I                                                                                                    |                      |
| Introduction to Computer Graphics Applications of Computer Graphics. Graphs and Types of Graphs                                                                                                    |                      |
| <b>Input Devices:</b> Light Pens, Graphic Tablets, Joysticks, Track Ball, Data Glove, Digitizers, Image Scanner.                                                                                                    |                      |
| Video Display Devices: Refresh Cathode Ray Tube, Raster Scan displays, Random Scan displays, Color CRT - monitors and Color generating techniques (Shadow Mask, Beam Penetration), Flat-Panel Displays; 3-D Viewing Devices, Graphics monitors and work stations, Color Models (RGB and CMY), Lookup Table. | 12                   |
| Introduction Virtual Reality & Environments: Applications in Engineering, Architecture, Education, Medicine, Entertainment, Science, Training.                                                                                                    |                      |

| <u>UNIT-II</u>                                                            | 10  |
|---------------------------------------------------------------------------|-----|
|                                                                           | 10  |
| Scan-conversions                                                          |     |
| Process and need of Scan Conversion, Scan conversion algorithms for Line, |     |
| Circle and Ellipse using direct method, Bresenham's algorithms for line & |     |
| circle and Midpoint Ellipse Algorithm along with their derivations, Area  |     |
| Filling Techniques, Flood Fill Techniques, Character Generation.          |     |
| <u>UNIT-III</u>                                                           |     |
|                                                                           |     |
| 2 – Dimensional Graphics                                                  |     |
| Cartesian and need of Homogeneous co-ordinate system, Geometric           |     |
| transformations (Translation, Scaling, Rotation, Reflection, Shearing),   |     |
| Viewing transformation and clipping (line, polygon and text) using Cohen- | 10  |
| Sutherland, Sutherland Hodgeman and Liang Barsky algorithm for clipping.  | 12  |
| UNIT-IV                                                                   |     |
| UNIT-IV                                                                   |     |
| 3 – Dimensional Graphics                                                  |     |
| Introduction to 3-dimensional Graphics: Geometric Transformations         |     |
| (Translation, Scaling, Rotation), Mathematics of Projections (Parallel &  | 1.0 |
|                                                                           |     |
| Perspective). Color Shading. Introduction to Morphing techniques.         |     |

### **Text Books:**

- 1. D. Hearn and M.P. Baker, Computer Graphics, PHI New Delhi.
- 2. J.D. Foley, A.V. Dam, S.K. Feiner, J.F. Hughes,. R.L Phillips, *Computer Graphics Principles & Practices*, Second Edition, Pearson Education, 2007.
- 3. R.A. Plastock and G. Kalley, *Computer Graphic*, McGraw Hill, 1986.

------

**Course Name: Programming in Python Laboratory** 

**Course Code: UGCA1917** 

| <b>Program</b> : B.Sc. (Graphics and Web | L:0 T:0 P:4                          |
|------------------------------------------|--------------------------------------|
| Designing)                               |                                      |
| <b>Branch</b> : Computer Applications    | Credits: 2                           |
| Semester: 4 <sup>***</sup>               | Contact hours: 4 hours per week      |
| Internal max. marks: 60                  | Theory/Practical: Practical          |
| External max. marks: 40                  | Duration of end semester exam (ESE): |
| Total marks: 100                         | Elective Status: Core                |

Prerequisite: -

Co requisite:-- NA

**Additional material required in ESE: -** Hardcopy of the exercises are to be maintained during the practical labs and to be submitted during the End Semester Examinations.

Course Outcomes: Students will be able to

| CO# | Course outcomes                                                             |
|-----|-----------------------------------------------------------------------------|
| CO1 | Solve simple to advanced problems using Python language.                    |
| CO2 | Develop logic of various programming problems using numerous data types and |
|     | Control structures of Python.                                               |
| CO3 | Implement different data structures using Python.                           |
| CO4 | Implement modules and functions using Python.                               |
| CO5 | Design and implement the concept of object oriented programming structures. |
| CO6 | Implement file handling.                                                    |

**Instructions**: All programs are to be developed in *Python* programming language.

| 1. | Compute sum, subtraction, multiplication, division and exponent of givenvariables       |
|----|-----------------------------------------------------------------------------------------|
|    | input by the user.                                                                      |
| 2. | Compute area of following shapes: circle, rectangle, triangle, square, trapezoid and    |
|    | Parallelogram.                                                                          |
| 3. | Compute volume of following 3D shapes: cube, cylinder, cone and sphere.                 |
| 4. | Compute and print roots of quadratic equation $ax^2+bx+c=0$ , where the values of a, b, |
|    | and c are input by the user.                                                            |
| 5. | Print numbers up to N which are not divisible by 3, 6, 9,, e.g., 1, 2, 4, 5, 7,         |
| 6. | Write a program to determine whether a triangle is isosceles or not?                    |
| 7. | Print multiplication table of a number input by the user.                               |
| 8. | Compute sum of natural numbers from one to n number.                                    |
| 9. | Print Fibonacci series up to n numbers e.g. 0 1 1 2 3 5 8 13n                           |

| 10. | Compute factorial of a given number.                                                                                                    |
|-----|----------------------------------------------------------------------------------------------------|
| 11. | Count occurrence of a digit 5 in a given integer number input by the user.                                                                 |
| 12. | Print Geometric and Harmonic means of a series input by the user.                                                                          |
| 13. | Evaluate the following expressions:                                                                                                    |
|     | a. $x-x^2/2!+x^3/3!-x^4/4!+x^n/n!$                                                                                                    |
|     | b. $x-x^3/3!+x^5/5!-x^7/7!+x^n/n!$                                                                                                    |
| 14. | Print all possible combinations of 4, 5, and 6.                                                                                            |
| 15. | Determine prime numbers within a specific range.                                                                                           |
| 16. | Count number of persons of age above 60 and below 90.                                                                                      |
| 17. | Compute transpose of a matrix.                                                                                                    |
| 18. | Perform following operations on two matrices.                                                                                              |
|     | 1) Addition 2) Subtraction 3) Multiplication                                                                                               |
| 19. | Count occurrence of vowels.                                                                                                    |
| 20. | Count total number of vowels in a word.                                                                                                    |
| 21. | Determine whether a string is palindrome or not.                                                                                           |
| 22. | Perform following operations on a list of numbers:                                                                                         |
|     | 1) Insert an element 2) delete an element 3) sort the list 4) delete entire list                                                           |
| 23. | Display word after Sorting in alphabetical order.                                                                                          |
| 24. | Perform sequential search on a list of given numbers.                                                                                      |
| 25. | Perform sequential search on ordered list of given numbers.                                                                                |
| 26. | Maintain practical note book as per their serial numbers in library using Python dictionary.                                               |
| 27. | Perform following operations on dictionary                                                                                                 |
|     | 1) Insert 2) delete 3) change                                                                                                    |
| 28. | Check whether a number is in a given range using functions.                                                                                |
| 29. | Write a Python function that accepts a string and calculates number of upper case letters and lower case letters available in that string. |
| 30. | To find the Max of three numbers using functions.                                                                                          |
| 31. | Multiply all the numbers in a list using functions.                                                                                        |
| 32. | Solve the Fibonacci sequence using recursion.                                                                                              |
|     |                                                                                                    |

| 33. | Gets the factorial of a non-negative integer using recursion.                                                                            |
|-----|----------------------------------------------------------------------------------------------------|
| 34. | Write a program to create a module of factorial in Python.                                                                               |
| 35. | Design a Python class named Rectangle, constructed by a length & width, also design a method which will compute the area of a rectangle. |
| 36. | Design a Python class named Circle constructed by a radius and two methods whichwill compute the area and the perimeter of a circle.     |
| 37. | Design a Python class to reverse a string 'word by word'.                                                                                |
| 38. | Write a Python program to read an entire text file.                                                                                      |
| 39. | Design a Python program to read first n lines of a text file.                                                                            |
| 40. | Construct a Python program to write and append text to a file and display the text.                                                      |

### **Text Books:**

- 1. Programming in Python, Pooja Sharma, BPB Publications, 2017.
- 2. Core Python Programming, R. Nageswara Rao, 2<sup>nd</sup>Ediiton, Dreamtech.

#### **Reference Books:**

- 1. Python, The complete Reference, Martin C. Brown, Mc Graw Hill Education.
- 2. Python in a Nutshell, A. Martelli, A. Ravenscroft, S. Holden, OREILLY.

**Course Name: Animation Art Laboratory** 

Course Code: UGWD1910

| <b>Program:</b> B.Sc. (Graphics and  | L: 0 T: 0 P: 4                       |
|--------------------------------------|--------------------------------------|
| Web Designing)                       |                                      |
| <b>Branch:</b> Computer Applications | Credits: 2                           |
| Semester: 4 <sup>th</sup>            | Contact hours:4 hours per week       |
| Internal max. marks: 60              | Theory/Practical: Practical          |
| External max. marks: 40              | Duration of end semester exam (ESE): |
| Total marks: 100                     | Elective status: Core                |

**Prerequisite:--**Student must have the basic knowledge of sketching.

Co requisite: -- NA.

**Additional material required in ESE:-** Hardcopy of the exercises are to be maintained during the practical labs and to be submitted during the End Semester Examinations.

Course Outcomes: Students will be able to

| CO# | Course Outcomes                                                            |
|-----|----------------------------------------------------------------------------|
| CO1 | Create basic shapes and forms on a two-dimensional surface using geometry. |
| CO2 | Learn observation, visualization and visually experiencing the content.    |
| CO3 | Study about human figure for character drawing.                            |

### **Instructions:**

| 1 | Assignment on sketching by using Drawing pencils:- (HB, B, 2B,4B, 6B,8B, 10B, 12B), Charcoal Pencil, Clutch Pencil.                           |
|---|----------------------------------------------------------------------------------------------------|
| 2 | Assignment on drawing scenery by using colors (poster color, Water Color, Pastel color, Pencil Color, waterproof ink).                        |
| 3 | Assignment on poster designs with shades by using sheets (Cartridge, Hand Made, Ivory, Art Card, duplex, News Print, Mount board sheet etc.). |
| 4 | Assignment on Round and Flat brush painting.                                                                                                  |
| 5 | Assignment on design based on geometry - structure, surface and texture.                                                                      |

| 6  | Assignment on light and shadow on objects and an assignment.                                                |
|----|----------------------------------------------------------------------------------------------------|
| 7  | Assignment on design based on objects mood changing, quality of surface, solidity, drama, and impact.       |
| 8  | Assignment on one point and two point perspective.                                                          |
| 9  | Assignment on furniture, interior and exteriors of the buildings Designs.                                   |
| 10 | Assignment on drawing Nature & Location scene.                                                              |
| 11 | Assignment on Design based on light and shade of the pencils and brushes.                                   |
| 12 | Drawing assignment on Nature, Location drawing, trees, plants, bushes, shrubs, insects, birds, and animals. |
| 13 | Assignment on drawings from Mannequin, Sketching of person figure from outside as well as inside.           |
| 14 | Assignment on drawing on storyboard, understand and draw movements of camera in story board.                |

### **Test books:**

1. Drawing for the Absolute Beginner: A Clear & Easy Guide to Successful Drawing (Art for the Absolute Beginner), Mark Willenbrink, 2006.

### **Reference books:**

1. Sketching for Animation: Developing Ideas, Characters and Layouts in Your Sketchbook, Peter Parr, Fairchild Books, 2016.

**Course Name: Computer Graphics Laboratory** 

Course Code: UGCA 1940

| <b>Program</b> : B.Sc. (Graphics and Web | L:0 T:0 P:4                                 |
|------------------------------------------|---------------------------------------------|
| Designing)                               |                                             |
| <b>Branch</b> : Computer Applications    | Credits: 2                                  |
| Semester: 4 <sup>th</sup>                | Contact hours: 4 hours per week             |
| Internal max. marks: 60                  | Theory/Practical: Practical                 |
| External max. marks: 40                  | <b>Duration of end semester exam (ESE):</b> |
| Total marks: 100                         | Elective status: Core                       |

Prerequisite: --

Co requisite: -- NA

**Additional material required in ESE:-** Hardcopy of the exercises are to be maintained during the practical labs and to be submitted during the End Semester Examinations.

Course Outcomes: Students will be able to

| CO# | Course outcomes                                                                                                    |  |
|-----|----------------------------------------------------------------------------------------------------|--|
| CO1 | To equip students with techniques for developing structured computer                                                           |  |
|     | Program.                                                                                                    |  |
| CO2 | Learn the basic knowledge of computer graphics                                                                                 |  |
| CO3 | Develop the logical and reasoning skills                                                                                       |  |
| CO4 | Learn about the Practical applications of graphics, Program development and basic Animations without using graphical software. |  |

### **Instructions:**

| 1.  | Use of basic functions of graphic available like circle, put pixel, rectangle, |
|-----|--------------------------------------------------------------------------------|
|     | arc, ellipse, flood fill, set color etc.                                       |
| 2.  | Design a logo/poster using primitive functions.                                |
| 3.  | Draw a 3 D object using palettes.                                              |
| 4.  | Line Drawing Algorithm : Direct method and DDA                                 |
| 5.  | Bresenham's Line Drawing Algorithm                                             |
| 6.  | Circle Generating Algorithm : Equation and trigonometric function.             |
| 7.  | Bresenham's Circle Generating Algorithm                                        |
| 8.  | Draw an ellipse using Midpoint Algorithm.                                      |
| 9.  | Translation transformation on a polygon.                                       |
| 10. | Scaling transformation on a polygon.                                           |
| 11. | Rotation transformation on a polygon.                                          |
| 12. | Reflection transformation on a polygon.                                        |
| 13. | Shearing transformation on a polygon.                                          |
| 14. | Mixed transformation on an object                                              |
|     |                                                                                |

15. Minor project (eg. Game/ Animation etc.)

### **Text Books:**

- 1. D. Hearn and M.P. Baker, Computer Graphics, PHI New Delhi.
- 2. J.D. Foley, A.V. Dam, S.K. Feiner, J.F. Hughes, R.L Phillips, *Computer Graphics Principles & Practices*, Second Edition, Pearson Education, 2007.

#### **Reference Books:**

- 1. R.A. Plastock and G. Kalley, *Computer Graphic*, McGraw Hill,1986.
- 2. Mark Lutz, Learning Python, O'REILY
- 3. Pooja Sharma, Programming in Python, BPB

.....

Course Name: Video Editing Course Code: UGWD1911

| <b>Program</b> : B.Sc. (Graphics and  | L: 1 T: 0 P: 0                                           |
|---------------------------------------|----------------------------------------------------------|
| Web Designing)                        |                                                          |
| <b>Branch</b> : Computer Applications | Credits: 1                                               |
| Semester: 4 <sup>th</sup>             | Contact hours: 16 hours                                  |
| Internal max. marks: 40               | Theory/Practical: Theory                                 |
| External max. marks: 60               | <b>Duration of end semester examinations (ESE):</b> 3hrs |
| Total marks: 100                      | Elective status: Skill Enhancement Course                |

**Prerequisite**: Students must have basic understanding of Photoshop and Designing.

Co requisite: NA

### Additional material required in ESE:

| CO# | Course outcomes                                                                                                    |
|-----|----------------------------------------------------------------------------------------------------|
| CO1 | Create different moods using various sounds, which will further help them integrate the same into their film projects. |
| CO2 | Know about editing basics, tools and broadcast system.                                                                 |
| CO3 | Knowledge of working with footages in an editing software.                                                             |

| Detailed contents                                                                                                    | <b>Contact hours</b> |
|----------------------------------------------------------------------------------------------------|----------------------|
|                                                                                                    |                      |
| UNIT-I<br>Sound-                                                                                                    | 4.1                  |
| Introduction to Audio, interrelationship between sound, culture and media theory.Ear Training, Critical listening, Role of sound in film, Storytelling through sound, Sound editing, working with Dialogue. | 4 hours              |
| UNIT-II                                                                                                    |                      |
| Mixing-                                                                                                    |                      |
| The mixing process, Monitoring basics of mixing, Basic Mixing Rules and techniques, Equalizing, Audio equipment, Studio Production Techniques, Effects introduction, overview, compression.                 | 4 hours              |
| Unit –III                                                                                                    |                      |
| Audio Formats - Digital and Analogue practical assignments and practice,  Mastering - Introduction to mastering - Mastering setups – Monitoring (The whole practice will be done practically).              | 4 hours              |
| UNIT-IV                                                                                                    |                      |
| Voiceover-The art of voiceover, how to lend voice to a short film, Voice modulation, voice sync.                                                                                                    | 4 hours              |
| Submission-Design a sound track for a short film.                                                                                                    |                      |

### Text books:

- 1. The Technique of Film and Video Editing: History, Theory, and Practice, 6<sup>th</sup> Edition, <u>Ken Dancyger</u>, Routledge Publishers, 2018.
- 2. Adobe Premiere Pro Bible, 1<sup>st</sup> edition, Adele Droblas, John Wiley & Sons, 2003.

### **Reference Books:**

| 1. Editing Digital Video (Digital Video and Audio Series, Robert Goodman | & |
|--------------------------------------------------------------------------|---|
| Patrick McGrath, McGraw-Hill Education, 2002.                            |   |
|                                                                          |   |

\_\_\_\_\_

**Course Name: Video Editing Laboratory** 

**Course Code: UGWD1912** 

| Program: B.Sc. (Graphics and          | L: 0 T: 0 P: 2                                      |
|---------------------------------------|-----------------------------------------------------|
| Web Designing)                        |                                                     |
| <b>Branch</b> : Computer Applications | Credits: 1                                          |
| Semester: 4 <sup>th</sup>             | Contact hours: 2 hours per week                     |
| Internal max. marks: 20               | Theory/Practical: Practical                         |
| External max. marks: 30               | <b>Duration of end semester examinations (ESE):</b> |
| Total marks: 50                       | Elective status: Skill Enhancement Course           |

Prerequisite: Students must have basic understanding of Photoshop and Designing.

Co requisite: NA

**Additional material required in ESE:** Hardcopy of the exercises are to be maintained during the practical labs and to be submitted during the End Semester Examinations.

Course outcomes: Students will be able to

| CO# | Course outcomes                                                         |
|-----|-------------------------------------------------------------------------|
| CO1 | Render out final films using appropriate compressors and formats.       |
| CO2 | Know about the video editing in frames with time setting.               |
| CO3 | Know about working, editing and synchronization of sound with footages  |
| CO4 | Students will know about the time durations of the video and rendering. |

### **Instructions:**

| 1. | Assignment on creating one short video footage by using basic functions ofthe |  |
|----|-------------------------------------------------------------------------------|--|
|    | software                                                                      |  |
| 2. | Assignment on designing a background, text and colors editing in video        |  |
| 3. | Assignment on editing a video by using a time in frames                       |  |
| 4. | Assignment based on the mixing of 2 or more videos.                           |  |

|     | A · (1 1 A I' · (G) I' D I d' T I ·                                     |
|-----|-------------------------------------------------------------------------|
| 5.  | Assignment based on Audio equipment, Studio Production Techniques       |
| 6.  | Assignment based on effects introduction, overview, compression         |
| 7.  | Assignment based on Audio Formats- Digital and Analogue practical       |
|     | assignments and practice                                                |
| 8.  | Assignment based on mastering setups – Monitoring the sound, background |
| 9.  | Assignment based on video editing by adding Voiceover                   |
| 10. | Assignment based on voice modulation, voice synchronization             |
| 11. | Assignment based on design a sound track for a short film.              |

### **Text Books:**

1. Film Editing: Great Cuts Every Filmmaker and Movie Lover Must Know, GaelChandler, Michael Wiese Productions, 2009.

### **Reference Books:**

1. Cut by Cut: Editing Your Film or Video, Gael Chandler, Michael WieseProductions, 2004.

### \*\* Guidelines regarding Mentoring and Professional Development

### The objective of mentoring will be development of:

- Overall Personality
- Aptitude (Technical and General)
- General Awareness (Current Affairs and GK)
- Communication Skills
- Presentation Skills

The course shall be split in two sections i.e. outdoor activities and class activities. For achieving the above, suggestive list of activities to be conducted are:

### Part – A (Class Activities)

- 1. Expert and video lectures
- 2. Aptitude Test
- 3. Group Discussion
- 4. Quiz (General/Technical)
- 5. Presentations by the students
- 6. Team building Exercises

### Part – B (Outdoor Activities)

- 1. Sports/NSS/NCC
- 2. Society Activities of various students chapter i.e. ISTE, SCIE, SAE, CSI, Cultural Club, etc.
- 3. Evaluation shall be based on rubrics for Part A & B
- 4. Mentors/Faculty in charges shall maintain proper record student wise of each activityconducted and the same shall be submitted to the department.

**Course Name: Programming in PHP** 

**Course Code: UGCA1929** 

| Program: B.Sc.                       | L: 3 T: 0 P: 0                                   |
|--------------------------------------|--------------------------------------------------|
| (Graphics and Web Designing)         |                                                  |
| <b>Branch:</b> Computer Applications | Credits: 3                                       |
| Semester: 5 <sup>th</sup>            | Contact hours: 33 hours                          |
| Internal max. marks: 40              | Theory/Practical: Theory                         |
| External max. marks: 60              | <b>Duration of end semester exam (ESE):</b> 3hrs |
| Total marks: 100                     | Elective status: core/elective: Core             |

**Prerequisite:** Student must have the basic knowledge of HTML, C++ and Java.

Co requisite: NA

Additional material required in ESE: Course Outcomes: Students will be able to

| CO1 | Learn the environment of Server Side Script.                                           |
|-----|----------------------------------------------------------------------------------------|
| CO2 | Compare and contrast between Client Side Script & Server Side Script.                  |
| CO3 | Learn the use of control structures and numerous native data types with their methods. |
| CO4 | Make Database connectivity between Front End and Back End.                             |
| CO5 | Develop Dynamic Website that can interact with different kinds of Database Languages.  |

| Detailed contents                                                                                                    | <b>Contact hours</b> |
|----------------------------------------------------------------------------------------------------|----------------------|
| Unit-I                                                                                                    |                      |
| Introduction to PHP Evolution of PHP & its comparison Interfaces to External systems, Hardware and Software requirements, PHP Scripting. Basic PHP Development, Working of PHP scripts, Basic PHP syntax, PHP data types.                                                                    | 10                   |
| <b>Displaying type information:</b> Testing for a specific data type, Changing type with Set type, Operators, Variable manipulation, Dynamic variables and Variable scope.                                                                                                    |                      |
| Unit-II Control Statements: if() and elseif() condition Statement, The switch statement, Using the? Operator, Using the while() Loop, The do while statement, Using the for() Loop, Breaking out of loops, Nesting loops.                                                                    | 10                   |
| Functions: Function definition, Creation, Returning values, User-defined functions, Dynamic function, Function calls with the static statement, default arguments, Passing arguments to a function by value.  String Manipulation: Formatting String for Presentation, Formatting String for |                      |
| Storage, Joining and Splitting String, Comparing String, Matching and replace Substring.                                                                                                    |                      |
| Array: Anatomy of an Array, Creating index based and Associative array, Accessing array Elements, Looping with Index based array, Looping with associative array using each() and foreach() loops, Library functions.                                                                        |                      |

| Unit-IIIForms Working with Forms, Super global variables, Super global array, Importing user input, Accessing user input, Combine HTML and PHP code, Using hidden fields, Redirecting the user.  Working with File and Directories Understanding file & directory, Opening and closing a file, Coping, renaming and deleting a file, Working with directories, File Uploading & Downloading. Generating Images with PHP: Basics computer Graphics, Creating Image. | 9 |
|----------------------------------------------------------------------------------------------------|---|
| Unit-IV                                                                                                    |   |
| Database Connectivity with MySql Introduction to RDBMS, Connection with MySql Database, Performingbasic database operation (DML) (Insert, Delete, Update, Select).                                                                                                    | 4 |

#### **Text Books:**

PHP: The Complete Reference, "Steven Holzner", Tata McGraw Hill.

Programming PHP, "Kevin Tetroi", O' Reilly.

Robin Nixon, Learning PHP, MySQL, and JavaScript, Shroff/O'Reilly.

### E-Books/ Online learning material:

https://www.tutorialspoint.com/php/php\_tutorial.pdf

https://www.w3schools.com/php/

 $https://education.fsu.edu/wp-content/uploads/2015/04/Learning-PHP-MySQL-\ JavaScript-and-CSS-2nd-Edition-1.pdf$ 

Course Name: Multimedia 2D & 3D Designing

Course Code: UGWD1913

| Program: B.Sc.                       | L: 3 T: 0 P: 0                                   |
|--------------------------------------|--------------------------------------------------|
| (Graphics and Web Designing)         |                                                  |
| <b>Branch:</b> Computer Applications | Credits: 3                                       |
| Semester: 5 <sup>th</sup>            | Contact hours: 33 hours                          |
| Internal max. marks: 40              | Theory/Practical: Theory                         |
| External max. marks: 60              | <b>Duration of end semester exam (ESE):</b> 3hrs |
| Total marks: 100                     | Elective status: core/elective: Core             |

Prerequisite: Student must have the basic knowledge of Photoshop & Graphic Designing.

Co requisite: NA

Additional material required in ESE: Course Outcomes: Students will be able to

| CO1 | Learn the tools and processes required to create simple animation of cartoons. |
|-----|--------------------------------------------------------------------------------|
| CO2 | Create and animate any type of Graphic Design & cartoon in the software.       |
| CO3 | Gain the knowledge about tools and interface of 2D & 3D animation software.    |

CO4 Learn about the mechanics of motion.

| Detailed contents                                                                                                    | Contact hours |
|----------------------------------------------------------------------------------------------------|---------------|
| UNIT-I Introduction: An introduction of the various drawing and painting software tools and their uses and procedures. Working with timeline, key frames and frame rate. Shape Tween, Motion Tween and Symbols by using shape hints.  Bitmaps, Masks, Text and Special Effects: Importing and modifying photos and bitmapped images.                                                       | 8 hours       |
| UNIT-II Character Animation and Inverse Kinematics Creating and animating armatures. Students will animate a Walk cycle. Sound, Layout and Final Production: Importing sound files. Cuing and synchronizing sound with timeline animation. Lipsyncing to dialogue. Scene layout procedures and proper scene set up in preparation of final production.                                     | 8 hours       |
| UNIT –III Character Animation: Explaining gestures, Role of expression, emotion in acting and animation. Introductory exercises: creativity, ideas, inspiration for stories, acting methods. Getting into character: Acting exercises that illustrate personality and character. Situations & character-driven scenarios. Focus on Shape, Postures, Gestures & key poses.                  | 8 hours       |
| Working with the recorded voice: Accents, dialects, mouth movements & facial expressions: characterization & performance choices dialogue in Animation. Introduction timing and spacing: Directing skills, acting exercise, Timing for Acting how Timing is a very important principle for not only creating believable movements but also for creating more appealing in your animations. | 9 hours       |

### **Text Book:**

Cartoon Animation: (Collector's Series), Preston Blair, Walter Foster, 1994.

### **Reference Book:**

The Complete Digital Animation Course: The Principles, Practice and Techniques of Successful Digital Animation, Andy Wyatt, Thames & Hudson, 2010.

.....

**Course Name: Lighting and Rendering** 

**Course Code: UGWD1914** 

| <b>Program:</b> B.Sc. (Graphics and Web Designing)                              | <b>L:</b> 3 <b>T:</b> 0 <b>P:</b> 0 |
|---------------------------------------------------------------------------------|-------------------------------------|
| <b>Branch:</b> Computer Applications                                            | Credits:3                           |
| Semester: 5 <sup>th</sup>                                                       | Contact hours: 33 hours             |
| Internal max. marks: 40                                                         | Theory/Practical: Theory            |
| <b>External max. marks:</b> 60 <b>Duration of end semester exam (ESE):</b> 3hrs |                                     |
| Total marks: 100                                                                | Elective status: Skill Enhancement  |

Prerequisite: --Students must have basic knowledge of Photoshop & Premiere Pro.

Co requisite: --NA

Additional material required in ESE:--Course Outcomes: Students will be able to

| CO1 | Learn about the available lights in software for character designing. |
|-----|-----------------------------------------------------------------------|
| CO2 | Experiment with lighting using interior and exterior scenes.          |
| CO3 | Get a hand on experience of creating moods with lights.               |
| CO4 | Get clear idea of the rendering process of animation.                 |

| Detailed contents                                                                     | Contact hours |
|---------------------------------------------------------------------------------------|---------------|
|                                                                                       |               |
| UNIT-I                                                                                |               |
| Fundamental of Lighting Tools and light behavior:                                     |               |
| How light works in real world and difference between light in Real world &CG work     |               |
| space. Introduction of light properties, moods.                                       | 8 hours       |
| Maya Shaders                                                                          |               |
| Working with Shader - Working with Shader Properties - Ambient, Diffuse, Specular,    |               |
| Shininess etc.                                                                        |               |
| UNIT-II                                                                               |               |
| Lighting in CG:                                                                       |               |
| Type of Light- Ambient Light, Directional Light, Point Light, Spot light, Area Light, | 8 hours       |
| Volume light, Common attributes of lights- Type, Color, Intensity, Illuminates by     |               |
| Default, Emit Diffuse and Emit Specular, Working with spot light- Decay rate,         |               |
| Working on Shadows, Depth Map and RetracingShadows, Shadow Intensity and              |               |
| Color, Linking and Unlinking Lights.                                                  |               |

| UNIT –III Three Point light setup. Mental Ray Light- mia_photometric light,mia_physicalsun, mia_portal light etc. Rendering: Render Setup- Choosing a Filename, Image Format, Frame Range, Camera, Setting Resolution, Selecting a Render Engine, Render Quality, Render ViewWindow-Saving/Loading an Image, Keeping/Removing Image. | 8 hours |
|----------------------------------------------------------------------------------------------------|---------|
|----------------------------------------------------------------------------------------------------|---------|

### UNIT-IV Introduction to Lighting, Mental Ray Physical Sun and Sky, Reflectionand Refractions:

Vector and Mental Ray, Mental Ray Settings, Global Illumination, Image Based Lighting, Mental Ray Physical Sun and Sky, Reflection and Refractions, Quality Settings- Sampling Mode, Number of Samples, Anti- aliasing Contrast, Multi-Pixel Filtering Heading, Sample Options, Causticsand Photons.

9 hours

### **Text Book:**

1. Introducing Autodesk Maya 2014, Dariush Derakhshani, Wiley, 2013.

### **Reference Book:**

1. Mastering Autodesk Maya 2012, Todd Palamar, Wiley India Private Limited, 2011.

.....

**Course Name: Programming in PHP Laboratory** 

Course Code: UGCA1930

| Program: B.Sc. (Graphics and Web Designing) | L: 0 T: 0 P: 4                                           |
|---------------------------------------------|----------------------------------------------------------|
| <b>Branch</b> : Computer Applications       | Credits: 2                                               |
| Semester: 5th                               | Contact hours: 2 hours per week                          |
| Internal max. marks: 30                     | Theory/Practical: Practical                              |
| External max. marks: 20                     | <b>Duration of end semester examinations (ESE):</b> 3hrs |
| Total marks: 50                             | Elective status: Core                                    |

**Prerequisite**: Student must have the basic knowledge of Coding Languages.

Co requisite: NA

Additional material required in ESE: Hardcopy of the exercises are to be maintained duringthe practical

labs and to be submitted during the End Semester Examinations.

Course outcomes: Students will be able to

| CO1 | Solve simple to advanced online problems of Web Pages.                                           |
|-----|--------------------------------------------------------------------------------------------------|
| CO2 | Develop logics of various programming problems using numerous data types and control structures. |
| CO3 | Client Server concepts, Static & Dynamic environment of the websites etc.                        |
| CO4 | Design and implement the concept of Database connectivity.                                       |

### **Instructions:**

| 1. | Take values from the user and compute sum, subtraction, multiplication, division and exponent of value of the variables. |
|----|----------------------------------------------------------------------------------------------------|
| 2. | Write a program to find area of following shapes: circle, rectangle, triangle, square, trapezoid and parallelogram.      |
| 3. | Compute and print roots of quadratic equation.                                                                           |
| 4. | Write a program to determine whether a triangle is isosceles or not?                                                     |
| 5. | Print multiplication table of a number input by the user.                                                                |
| 6. | Calculate sum of natural numbers from one to n number.                                                                   |
| 7. | Print Fibonacci series up to n numbers e.g. 0 1 1 2 3 5 8 13 21n                                                         |
| 8. | Write a program to find the factorial of any number.                                                                     |
| 9. | Determine prime numbers within a specific range.                                                                         |

| 10. | Write a program to compute, the Average and Grade of students marks.                                                          |
|-----|----------------------------------------------------------------------------------------------------|
| 11. | Compute addition, subtraction and multiplication of a matrix.                                                                 |
| 12. | Count total number of vowels in a word "Develop & Empower Individuals".                                                       |
| 13. | Determine whether a string is palindrome or not?                                                                              |
| 14. | Display word after Sorting in alphabetical order.                                                                             |
| 15. | Check whether a number is in a given range using functions.                                                                   |
| 16. | Write a program accepts a string and calculates number of upper case letters and lower case letters available in that string. |
| 17. | Design a program to reverse a string word by word.                                                                            |
| 18. | Write a program to create a login form. On submitting the form, the user should navigate to profile page.                     |
| 19. | Design front page of a college or department using graphics method.                                                           |
| 20. | Write a program to upload and download files.                                                                                 |

### **Reference Books:**

PHP: The Complete Reference, "Steven Holzner", January 1, 2007. Tata McGraw-HillEducation. Programming PHP, "Kevin Tetroi", O' Reilly.

Published by Wiley Publishing, Inc. 10475 Crosspoint Boulevard Indianapolis, IN 46256

### **E-Books/ Online learning material:**

 $http://cs.petrsu.ru/\sim musen/php/2013/Books/Beginning\%20PHP\%205.3\%20by\%20Matt\%20Doyle.pdf \\ https://www.w3schools.com/php/$ 

\_\_\_\_\_\_

Course Name: Multimedia 2D & 3D Designing Laboratory

Course Code: UGWD1915

| <b>Program</b> : B.Sc. (Graphics and Web Designing) | L: 0 T: 0 P: 4                                           |
|-----------------------------------------------------|----------------------------------------------------------|
| Branch: Computer Applications                       | Credits: 2                                               |
| Semester: 5th                                       | Contact hours:4 hours per week                           |
| Internal max. marks: 60                             | Theory/Practical: Practical                              |
| External max. marks: 40                             | <b>Duration of end semester examinations (ESE):</b> 3hrs |
| Total marks: 100                                    | Elective status: Core                                    |

**Prerequisite**: Student must have the basic knowledge of Maya & Photoshop.

Co requisite: NA

Additional material required in ESE: Hardcopy of the exercises are to be maintained duringthe practical

labs and to be submitted during the End Semester Examinations.

Course outcomes: Students will be able to

| CO1 | Learn about critical principles of animation like size and overlapping action.                 |
|-----|------------------------------------------------------------------------------------------------|
| CO2 | Know about technical skills needed and support character animations for all 2D & 3D Animation. |
| CO3 | Learn to animate the character the recorded voice in animation.                                |
| CO4 | Learn about timing and spacing in animation                                                    |

### **Instructions:**

| 1. | Assignment on Adding life to characters using expressions.                                                                                                    |
|----|----------------------------------------------------------------------------------------------------|
| 2. | Assignment on character eye movements, blinking, talking, and making various gestures.                                                                                |
| 3. | Assignment on animate a character to depict a perfect normal human walk and run                                                                                       |
| 4. | Assignment on human walk and run cycle with appropriate movement from head to toe.                                                                                    |
| 5. | Assignment on character to perform an action – Kicking a football - Jump over asmall ditch/hole, Climbing a wall – Opening a door, going out & then closing the door. |
| 6. | Assignment on character animation with perfect gestures, role of expression, emotion in acting.                                                                       |
| 7. | Assignment on shape, Postures, Gestures & key poses of animation object.                                                                                              |

| 8.  | Assignment on creating short animation scene by adding Accents, dialects, mouth movements & facial expressions. |
|-----|----------------------------------------------------------------------------------------------------|
| 9.  | Assignment on adding time frame keys in animation.                                                              |
| 10. | Assignment on creating design by mixing of Primary, Secondary and Tertiary Colors.                              |
| 11. | Assignment on text and as image combined with animate cartoons.                                                 |

### **Text Book:**

Timing for Animation, Harold Whitaker, CRC Press, 2009.

| Reference Book:                                                                                        |
|----------------------------------------------------------------------------------------------------|
| 1. Basics Animation: Digital Animation, Andrew Chong, Bloomsbury Publishing IndiaPrivate Limited, 2007 |
|                                                                                                    |
|                                                                                                    |
|                                                                                                    |
|                                                                                                    |
|                                                                                                    |
|                                                                                                    |

**Course Name: Lighting and Rendering Laboratory** 

**Course Code: UGWD1916** 

| <b>Program</b> : B.Sc. (Graphics and Web Designing) | L: 0 T: 0 P: 4                                      |
|-----------------------------------------------------|-----------------------------------------------------|
| <b>Branch</b> : Computer Applications               | Credits: 2                                          |
| Semester: 5 <sup>th</sup>                           | Contact hours: 2 hours per week                     |
| Internal max. marks: 20                             | Theory/Practical: Practical                         |
| External max. marks: 30                             | <b>Duration of end semester examinations (ESE):</b> |
| Total marks: 50                                     | Elective status: Skill Enhancement Course           |

Prerequisite: -- Students must have basic knowledge of Photoshop & Graphic Designing.

Co requisite: --NA

**Additional material required:--** Hardcopy of the exercises are to be maintained during thepractical labs and to be submitted during the End Semester Examinations.

Course Outcomes: Students will be able to

| CO1 | Gain the knowledge of using GI, FG, IBL, Raytraced reflections and refractions. |
|-----|---------------------------------------------------------------------------------|
| CO2 | Learn about character designing and animation.                                  |
| CO3 | Learn about adding voice, songs and objects in the animation.                   |
| CO4 | Know about the time and space in the animation.                                 |

### **Instructions:-**

| 1.  | Assignment on lighting techniques in the animation.                                                                               |
|-----|----------------------------------------------------------------------------------------------------|
| 2.  | Assignment on designing cartoon with hand and eye movements.                                                                      |
| 3.  | Assignment on Ambient & Diffuse animation.                                                                                        |
| 4.  | Assignment on lights (Ambient Light, Directional Light, Point Light, Spot light, Area Light, Volume light)                        |
| 5.  | Assignment on working with type of characters, Color & Intensity.                                                                 |
| 6.  | Assignment on animation by adding spot light- Decay rate, Cone Angle, Penumbra Angle, Drop-off, aiming lights.                    |
| 7.  | Assignment on digital workflow (Digital black and white photography).                                                             |
| 8.  | Assignment on Working on Shadows, Depth Map and Retracing Shadows.                                                                |
| 9.  | Assignment on Lighting an Interior Scene.                                                                                         |
| 10. | Assignment on Render Setup with Image Format, Frame Range, Camera, Setting Resolution, Selecting a Render Engine, Render Quality. |

### **Text Book:**

1: Advanced Maya Texturing and Lighting, Lee Lanier, Second Edition, Wiley PublishingInc.

### **Reference Book:**

| 1. | Exploring Autodesk Revit 2017 for Structure, Snam Tickoo/TiE1, BPB publisher, 2017 |
|----|------------------------------------------------------------------------------------|
|    |                                                                                    |
|    |                                                                                    |
|    |                                                                                    |

### Guidelines regarding Mentoring and Professional Development

### The objective of mentoring will be development of:

- Overall Personality
- Aptitude (Technical and General)
- General Awareness (Current Affairs and GK)
- Communication Skills
- Presentation Skills

The course shall be split in two sections i.e. outdoor activities and class activities. For achieving theabove, suggestive list of activities to be conducted are:

### Part – A (Class Activities)

- 1. Expert and video lectures
- 2. Aptitude Test
- 3. Group Discussion
- 4. Quiz (General/Technical)
- 5. Presentations by the students
- 6. Team building Exercises

### Part - B (Outdoor Activities)

- 1. Sports/NSS/NCC
- 2. Society Activities of various students chapter i.e. ISTE, SCIE, SAE, CSI, Cultural Club, etc.
- 3. Evaluation shall be based on rubrics for Part A & B
- 4. Mentors/Faculty in-charges shall maintain proper record student wise of each activity conducted and the same shall be submitted to the department.

.....

### **Elective - I**

Course Name: Cloud Computing Course Code: UGCA1936

| <b>Program:</b> B.Sc. (Graphics and Web | L: 3 T: 0 P: 0                                   |
|-----------------------------------------|--------------------------------------------------|
| Designing)                              |                                                  |
| <b>Branch:</b> Computer Applications    | Credits: 3                                       |
| Semester: 5 <sup>th</sup>               | Contact hours: 33 hours                          |
| Internal max. marks: 40                 | Theory/Practical: Theory                         |
| External max. marks: 60                 | <b>Duration of end semester exam (ESE):</b> 3hrs |
| Total marks: 100                        | Elective status: core/elective: Core             |

Prerequisite: Student must have the basic knowledge of Coding Languages.

Co requisite: NA

Additional material required in ESE: Course Outcomes: Students will be able to

| CO1 | Learn the ability to understand the basic concept and importance of cloud computing. |  |
|-----|--------------------------------------------------------------------------------------|--|
| CO2 | Access the suitability of migrating to a cloud solution for different applications.  |  |
| CO3 | Compare and evaluate the virtualization technologies.                                |  |
| CO4 | Ability to monitor and manage the cloud resources, applications and data while       |  |
|     | addressing the security concerns.                                                    |  |

| Detailed contents                                                                                                    | Contact |
|----------------------------------------------------------------------------------------------------|---------|
|                                                                                                    | hours   |
| Unit-I                                                                                                    |         |
| <b>Overview of Computing Paradigm:</b> Recent trends in Computing -Grid Computing, Cluster Computing, Distributed Computing, Utility Computing, Cloud Computing.                                                                                             |         |
| <b>Introduction to Cloud Computing:</b> Vision of Cloud Computing, Defining a Cloud, Cloud delivery Model, Deployment Model, Characteristics, Benefits of Cloud Computing, Challenges ahead. Cloud computing vs. Cluster computingvs. Grid computing.        | 9       |
| <b>Migrating into a Cloud:</b> Introduction, Broad approaches to Migrating into the Cloud, The Seven-Step Model of Migration Into a Cloud.                                                                                                    |         |
| Unit-II                                                                                                    |         |
| <b>Virtualization:</b> Introduction, Characteristics of Virtualized environment, Taxonomy of Virtualization techniques, Virtualization and Cloud Computing, Pros and Cons of Virtualization, Hypervisor Technology Examples- Xen, VMware, Microsoft Hyper-V. | 8       |
| Capacity Planning: Elasticity vs Scalability, Introduction, Defining Baseline and Metrics-Baseline Measurements, System Metrics, Load Testing, ResourceCeilings, Server and Instance types; Network Capacity, Scaling.                                       |         |

| Unit-III                                                                                                    |   |
|----------------------------------------------------------------------------------------------------|---|
| SLA Management in Cloud Computing: Inspiration, Traditional Approaches to SLO Management, Types of SLA, Life Cycle of SLA, SLAmanagement in Cloud. Automated Policy-based management.  Securing Cloud services: Cloud Security, Securing Data- Brokered CloudStorage Access, Storage location and tenancy, Encryption, Auditing and compliance. Steps to ensure security over cloud. | 8 |
| Unit-IV  Cloud Platforms in Industry: Amazon Web Services-Compute Services, Storage Services, Communication Services, Additional Services. Google AppEngine-Architecture and Core Concepts, Application Life Cycle. Cost Model. Microsoft Azure-Azure Core Concepts, SQL Azure, Windows Azure Platform Appliance.                                                                    | 8 |

#### **Text Books:**

Mastering Cloud Computing, Rajkumar Buyya, Christian Vecchiola, and Thamarai Selvi, Tata McGraw Hill, ISBN-13: 978-1-25-902995-0, New Delhi, India, Feb 2013. Cloud Computing Bible, Barrie Sosinsky, Wiley India Pvt. Ltd, ISBN-13: 978- 81-265-2980-3, New Delhi, India, 2011.

Cloud Computing: Principles and paradigms, Raj Kumar Buyya, James Broberg, Andrezei M. Goscinski, Wiley India Pvt. Ltd, ISBN-13: 978-81-265-4125-6, New Delhi, India, 2011

#### **Reference Books:**

Cloud Computing for Dummies, Fern Halper, Hurwitz, Robin Bloor, Marcia Kaufman, Wiley India Pvt. Ltd, ISBN-13: 978-0-47-0597422, New Delhi, India, 2011.

Dr. Saurabh Kumar, Cloud Computing: Insights into New-Era Infrastructure, Wiley India Pvt. Ltd, ISBN-13: 978-8-12-6528837, New Delhi, India, 2011.

### E Books/ Online learning material

P.D. Kaur, I. Chana, Unfolding the distributed computing paradigm, in: Proceedings of the IEEE International Conference on Advances in Computer Engineering, ACE, Bangalore, Karnataka, India, 2010, pp. 339–342. P. Mell and T. Grance, "The NIST definition of cloud computing (draft), NIST Spec. Publ. 800 (2011) 7.

\_\_\_\_\_

Course Name: Linux Operating System Course Code: UGCA1935

| Program: B.Sc. (Graphics and Web     | L: 3 T: 0 P: 0                                   |
|--------------------------------------|--------------------------------------------------|
| Designing)                           |                                                  |
| <b>Branch:</b> Computer Applications | Credits: 3                                       |
| Semester: 5 <sup>th</sup>            | Contact hours: 33 hours                          |
| Theory/Practical: Theory             | Percentage of numerical/design problems: 60%     |
| Internal max. marks: 40              | <b>Duration of end semester exam (ESE):</b> 3hrs |
| External max. marks: 60              | Elective status: Elective                        |
| Total marks: 100                     |                                                  |

Prerequisite: Operating System Co requisite: -NA-

Additional material required in ESE: -NA-

**Course Outcomes:** After completing this course, students will be able to:

| CO1 | Discuss the evolution of Open Source operating systems.         |  |
|-----|-----------------------------------------------------------------|--|
| CO2 | Operate open source operating system like Linux.                |  |
| CO3 | Create scripts in Linux.                                        |  |
| CO4 | Implement advanced concepts using open source operating system. |  |

| Detailed contents                                                                                                    | Contact hours |
|----------------------------------------------------------------------------------------------------|---------------|
| Introduction to Linux History of Linux & Unix, Overview of Linux Operating System, structure of Linux Operating system, Installation. Desktops (The X window System, GNOME, KDE), desktop operations. Different types of editors, vi editor and its command.                                                                                                    | 9             |
| <ul> <li>Shells and Utilities</li> <li>Role of shells in the Linux environment, Different types of shells in Linux Operating system, Shell configuration: Shell initialization &amp; configuration directories &amp; file, Aliases, Filename expansion, Standard Input/ Output &amp; Redirection, Pipes, Managing Jobs.</li> <li>Shell Scripting: Different types of statements in shell script, variables in shell, assign values to shell variables, Default shell variables value, Rules for Naming variables, Display the value of shell variables Getting User writing simple shell scripts to accept input from the user and display a message on screen, Shell scripts to implement various control statements.</li> </ul> | 8             |

| Unit-III                                                                                                    |   |
|----------------------------------------------------------------------------------------------------|---|
| Files Systems & Linux Software Linux Files, File structure, commands for managing files & directories with other commonly used commands, Software Management, Office and Database Applications, Graphics Tools and Multimedia, Internet & Network services, Web, FTP & java Clients. | 8 |
| Unit-IV                                                                                                    |   |
| Linux Administration Managing users, Superuser Control, System Run levels, Managing File Systems, Kernel Administration: Linux kernel sources, rebuilding kernel,installing kernel, Virtualization, backup management.                                                               | 8 |

### **Text Books:**

- 1. Linux: The complete reference by Richard Petersen, Published by Tata McGraw-Hill Publication.
- 2. Linux in a Nutshell: A Desktop Quick Reference, 6th Edition by Stephen Figgins, Arnold Robbins, Ellen Siever & Robert Love Published by O'Reilly Media.
- 3. Linux Administration: A Beginner's Guide by Steve Shah & Wale Soyinka, Published by McGraw-Hill Education
- 4. Unix Shell Programming by Yashavant P. Kanetkar, Published by BPBPublishers.

.....

Course Name: Artificial Intelligence

**Course Code: UGCA1945** 

| Program: B.Sc. (Graphics and Web     | L: 3 T: 0 P: 0                                   |
|--------------------------------------|--------------------------------------------------|
| Designing)                           |                                                  |
| <b>Branch:</b> Computer Applications | Credits: 3                                       |
| Semester: 5 <sup>th</sup>            | Contact hours: 33 hours                          |
| Theory/Practical: Theory             | Percentage of numerical/design problems: 60%     |
| Internal max. marks: 40              | <b>Duration of end semester exam (ESE):</b> 3hrs |
| External max. marks: 60              | Elective status: Elective                        |
| Total marks: 100                     |                                                  |

Prerequisite: NA—Co requisite: -NA-

Additional material required in ESE: -NA Course Outcomes: Students will able to

| CO1 | Understand the significance and domains of Artificial Intelligence and knowledge Representation. |  |
|-----|--------------------------------------------------------------------------------------------------|--|
| CO2 | Examine the useful search techniques; learn their advantages, disadvantages and Comparison.      |  |
| CO3 | Understand important concepts like Expert Systems, AI applications.                              |  |
| CO4 | Be exposed to the role of AI in different areas like NLP, Pattern Recognition etc.               |  |
| CO5 | Learn the practical applicability of intelligent systems, specifically its applications.         |  |

| <b>Detailed Contents</b>                                                                        | Contact hours |
|-------------------------------------------------------------------------------------------------|---------------|
| Unit-I                                                                                          |               |
| <b>Introduction-</b> What is intelligence? Foundations of artificial intelligence (AI). History | 8             |
| of AI. AI problems: Toy Problems, Real World problems- Tic-Tac-Toe, Water Jug,                  |               |
| Question-Answering, 8-puzzle, 8-Queens problem. Formulating problems, Searching                 |               |
| for Solutions.                                                                                  |               |
| Knowledge Representation: Propositional Logic, Propositional Theorem Proving-                   |               |
| Inference and Proofs, Proof by Resolution, Horn Clauses and definite Clauses, Forward           |               |
| and Backward chaining; First order Logic, Inference in First Order Logic.                       |               |
| Unit-II                                                                                         |               |
|                                                                                                 |               |
| Uncertain Knowledge and Reasoning: Basic probability, Bayes rule, Belief                        |               |
| networks, Default reasoning, Fuzzy sets and fuzzy logic.                                        | 8             |
| Structured Knowledge: Associative Networks, Frame Structures, Conceptual                        |               |
| Dependencies and Scripts.                                                                       |               |
| Unit-III                                                                                        |               |
|                                                                                                 |               |
| <b>Uninformed Search strategies-</b> Breadth-first search, Uniform-cost search, Depth-first     |               |
| search, Depth-limited search, Iterative deepening depth-first search, Bidirectional             |               |
| search, Comparing uninformed search strategies.                                                 | 8             |
| Informed (Heuristic) Search Strategies- Hill Climbing, Simulated Annealing, Genetic             |               |

| Algorithm, Greedy best-first search, A* and optimal search, Memory- bounded heuristic search.                                                                                                   |   |
|----------------------------------------------------------------------------------------------------|---|
| Unit-IV                                                                                                    |   |
| Natural language processing: Grammars, Parsing.                                                                                                    |   |
| Pattern Recognition: Recognition and Classification Process-Decision Theoretic Classification, Syntactic Classification; Learning ClassificationPatterns, Recognizing and Understanding Speech. | 9 |
| <b>Expert System Architectures:</b> Characteristics, Rule-Based System Architectures, Nonproduction System Architectures, Knowledge Acquisition and Validation.                                 |   |

### **Text Books:**

- Artificial Intelligence-A Modern Approach, Russel and Norvig, Prentice Hall. 1.
- Artificial Intelligence, Elaine Rich, Kevin Knight and SB Nair, 3 Ed., Tata McGraw-Hill. 2.
- Artificial Intelligence And Expert Systems, D.W.Patterson, Prentice Hall. 3.
- Artificial Inteligence Structures and Strategies for complex Problem Solving, George F. Luger, Pearson

| Addison Wesley.                                                                                           |
|----------------------------------------------------------------------------------------------------|
| Reference Books:<br>Artificial Intelligence-A New Synthesis, Nils J. Nilsson, Morgan Kaufmann Publishers. |
|                                                                                                    |
|                                                                                                    |

### **Elective – I Laboratory**

Course Name: Cloud Computing Laboratory

Course Code: UGCA1942

| <b>Program</b> : B.Sc. (Graphics and Web Designing) | L: 0 T: 0 P: 4                                           |
|-----------------------------------------------------|----------------------------------------------------------|
| Branch: Computer Applications                       | Credits: 2                                               |
| Semester: 5th                                       | Contact hours:4 hours per week                           |
| Internal max. marks: 30                             | Theory/Practical: Practical                              |
| External max. marks: 20                             | <b>Duration of end semester examinations (ESE):</b> 3hrs |
| Total marks: 50                                     | Elective status: Core                                    |

Prerequisite: Working Knowledge of Linux Operating system

Co requisite: NA

Additional material required in ESE: Hardcopy of the exercises are to be maintained during the practical labs

and to be submitted during the End Semester Examinations.

Course outcomes: Students will be able to

| CO1 | Learn the use of cloud computing tools offered by industry leaders.                 |
|-----|-------------------------------------------------------------------------------------|
| CO2 | Develop and deploy cloud applications using popular cloud platforms.                |
| CO3 | Configuration of the virtual machines on the cloud and building of a private cloud. |

### **Instructions:**

| 1. | Enlist various companies in cloud business and the corresponding services provided by |
|----|---------------------------------------------------------------------------------------|
|    | them and tag them under SaaS, PaaS & IaaS.                                            |
| 2. | Create a warehouse application using tools supplied by any SaaS provider.             |
| 3. | Implementation of Para-Virtualization using VM Ware's Workstation/ Oracle's           |
|    | Virtual Box and Guest O.S. Learn creation, migration, cloning and managing of virtual |
|    | machines.                                                                             |
| 4. | Using public cloud service providers tools for exploring the usage of IaaS, PaaS and  |
|    | SaaS cloud services.                                                                  |
| 5. | Setting up a private cloud using open source tools (Eucalyptus/Open Stack etc.).      |

.....

**Course Name: Linux Operating System Laboratory** 

**Course Code: UGCA1941** 

| <b>Program</b> : B.Sc. (Graphics and Web | L: 0 T: 0 P: 4                                           |
|------------------------------------------|----------------------------------------------------------|
| Designing)                               |                                                          |
| <b>Branch</b> : Computer Applications    | Credits: 2                                               |
| Semester: 5th                            | Contact hours:4 hours per week                           |
| Internal max. marks: 30                  | Theory/Practical: Practical                              |
| External max. marks: 20                  | <b>Duration of end semester examinations (ESE):</b> 3hrs |
| Total marks: 50                          | Elective status: Core                                    |

**Prerequisite: Operating system** 

Co requisite: -NA-

Additional material required in ESE: -NA-Course Outcomes: Students will able to Learn

| CO1 | Installation & administration of Linux operating system  |
|-----|----------------------------------------------------------|
| CO2 | Implementing various services on Linux operating system. |

#### **Instructions:**

| 1  | Installation of Linux OS.                                   |
|----|-------------------------------------------------------------|
| 2  | Writing advanced shell programs                             |
| 3  | Installation and management of printers                     |
| 4  | Using gcc compiler to write c programs                      |
| 5  | Configuring mail server                                     |
| 6  | Configuring FTP server                                      |
| 7  | Connecting to internet                                      |
| 8  | Implementing different commands to manage file system       |
| 9  | Implementation of virtualization                            |
| 10 | Becoming super user and implementing configuration commands |
| 11 | Implementing commands to manage users                       |

• Instructor can select the commands, utilities and services to be managed on their own.

### **Reference Books:**

- 1. Linux: The complete reference by Richard Petersen, Published by Tata McGraw-Hill Publication.
- 2. Linux in a Nutshell: A Desktop Quick Reference, 6th Edition by Stephen Figgins, Arnold Robbins, Ellen Siever & Robert Love Published by O'Reilly Media.
- 3. Unix Shell Programming by Yashavant P. Kanetkar, Published by BPB Publishers.

.....

**Course Name: Artificial Intelligence Laboratory** 

**Course Code: UGCA1951** 

| Program: B.Sc. (Graphics and Web      | L: 0 T: 0 P: 4                                           |
|---------------------------------------|----------------------------------------------------------|
| Designing)                            |                                                          |
| <b>Branch</b> : Computer Applications | Credits: 2                                               |
| Semester: 5th                         | Contact hours:4 hours per week                           |
| Internal max. marks: 30               | Theory/Practical: Practical                              |
| External max. marks: 20               | <b>Duration of end semester examinations (ESE):</b> 3hrs |
| Total marks: 50                       | Elective status: Core                                    |

**Prerequisite:** Working Knowledge of Python Programming Language **Co requisite:** Installing Python, Installing packages, Loading data

Additional material required in ESE: -NA-Course Outcomes: Students will able to Learn

| CO1 | Developing simple applications using AI tools.                                                                                                   |
|-----|----------------------------------------------------------------------------------------------------|
| CO2 | Attain the capability to represent various real life problem domains using logic based techniques and use this to perform inference or planning. |
| CO3 | Formulate and solve problems with uncertain information using Bayesian approaches.                                                               |
| CO4 | Apply concept Natural Language processing to problems leading to understanding of cognitive computing.                                           |

### **Instructions:**

| 1.  | Learn the building blocks of Logic Programming in Python.                                                   |
|-----|----------------------------------------------------------------------------------------------------|
| 2.  | Python script for comparing mathematical expressions and finding out unknown values.                        |
| 3.  | Use logic programming in Python to check for prime numbers.                                                 |
| 4.  | Use logic programming in Python parse a family tree and infer the relationships between the family members. |
| 5.  | Python script for building a puzzle solver.                                                                 |
| 6.  | Implementation of Naïve Bayes classifier, computing its accuracy and visualizing its performance.           |
| 7.  | Creation of a fuzzy control system which models how you might choose to tip at a restaurant.                |
| 8.  | Implementation of uninformed search techniques in Python.                                                   |
| 9.  | Implementation of heuristic search techniques in Python.                                                    |
| 10. | Python script for tokenizing text data.                                                                     |
| 11. | Extracting the frequency of terms using a Bag of Words model.                                               |
| 12. | Predict the category to which a given piece of text belongs.                                                |
| 13. | Python code for visualizing audio speech signal                                                             |
| 14. | Python code for Generating audio signals                                                                    |
| 15. | Python code for Synthesizing tones to generate music                                                        |

| Reference Books: 1. Artificial Intelligence with Python, Prateek Joshi, Packt Publishing. |   |
|-------------------------------------------------------------------------------------------|---|
|                                                                                           |   |
| <br>                                                                                      | _ |

**Course Name: Motion Graphics & Compositing** 

Course Code: UGWD1917

| <b>Program:</b> B.Sc. (Graphics and Web Designing) | L: 3 T: 0 P: 0                                   |
|----------------------------------------------------|--------------------------------------------------|
| <b>Branch:</b> Computer Applications               | Credits: 3                                       |
| Semester: 6 <sup>th</sup>                          | Contact hours: 33 hours                          |
| Internal max. marks: 40                            | Theory/Practical: Theory                         |
| External max. marks: 60                            | <b>Duration of end semester exam (ESE):</b> 3hrs |
| Total marks: 100                                   | Elective status: Core                            |

**Prerequisite:--** Student must have the basic knowledge 2D & 3D animation tools.

Co requisite: NA.

Additional material required in ESE: Course Outcomes: Students will be able to

| CO1 | Learn the practical knowledge about broadcasting methods used in industry.   |
|-----|------------------------------------------------------------------------------|
| CO2 | Learn the fundamentals of motion graphics and television related animations. |
| CO3 | Animate the videos with effects.                                             |
| CO4 | Learn about the Motion Graphics in detail.                                   |

| Detailed contents                                                                     | Contact hours |
|---------------------------------------------------------------------------------------|---------------|
|                                                                                       |               |
| UNIT-I                                                                                |               |
| Introduction to Motion Graphics:                                                      |               |
| Briefing about compositing and its basic fundamentals. A round-up of broadcast        |               |
| design concepts, looking at specific examples of teasers, promos, typography, openers |               |
| and pack shots. Introduction to Motion graphics and Principles of Motion Graphics.    |               |
| Workflow for creating motion graphics.                                                |               |
|                                                                                       | 9 hours       |
| Introduction to Adobe After Effects:                                                  |               |
| Basics of GUI and related terminologies, Managing and setting up workspace.           |               |
| Different file formats. Using project panel, Footage, Composition, Timeline, Effects  |               |
| and Presets. Importing and Organizing footages and files, Using Ram preview for       |               |
| playback.                                                                             |               |

| bibei (drupines und Web besigning)                                                                                                    |         |
|----------------------------------------------------------------------------------------------------|---------|
| UNIT-II                                                                                                    |         |
| Compositions and Layers: Creating, saving and back up of projects. Broadcasting fundaments, Pixelaspect ratios, frame rates and various terminologies behind broadcasting. Trimming, Splitting and concept of in and Out points. layer stacks, modesand switches. Shape layers and solid layers. Mask and transparent layers. Pre-composing, nesting, and Pre-rendering.  Layer effects: Using color depth and HDR colors. Color correction and color adjustment. Color Management, color profiles and Broadcast safe colors. Using layer markers, composition markers and XMP metadata. Using 3D layers and co-ordinate system in Adobe After Effects. Light Layer, Null Layer and Adjustment Layer. | 8 hours |
| Animation and Dynamics: Animation basics in after effects. Introduction to graph editor. Applying, selecting, editing, moving, copying and deleting key frames. Animating objects with Motion paths, motion blur and smoothing animation. Addingrandomness to key values.  Learning Interpolation types like Linear, Bezier and Auto Bezier, ContinuousBezier Interpolation and Hold Interpolation. Controlling speed of the animation. Using time remapping and frame blending. Animating footage using Expressions.                                                                                                    | 8 hours |
| UNIT-IV Audio and Transitions: Fundamentals of Audio. Technical terminologies related to Audio and Sound. Using Audio files, Synchronizing and editing audio, Controlling Pitch and Temp, Adding effects like Echo, Reverb etc. Separating Bass and Treble and Audio equalizing.  Rendering: Fundamentals of rendering and exporting, Using Render Queue. Using proxies. Exporting still images and sequences. Learning output formats, codec, compression ratios and other terminologies related to rendering. Converting footages from NTSC to Pal. Using Pull down.                                                                                                    | 8 hours |

### **Text Book:**

Broadcast Graphics On the Spot, Richard Harrington, Routledge, 1 Edition, 2017.

### **Reference Book:**

| 1. | Adobe After Effects CC Classroom in a Book, Lisa Fridsma, Pearson Education, 1 <sup>st</sup> edition, 2018. |  |
|----|----------------------------------------------------------------------------------------------------|--|
|    |                                                                                                    |  |
|    |                                                                                                    |  |
|    |                                                                                                    |  |

**Course Name: Digital Marketing** 

Course Code: UGCA1947

| <b>Program:</b> B.Sc. (Graphics and Web Designing) | L: 3 T: 0 P: 0                                   |
|----------------------------------------------------|--------------------------------------------------|
| <b>Branch:</b> Computer Applications               | Credits: 3                                       |
| Semester: 6 <sup>th</sup>                          | Contact hours: 33 hours                          |
| Internal max. marks: 40                            | Theory/Practical: Theory                         |
| External max. marks: 60                            | <b>Duration of end semester exam (ESE):</b> 3hrs |
| Total marks: 100                                   | Elective status: Core                            |

**Prerequisite:--** Student must have the basic knowledge of Photoshop and illustrator.

Co requisite: NA.

Additional material required in ESE: Course Outcomes: Students will be able to

| CO1 | Learn how to use new media such as mobile, search and social networking.                                                               |
|-----|----------------------------------------------------------------------------------------------------|
| CO2 | Understand how and why to use digital marketing for multiple goals within a larger marketing and/or media strategy.                    |
| CO3 | Understand the major digital marketing channels - online advertising: Digital display, video, mobile, search engine, and social media. |
| CO4 | Learn to develop, evaluate, and execute a comprehensive digital marketing strategy and plan                                            |

| Detailed contents                                                                                                    | <b>Contact hours</b> |
|----------------------------------------------------------------------------------------------------|----------------------|
| UNIT-I Introduction to Digital Marketing Difference between Traditional Marketing and Digital Marketing, Benefits of using Digital Media, Inbound and Outbound Marketing, Online marketing POEM: (Paid, Owned, and Earned Media), Components of Online Marketing (Email, Forum, Social network, Banner, Blog), Impact of Online Marketing, Basics of Affiliate Marketing, Viral Marketing, Influencer Marketing, Referral Marketing. | 9 hours              |
| Email Marketing: Email newsletters, Digests, Dedicated Emails, Lead Nurturing, Sponsorship Emails and Transactional Emails, Drawbacks of Email Marketing  Social Media Marketing (SMM): Different types of Social Media Marketing like Facebook, LinkedIn, Twitter, Video, Instagram etc.                                                                                                    |                      |

| Unit –II                                                                                                    |         |
|----------------------------------------------------------------------------------------------------|---------|
| Search Engine Optimisation (SEO)                                                                                                    |         |
| About SEO, Need of an SEO friendly website, Importance of Internet and Search Engines; Role of Keywords in SEO.                                                                                                    | 8 hours |
| On-Page Optimization (Onsite): Basics of Website Designing / Development; HTML Basics for SEO; Onsite Optimization Basics; Website Structure and Navigation Menu Optimization; SEO Content Writing. Keywords Research and Analysis (eg. SWOT analysis of website, finding appropriate keywords).                                                        |         |
| Off Page Optimization: Introduction; Local marketing of websites depending on locations; Promoting Subsequent pages of the website.  Introduction to organic SEO vs non-organic SEO; Social Media Optimization Techniques and Page Rank Technology.                                                                                                    |         |
| Unit-III                                                                                                    |         |
| Website Planning & Creation Content Marketing Strategy: Goals and concepts, Strategic building blocks, Content creation & channel distribution, Tools of the trade, Advantages and challenges.                                                                                                    | 8 hours |
| <b>Keywords Research and Analysis:</b> Introduction to Keyword Research; Business Analysis; Types of Keywords; Keywords Analysis Tools.                                                                                                    |         |
| <b>Web Presence:</b> How to increase online presence and drive more traffic for a website, Search result visibility in search engines for chosen keyword and phrases, Using e-mail marketing to drive traffic for a website, Posting social media content for lead generation, Tools to create and manage content, Use of Blogging as content strategy. |         |
| Creating content: Writing and posting content on the web and in social networks, blog and video; Create, manage and implement a content marketing strategy; Monitoring and recording results to improve content marketing campaigns; Successful content marketing strategies and case studies.                                                          |         |

| Unit-IV                                                                         |         |
|---------------------------------------------------------------------------------|---------|
| Online Advertising, Mobile Marketing and Web analytics                          |         |
| Introduction to Online Advertising and its advantages, Paid versus Organic, Pay |         |
| Per Click (PPC) Model. Basic concepts Cost per Click (CPC), CPM, CTR, CR        |         |
| etc. About Mobile Marketing, Objectives of Mobile Advertising, Creating a       | 8 hours |
| Mobile Marketing Strategy, Introduction to SMS Marketing. About Web             |         |
| Analytics, Types of Web Analytics (On-site, Off-site), Importance of Web        |         |
| Analytics                                                                       |         |

#### **Text Books:**

- 1. Puneet Singh Bhatia, Fundamentals of Digital Marketing First Edition, Publication Pearson.
- 2. Vandana Ahuja, Digital Marketing 1st Edition, Publication Oxford
- 3. Shivani Karwal, "Digital Marketing Handbook: A Guide to search Engine Optimization, Pay Per Click Marketing, Email Marketing and Content Marketing", CreateSpace Independent Publishing Platform, 1st edition.

#### **Reference Books:**

- 1. Ian Dodson, The Art of Digital Marketing: The Definitive Guide to Creating Strategic, Targeted and Measurable Online Campaigns, Publication Wiley IndiaPvt Ltd.
- 2. Philip Kotler, Hermawan Kartajaya, Iwan Setiawan, Marketing 4.0: Moving fromTraditional to Digital, Publication Wiley India Pvt Ltd.
- 3. Venakataramana Rolla, "Digital Marketing Practice guide for SMB: SEO, SEM and SMM", CreateSpace Independent Publishing Platform, First edition.
- 4. Enge, E., Spencer, S., Stricchiola, J., & Fishkin, R. (2012). The art of SEO. "O'Reilly Media, Inc.".

### E Books/ Online learning material:

- 1. www.sakshat.ac.in
- 2. https://swayam.gov.in
- 3. https://www.edx.org/course/online-marketing-strategies-curtinx- mkt5x https://www.emarketinginstitute.org/free-courses/ eMarketing Institute

\_\_\_\_\_\_

**Course Name: Introduction to Gaming** 

**Course Code: UGWD1918** 

| Program: B.Sc. (Graphics and Web Designing) | L: 3 T: 0 P: 0                                           |
|---------------------------------------------|----------------------------------------------------------|
| <b>Branch</b> : Computer Applications       | Credits: 3                                               |
| Semester: 6 <sup>th</sup>                   | Contact hours: 33 hours                                  |
| Internal max. marks: 40                     | Theory/Practical: Theory                                 |
| External max. marks: 60                     | <b>Duration of end semester examinations (ESE):</b> 3hrs |
| Total marks: 100                            | Elective status: Skill Enhancement Course                |

**Prerequisite**: Students must have basic knowledge of 2D & 3D.

Co requisite: NA

Additional material required in ESE: Course outcomes: Students will be able to

| CO1 | Know the entire development process from a concept to a final playable game, in an easier and simulated environment.                               |
|-----|----------------------------------------------------------------------------------------------------|
| CO2 | Know about to video games, their various forms and the career options available within.                                                            |
| CO3 | Know practically dabble in making small video games and get real-time experience of game development and create small playable segments of a game. |

| <b>Detailed contents</b>                                                              | Contact hours |
|---------------------------------------------------------------------------------------|---------------|
| UNIT-I                                                                                |               |
| Introduction to Gaming:                                                               |               |
| Introduction to gaming. The definitions of "Game". History, currentaffairs, popular   | 0.1           |
| titles of today, etc.                                                                 | 9 hours       |
| Different Genres of gaming. Different platforms where games existand how they         |               |
| differ.                                                                               |               |
| UNIT-II                                                                               |               |
| Gaming Roles:                                                                         |               |
| Different roles that exist in Game Development.                                       |               |
| Some on Programming for games. A general overview of what fieldsexits inside          | 8 hours       |
| programming for games and how, they differ.                                           |               |
| Unit –III                                                                             |               |
| Different theories of Game Designing:                                                 |               |
| An introduction to different theories of fun and flow (Extremely basicto let them     |               |
| know there is a LOT to study about).                                                  |               |
| Level Design: Various approaches: A description of different waysstudios makes        | 8 hours       |
| levels and real life examples of level design from Theme parks: a roller-coaster ride | o nours       |
| and a Disneyland "Haunted Mansion" to illustrate a level.                             |               |
| UNIT-IV                                                                               |               |
| Game Level designing in build Box:                                                    |               |
| A case study of a popular game by the faculty to practically showcaseall the concepts | 8 hours       |
| of game design and Elements that constitutes a game.                                  | o nours       |

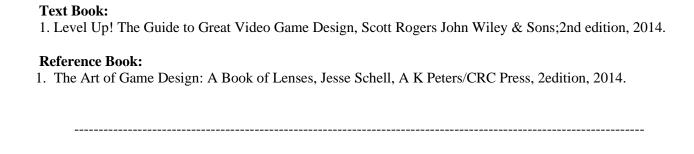

**Course Name: Motion Graphics & Compositing Laboratory** 

Course Code: UGWD1920

| <b>Program:</b> B.Sc. (Graphics and Web Designing) | L: 0 T: 0 P: 4                       |
|----------------------------------------------------|--------------------------------------|
| <b>Branch:</b> Computer Applications               | Credits: 2                           |
| Semester: 6 <sup>th</sup>                          | Contact hours:4 hours per week       |
| Internal max. marks: 60                            | Theory/Practical: Practical          |
| External max. marks: 40                            | Duration of end semester exam (ESE): |
| Total marks: 100                                   | Elective status: Core                |

Prerequisite:-- Student must have the basic knowledge 2D & 3D animation tools.

Co requisite:-- NA.

**Additional material required in ESE:-** Hardcopy of the exercises are to be maintained duringthe practical labs and to be submitted during the End Semester Examinations.

Course Outcomes: Students will be able to

| CO1 | Learn about the color keying, tracking and the Effects panel in After effects.    |
|-----|-----------------------------------------------------------------------------------|
| CO2 | Edit or create animation, dynamics and composition for visual effects.            |
| CO3 | Know about audio and rendering after implementation of visual effects on footage. |

### **Instructions:**

| 1  | Assignment on A round-up of broadcast design concepts.                                |
|----|---------------------------------------------------------------------------------------|
| 2  | Assignment on designing teasers, promos, typography, openers and pack shots with      |
|    | motion effects.                                                                       |
| 3  | Assignment on short logo motion video using project panel.                            |
| 4  | Assignment on motion video of poster using Footage, Composition, Timeline, Effects    |
|    | and Presets.                                                                          |
| 5  | Assignment on workflow for creating motion graphics.                                  |
| 6  | Assignment on editing video with managing and setting up workspace.                   |
| 7  | Assignment on combining different motion effects together (text effect &              |
|    | background).                                                                          |
| 8  | Assignment on one point and two point perspective.                                    |
| 9  | Assignment on project panel, Footage, Composition, Timeline, Effects and Presets.     |
| 10 | Assignment on editing short text motion video with layer effect (by using color depth |
|    | and HDR colors).                                                                      |
| 11 | Assignment on developing on motion video with graph editor. Applying, selecting,      |
|    | editing, moving, copying and deleting key frames.                                     |
| 12 | Assignment on animating objects with Motion paths, motion blur and smoothing          |
|    | animation. Adding randomness to key values.                                           |
| 13 | Assignment on animating footage using Expressions.                                    |
| 14 | Assignment on rendering and exporting the full motion video.                          |

### **Text Book:**

Creative Motion Graphic Titling for Film, Video, and the Web: Dynamic Motion Graphic Title Design, Yael Braha, Routledge, 1 edition, 2018.

### **Reference Book:**

1. Motion Graphics with Adobe Creative Suite 5 Studio Techniques, Richard Harrington, Adobe Press; 1 edition, 2010.

**Course Name: Digital Marketing Laboratory** 

**Course Code: UGCA1953** 

| <b>Program:</b> B.Sc. (Graphics and Web Designing) | L: 0 T: 0 P: 4                       |
|----------------------------------------------------|--------------------------------------|
| <b>Branch:</b> Computer Applications               | Credits: 2                           |
| Semester: 6 <sup>th</sup>                          | Contact hours:4 hours per week       |
| Internal max. marks: 60                            | Theory/Practical: Practical          |
| External max. marks: 40                            | Duration of end semester exam (ESE): |
| Total marks: 100                                   | Elective status: Core                |

**Prerequisite:--** Student must have the basic knowledge 2D & 3D animation tools.

Co requisite:-- NA.

**Additional material required in ESE:-** Hardcopy of the exercises are to be maintained duringthe practical labs and to be submitted during the End Semester Examinations.

Course Outcomes: Students will be able to

| CO1 | Familiarizing with the key elements of a digital marketing strategy.                                                                          |
|-----|----------------------------------------------------------------------------------------------------|
| CO2 | The students will be able to perform practical skills in common digital marketing tools such as SEO, Social media and Blogs.                  |
| CO3 | Learn to manage the major digital marketing channels - online advertising:<br>Digital display, video, mobile, search engine, and social media |
| CO4 | Learn to develop, evaluate, and execute a comprehensive digital marketing strategy                                                            |
|     | and plan.                                                                                                    |

### **Instructions:**

| 1.                                                                  | Explore Facebook, LinkedIn, Twitter, Video, Instagram, blog etc                      |  |
|---------------------------------------------------------------------|--------------------------------------------------------------------------------------|--|
| 2.                                                                  | Explore Online Display Advertising, Ecommerce Marketing, Mobile Web and              |  |
|                                                                     | Content marketing.                                                                   |  |
| 3.                                                                  | Explore Email Marketing; Google AdWords and Google Analytics                         |  |
| The in                                                              | The instructor needs to discuss a case study using Search Engine Optimisation (SEO). |  |
| Case S                                                              | Study – I: Student will plan and create a webpage will display Web presence          |  |
| 4.                                                                  | How to increase online presence and drive more traffic for a website.                |  |
| 5.                                                                  | Search result visibility in Google for chosen keyword and phrases.                   |  |
| 6.                                                                  | Using e-mail marketing to drive traffic for a website.                               |  |
| 7.                                                                  | Posting social media content for lead generation.                                    |  |
| 8.                                                                  | Tools to create and manage content.                                                  |  |
| 9.                                                                  | Use of Blogging as content strategy                                                  |  |
| Case Study – II : Student will plan and create a commercial website |                                                                                      |  |
| 10.                                                                 | Show results for Search Engine Algorithms & Page Rank Technology                     |  |
| 11.                                                                 | How to promote home page, SWOT Analysis of Website & finding right appropriate       |  |
|                                                                     | keywords.                                                                            |  |

| 12.                                                                                            | 12. Monitoring and recording results to improve content marketing campaigns |  |
|------------------------------------------------------------------------------------------------|-----------------------------------------------------------------------------|--|
| 13.                                                                                            | Writing and posting content on the web and in social networks.              |  |
| Case Study – III : Student will identify an activity for Email/ Mobile/ Social Media Marketing |                                                                             |  |
| 14.                                                                                            | 14. Create a Video/ YouTuber                                                |  |
| 15.                                                                                            | Manage a Video/ YouTuber platform and enhance viewership.                   |  |

#### **Text Books:**

- 1. Puneet Singh Bhatia, Fundamentals of Digital Marketing First Edition, Publication Pearson.
- 2. Vandana Ahuja, Digital Marketing 1st Edition, Publication Oxford
- 3. Shivani Karwal, "Digital Marketing Handbook: A Guide to search Engine Optimization, Pay Per Click Marketing, Email Marketing and Content Marketing", CreateSpace Independent Publishing Platform, 1st edition.

### **Reference Books:**

- 1. Ian Dodson, The Art of Digital Marketing: The Definitive Guide to Creating Strategic, Targeted and Measurable Online Campaigns, Publication Wiley India Pvt Ltd.
- 2. Philip Kotler, Hermawan Kartajaya, Iwan Setiawan, Marketing 4.0: Moving from Traditional to Digital, Publication Wiley India Pvt Ltd.
- 3. Venakataramana Rolla, "Digital Marketing Practice guide for SMB: SEO, SEM and SMM", CreateSpace Independent Publishing Platform, First edition.
- 4. Enge, E., Spencer, S., Stricchiola, J., & Fishkin, R. (2012). The art of SEO. "O'Reilly Media, Inc.".

.....

**Course Name: Introduction to Gaming Laboratory** 

Course Code: UGWD1921

| Program: B.Sc. (Graphics and          | L: 0 T: 0 P: 4                                      |
|---------------------------------------|-----------------------------------------------------|
| Web Designing)                        |                                                     |
| <b>Branch</b> : Computer Applications | Credits: 2                                          |
| Semester: 6 <sup>th</sup>             | Contact hours: 2 hours per week                     |
| Internal max. marks: 30               | Theory/Practical: Practical                         |
| External max. marks: 20               | <b>Duration of end semester examinations (ESE):</b> |
| Total marks: 50                       | Elective status: Skill Enhancement Course           |

Prerequisite: Students must have basic knowledge of 2D & 3D tools.

Co requisite:-- NA

Additional material required in ESE: Hardcopy of the exercises are to be maintained duringthe practical

labs and to be submitted during the End Semester Examinations.

Course outcomes: Students will be able to

| CO# | Course outcomes                                                                 |
|-----|---------------------------------------------------------------------------------|
| CO1 | Learn the elements of game mechanics.                                           |
| CO2 | Know about game testing.                                                        |
| CO3 | Know about the entire game designing process from the concept to final playable |
|     | game.                                                                           |

### **Instructions:**

| 1.  | Assignment on creating Gaming background by adding background.                              |
|-----|---------------------------------------------------------------------------------------------|
| 2.  | Assignment on theme based character visualization design.                                   |
| 3.  | Assignment on designing realistic, Semi Realistic cartoons.                                 |
| 4.  | Assignment on designing the gaming props, weapons and accessories according to the theme.   |
| 5.  | Assignment on game theme and creating game map according to scene.                          |
| 6.  | Assignment based on layout designing, Creating illustrations for levels.                    |
| 7.  | Assignment based on Audio Formats- Digital and Analogue practical assignments and practice. |
| 8.  | Assignment on Game Environment design.                                                      |
| 9.  | Assignment based on Creating architecture stuff based on the theme of the game.             |
| 10. | Assignment based on Compiling the scene of the game.                                        |

### **Text Book:**

1. Unity Game Development Cookbook, Paris Buttfield, O'Reilly, 2019

### **Reference Book:**

1. Creating 3D Game Art for the iPhone with Unity: Featuring modo and Blender pipelines, Wes McDermott, Routledge, 1 edition, 2010

\_\_\_\_\_\_

### **Elective - II**

Course Name: Programming in Java

Course Code: UGCA1932

| Program: B.Sc. (Graphics and Web Designing) | L: 3 T: 0 P: 0                                   |
|---------------------------------------------|--------------------------------------------------|
| <b>Branch:</b> Computer Applications        | Credits: 3                                       |
| Semester: 6 <sup>th</sup>                   | Contact hours: 33 hours                          |
| Internal max. marks: 40                     | Theory/Practical: Theory                         |
| External max. marks: 60                     | <b>Duration of end semester exam (ESE):</b> 3hrs |
| Total marks: 100                            | Elective status: Core                            |

**Prerequisite:--** Student must have the basic knowledge of programming languages.

Co requisite:-- NA.

Additional material required in ESE:-Course Outcomes: Students will be able to

| CO1 | Familiarize with the concept of Object Oriented concepts by implementing Java Programming.                                                                           |
|-----|----------------------------------------------------------------------------------------------------|
| CO2 | Learn the concepts of classes & objects with the features of reusabilityand implementation of the same with various control structures to solve real world problems. |
| CO3 | Understand and design built-in and user defined functions/methods, interfaces and packages etc.                                                                      |
| CO4 | Handle various types of data using arrays & strings and handling of exceptions occurred in programs.                                                                 |

| Detailed contents                                                                                                    | Contact hours |
|----------------------------------------------------------------------------------------------------|---------------|
| Unit-I                                                                                                    |               |
| <b>Java Programming Fundamentals:</b> Introduction to Java, Stage for Java, Origin, Challenges of Java, Java Features, Java Program Development, ObjectOriented Programming.                                       | 8             |
| <b>Java Essentials:</b> Elements of Java Program, Java API, Variables and Literals, Primitive Data Types, The String class, Variables, Constants, Operators, Scopeof Variables & Blocks, Types of Comment in Java. |               |

| Unit-II                                                                                                    |   |
|----------------------------------------------------------------------------------------------------|---|
| Control Statements: Decision making statements (if, if-else, nested if, else if ladder, switch, conditional operator), Looping statements (while, do-while, for, nested loops), Jumping statements (Break and Continue).                                                                                                    | 8 |
| Unit-III                                                                                                    |   |
| Arrays and Strings: Introduction to array, Processing Array Contents, Passingarray as argument, Returning array from methods, Array of objects,2D arrays, Array with three or more dimensions. String class, string concatenation, Comparing strings, Substring, Difference between String and String Buffer class, String Tokenizer class.  Interface and Packages: Basics of interface, Multiple Interfaces, Multiple Inheritance Using Interface, Multilevel Interface, Packages, Create and AccessPackages, Static Import and Package Class, Access Specifiers.  Exception Handling: Introduction, Try and Catch Blocks, Multiple Catch, Nested Try, Finally, Throw Statement, Built-In Exceptions. | 8 |
| Unit-IV                                                                                                    |   |
| <b>Multithreading:</b> Introduction, Threads in Java, Thread Creation, Lifecycleof Thread, Joining a Thread, Thread Scheduler, Thread Priority, Thread Synchronization.                                                                                                    |   |
| <b>Applets:</b> Introduction, Applet Class, Applet Life Cycle, Graphics in Applet, Event-Handling.                                                                                                    | 9 |
| File and I/O Streams: File Class, Streams, Byte Streams, Filtered Byte Streams, Random Access File Class, Character Streams.                                                                                                    |   |

### **Text Books:**

Programming with Java A Primer, 5<sup>th</sup> Edition, E. Balagurusamy, TMH. Java Programming for Core and Advanced Learners, Sagayaraja, Denis, Karthik, Gajalakshmi, Universities Press. Java Fundamentals, A Comprehensive Introduction, H. Schildt, D. Skrien, TMH.

### **Reference Books:**

Java, The complete Reference, H. Schildt, 7<sup>th</sup> Edition, TMH.

**Course Name: Machine Learning** 

**Course Code: UGCA1950** 

| <b>Program:</b> B.Sc. (Graphics and Web Designing) | L: 3 T: 0 P: 0                                   |
|----------------------------------------------------|--------------------------------------------------|
| <b>Branch:</b> Computer Applications               | Credits: 4                                       |
| Semester: 6 <sup>th</sup>                          | Contact hours: 44 hours                          |
| Internal max. marks: 40                            | Theory/Practical: Theory                         |
| External max. marks: 60                            | <b>Duration of end semester exam (ESE):</b> 3hrs |
| Total marks: 100                                   | Elective status: Core                            |

Prerequisite: Students must have basic knowledge of Coding Languages.

Co requisite: NA

Additional material required in ESE: Course outcomes: Students will be able to

| CO1 | Know about the Learning methodologies of Artificial Neural Networks. |
|-----|----------------------------------------------------------------------|
| CO2 | Learn the concept of clustering                                      |
| CO3 | Differentiate supervised and unsupervised learning                   |
| CO4 | Understand the concept of Reinforcement learning                     |

| Detailed                                                                | <b>Contact hours</b> |
|-------------------------------------------------------------------------|----------------------|
| Contents                                                                |                      |
| Unit-I                                                                  |                      |
| Introduction                                                            |                      |
| What is Machine Learning, Unsupervised Learning, Reinforcement          |                      |
| Learning Machine Learning Use-Cases, Machine Learning Process Flow,     | 8                    |
| Machine Learning Categories, Linear regression and Gradient descent.    | O                    |
| Unit-II                                                                 |                      |
| Supervised Learning                                                     | 0                    |
| Classification and its use cases, Decision Tree, Algorithm for Decision | 8                    |
|                                                                         |                      |
| Tree Induction                                                          |                      |
| Creating a Perfect Decision Tree, Confusion Matrix, Random Forest.      |                      |
| What is Naïve Bayes, How Naïve Bayes works, Implementing Naïve          |                      |
| Bayes Classifier, Support Vector Machine, Illustration how Support      |                      |
| Vector Machine works, Hyper parameter Optimization, Grid Search Vs      |                      |
| Random Search, Implementation of Support Vector Machine for             |                      |
| Classification.                                                         |                      |
| Unit-III                                                                |                      |
| Clustering                                                              |                      |
| What is Clustering & its Use Cases, K-means Clustering, How does K-     |                      |
| means algorithm work, C-means Clustering, Hierarchical Clustering,      | 8                    |
| How Hierarchical Clustering works.                                      |                      |

| Unit-IV                                                         |   |
|-----------------------------------------------------------------|---|
| Why Reinforcement Learning, Elements of Reinforcement Learning, |   |
| Exploration vs Exploitation dilemma, Epsilon Greedy Algorithm,  |   |
| Markov Decision Process (MDP)                                   | 9 |
| Q values and V values, Q – Learning, α values.                  |   |

### **Text Books:**

- 1. Pattern Reorganization and Machine learning by Christopher M. Bishop.
- 2. The elements of Statistical learning by Jeromeh. Friedman, Robert Tivshirani and Trevorhaspie.
- 3. Introduction to Machine Learning by Ethem Alpaydin. PHI Publisher.
- 4. Machine Learning, A practical approach on the statistical learinging theory by Rodrigo fernandes de Mello and Moacir Antonelli Ponti.
- 5. Machine Learning A probabilistic prospective by Kevin P. Murphy

Course Name: Information Security Course Code: UGCA1948

| <b>Program:</b> B.Sc. (Graphics and Web Designing) | L: 3 T: 0 P: 0                                   |
|----------------------------------------------------|--------------------------------------------------|
| Branch: Computer Applications                      | Credits: 3                                       |
| Semester: 6 <sup>th</sup>                          | Contact hours: 33 hours                          |
| Internal max. marks: 40                            | Theory/Practical: Theory                         |
| External max. marks: 60                            | <b>Duration of end semester exam (ESE):</b> 3hrs |
| Total marks: 100                                   | Elective status: Core                            |

**Prerequisite**: Students must have basic knowledge of Coding Languages.

Co requisite: NA

Additional material required in ESE: Course outcomes: Students will be able to

| CO1 | Acquire a practical overview of the issues involved in the field of information security. |
|-----|-------------------------------------------------------------------------------------------|
| CO2 | Demonstrate a basic understanding of the practice of information security.                |
| CO3 | To understand the information security risks across diverse settings including the        |
|     | Internet and WWW based commerce systems.                                                  |
| CO4 | Explore the idea that in Information Security answers are not always known, and           |
|     | proposed solutions could give rise to new, equally complex problems.                      |
| CO5 | Student will be able to develop the understating about information security               |
|     |                                                                                           |

| Detailed                                                             | Contact hours |
|----------------------------------------------------------------------|---------------|
| Contents                                                             |               |
| Unit –I                                                              |               |
|                                                                      |               |
| The Security Problem in Computing:                                   |               |
| The meaning of computer Security, Computer Criminals, Methods of     |               |
| Defense, Elementary Cryptography: Substitution Ciphers,              |               |
| Transpositions, Making "Good" Encryption algorithms, Secure          |               |
| Architecture of an open System. DES and RSA Algorithm,               | 8             |
|                                                                      |               |
| Asymmetric and symmetric Key Cryptography, Role based Security,      |               |
| Digital Signatures, The Data Encryption Standard, The AES Encryption |               |
| Algorithms, Public Key Encryptions, Uses of Encryption.              |               |
|                                                                      |               |
|                                                                      |               |

| B.Sc. (Graphics and web Designing )                                                                                                    |   |  |
|----------------------------------------------------------------------------------------------------|---|--|
| Unit-II                                                                                                    |   |  |
| Security in Program and Operating System: Secure Programs, Non malicious Program Errors, viruses and other malicious code, Targeted Malicious code, controls Against Program Threats, Protection in General- Purpose operating system protected objects and methods of protection memory and addmens protection, File protection Mechanisms, UserAuthentication Designing Trusted. | 8 |  |
| <b>Operating System:</b> Security polices, models of security, trusted Operating System design, Assurance in trusted Operating System Implementation examples.                                                                                                    |   |  |
| Unit-III                                                                                                    |   |  |
| Database and Network Security:  Database Integration and Secrecy, Inferential Control, Sensitive data, Inference, multilevel database, proposals for multilevel security. Security in Network: Threats in Network, Network Security Controls, Firewalls, Intrusion Detection Systems, Secure E-Mail                                                                                | 8 |  |
| Unit-IV                                                                                                    |   |  |
| Administering Security: Security Planning, Risk Analysis, Organizational Security policies, Physical                                                                                                    | 9 |  |
| Security. Legal Privacy and Ethical Issues in Computer Security:<br>ProtectingPrograms and data, Information and the law, Rights of<br>Employees and                                                                                                    |   |  |
| Employers, Software failures, Computer Crime, Praia, Ethical issues in  Computer Security, Case Studies of Corporate Security.                                                                                                    |   |  |

### **Text Books**

- 1. Charles P.Pfleeger, Shari Lawrence. Security in Computing, Pfleeger. PHI.
- 2. Jason Andress. The Basics of Information Security, Syngress
- 3. Mark Stamp. Information Security: Principles and Practice, Wiley.
- 4. A. Kahate, Cryptography and Network Security, TMH.

## I. K.Gujral Punjab Technical University B.Sc. (Graphics and Web Designing ) Elective – II Laboratory

**Course Name: Programming in Java Laboratory** 

**Course Code: UGCA1938** 

| <b>Program:</b> B.Sc. (Graphics and  | L: 0 T: 0 P: 4                       |
|--------------------------------------|--------------------------------------|
| Web                                  |                                      |
| Designing)                           |                                      |
| <b>Branch:</b> Computer Applications | Credits: 2                           |
| Semester: 6 <sup>th</sup>            | Contact hours:4 hours per week       |
| Internal max. marks: 60              | Theory/Practical: Practical          |
| External max. marks: 40              | Duration of end semester exam (ESE): |
| Total marks: 100                     | Elective status: Core                |

**Prerequisite:--** Student must have the basic knowledge Basic knowledge of Programminglanguage like Programming in C.

Co requisite: -- NA.

**Additional material required in ESE:-** Hardcopy of the exercises are to be maintained duringthe practical labs and to be submitted during the End Semester Examinations.

Course Outcomes: Students will be able to

| CO1 | Implement Core Java concepts.                                                      |
|-----|------------------------------------------------------------------------------------|
| CO2 | Solve computational problems using various operators of Java.                      |
| CO3 | Design solutions to complex by handling exceptions that may occur in the programs. |

### **Instructions:**

| 1 Write a program to perform following operations on two numbers input by the user: 1) Addition 2) subtraction 3) multiplication 4) division  2 Write a Java program to print result of the following operations. 115 +58 * 45 2. (35+8) % 6 3. 24 + -5*3 / 7 4. 15 + 18 / 3 * 2 - 9 % 3  3 Write a Java program to compute area of: 1) Circle2) rectangle 3) triangle 4) square  4 Write a program to convert temperature from Fahrenheit to Celsius degree using Java. 5 Write a program through Java that reads a number in inches, converts it to meters. 6 Write a program to convert minutes into a number of years and days. 7 Write a Java program that prints current time in GMT. 8 Design a program in Java to solve quadratic equations using if, if else 9 Write a Java program to determine greatest number of three numbers. 10 Write program that gets a number from the user and generates an integer between 1 and 7 subsequently should display the name of the weekday as per that number. 11 Construct a Java program to find the number of days in a month. 12 Write a program to sum values of an Single Dimensional array. 13 Design & execute a program in Java to sort a numeric array and a string array. 14 Calculate the average value of array elements through Java Program. 16 Find the index of an array element by writing a program in Java. 17 Write a Java program to remove a specific element from an array. |     |                                                                                                    |
|----------------------------------------------------------------------------------------------------|-----|----------------------------------------------------------------------------------------------------|
| 115 +58 * 45 2. (35+8) % 6 3. 24 + -5*3 / 7 4. 15 + 18 / 3 * 2 - 9 % 3  3 Write a Java program to compute area of: 1) Circle2) rectangle 3) triangle 4) square  4 Write a program to convert temperature from Fahrenheit to Celsius degree using Java. 5 Write a program through Java that reads a number in inches, converts it to meters. 6 Write a program to convert minutes into a number of years and days. 7 Write a Java program that prints current time in GMT. 8 Design a program in Java to solve quadratic equations using if, if else 9 Write a Java program to determine greatest number of three numbers. 10 Write program that gets a number from the user and generates an integer between 1 and 7 subsequently should display the name of the weekday as per that number. 11 Construct a Java program to find the number of days in a month. 12 Write a program to sum values of an Single Dimensional array. 13 Design & execute a program in Java to sort a numeric array and a string array. 14 Calculate the average value of array elements through Java Program. 16. Find the index of an array element by writing a program in Java.                                                                                                    | 1   | Write a program to perform following operations on two numbers input by the user:  1) Addition 2) subtraction 3) multiplication 4) division |
| 1) Circle2) rectangle 3) triangle 4) square  4 Write a program to convert temperature from Fahrenheit to Celsius degree using Java.  5 Write a program through Java that reads a number in inches, converts it to meters.  6 Write a program to convert minutes into a number of years and days.  7 Write a Java program that prints current time in GMT.  8 Design a program in Java to solve quadratic equations using if, if else  9 Write a Java program to determine greatest number of three numbers.  10 Write program that gets a number from the user and generates an integer between 1 and 7 subsequently should display the name of the weekday as per that number.  11 Construct a Java program to find the number of days in a month.  12 Write a program to sum values of an Single Dimensional array.  13 Design & execute a program in Java to sort a numeric array and a string array.  14 Calculate the average value of array elements through Java Program.  16. Find the index of an array element by writing a program in Java.                                                                                                    | 2   | 115 +58 * 45<br>2. (35+8) % 6<br>3. 24 + -5*3 / 7                                                                                           |
| <ul> <li>Write a program through Java that reads a number in inches, converts it to meters.</li> <li>Write a program to convert minutes into a number of years and days.</li> <li>Write a Java program that prints current time in GMT.</li> <li>Design a program in Java to solve quadratic equations using if, if else</li> <li>Write a Java program to determine greatest number of three numbers.</li> <li>Write program that gets a number from the user and generates an integer between 1 and 7 subsequently should display the name of the weekday as per that number.</li> <li>Construct a Java program to find the number of days in a month.</li> <li>Write a program to sum values of an Single Dimensional array.</li> <li>Design &amp; execute a program in Java to sort a numeric array and a string array.</li> <li>Calculate the average value of array elements through Java Program.</li> <li>Find the index of an array element by writing a program in Java.</li> </ul>                                                                                                    | 3   |                                                                                                    |
| Write a program to convert minutes into a number of years and days.  Write a Java program that prints current time in GMT.  Besign a program in Java to solve quadratic equations using if, if else  Write a Java program to determine greatest number of three numbers.  Write program that gets a number from the user and generates an integer between 1 and 7 subsequently should display the name of the weekday as per that number.  Construct a Java program to find the number of days in a month.  Write a program to sum values of an Single Dimensional array.  Design & execute a program in Java to sort a numeric array and a string array.  Calculate the average value of array elements through Java Program.  Find the index of an array element by writing a program in Java.                                                                                                    | 4   | Write a program to convert temperature from Fahrenheit to Celsius degree using Java.                                                        |
| 7 Write a Java program that prints current time in GMT. 8 Design a program in Java to solve quadratic equations using if, if else 9 Write a Java program to determine greatest number of three numbers. 10 Write program that gets a number from the user and generates an integer between 1 and 7 subsequently should display the name of the weekday as per that number. 11 Construct a Java program to find the number of days in a month. 12 Write a program to sum values of an Single Dimensional array. 13 Design & execute a program in Java to sort a numeric array and a string array. 14 Calculate the average value of array elements through Java Program. 16. Find the index of an array element by writing a program in Java.                                                                                                    | 5   | Write a program through Java that reads a number in inches, converts it to meters.                                                          |
| B Design a program in Java to solve quadratic equations using if, if else  Write a Java program to determine greatest number of three numbers.  Write program that gets a number from the user and generates an integer between 1 and 7 subsequently should display the name of the weekday as per that number.  Construct a Java program to find the number of days in a month.  Write a program to sum values of an Single Dimensional array.  Design & execute a program in Java to sort a numeric array and a string array.  Calculate the average value of array elements through Java Program.  Find the index of an array element by writing a program in Java.                                                                                                    | 6   | Write a program to convert minutes into a number of years and days.                                                                         |
| 9 Write a Java program to determine greatest number of three numbers. 10 Write program that gets a number from the user and generates an integer between 1 and 7 subsequently should display the name of the weekday as per that number. 11 Construct a Java program to find the number of days in a month. 12 Write a program to sum values of an Single Dimensional array. 13 Design & execute a program in Java to sort a numeric array and a string array. 14 Calculate the average value of array elements through Java Program. 16. Find the index of an array element by writing a program in Java.                                                                                                    | 7   | Write a Java program that prints current time in GMT.                                                                                       |
| Write program that gets a number from the user and generates an integer between 1 and 7 subsequently should display the name of the weekday as per that number.  Construct a Java program to find the number of days in a month.  Write a program to sum values of an Single Dimensional array.  Design & execute a program in Java to sort a numeric array and a string array.  Calculate the average value of array elements through Java Program.  Find the index of an array element by writing a program in Java.                                                                                                    | 8   | Design a program in Java to solve quadratic equations using if, if else                                                                     |
| and 7 subsequently should display the name of the weekday as per that number.  11 Construct a Java program to find the number of days in a month.  12 Write a program to sum values of an Single Dimensional array.  13 Design & execute a program in Java to sort a numeric array and a string array.  14 Calculate the average value of array elements through Java Program.  16. Find the index of an array element by writing a program in Java.                                                                                                    | 9   | Write a Java program to determine greatest number of three numbers.                                                                         |
| 12 Write a program to sum values of an Single Dimensional array.  13 Design & execute a program in Java to sort a numeric array and a string array.  14 Calculate the average value of array elements through Java Program.  16. Find the index of an array element by writing a program in Java.                                                                                                    | 10  |                                                                                                    |
| 13 Design & execute a program in Java to sort a numeric array and a string array.  14 Calculate the average value of array elements through Java Program.  16. Find the index of an array element by writing a program in Java.                                                                                                    | 11  | Construct a Java program to find the number of days in a month.                                                                             |
| 14 Calculate the average value of array elements through Java Program.  16. Find the index of an array element by writing a program in Java.                                                                                                    | 12  | Write a program to sum values of an Single Dimensional array.                                                                               |
| 16. Find the index of an array element by writing a program in Java.                                                                                                    | 13  | Design & execute a program in Java to sort a numeric array and a string array.                                                              |
|                                                                                                    | 14  | Calculate the average value of array elements through Java Program.                                                                         |
| 17. Write a Java program to remove a specific element from an array.                                                                                                    | 16. | Find the index of an array element by writing a program in Java.                                                                            |
|                                                                                                    | 17. | Write a Java program to remove a specific element from an array.                                                                            |

| 18. | Design a program to copy an array by iterating the array.                                                                                                    |
|-----|----------------------------------------------------------------------------------------------------|
| 19. | Write a Java program to insert an element (on a specific position) into Multidimensional array.                                                                                                  |
| 20. | Write a program to perform following operations on strings: Compare two strings. Count string length. Convert upper case to lower case & vice versa. Concatenate two strings. Print a substring. |
| 21. | Developed Program & design a method to find the smallest number among three numbers.                                                                                                    |

### **Test Book:**

- 1. Programming with Java A Primer, 5<sup>th</sup> Edition, E. Balagurusamy, TMH.
- 2. Java Programming for Core and Advanced Learners, Sagayaraja, Denis, Karthik, Gajalakshmi, Universities Press.
- 3. Java Fundamentals, A Comprehensive Introduction, H. Schildt, D. Skrien, TMH.

### **Reference Book:**

- 1. Java, The complete Reference, H. Schildt, 7<sup>th</sup> Edition, TMH.
- 2. Data Analytics using R, Seema Acharya, TMH.

\_\_\_\_\_

**Course Name: Machine Learning Laboratory** 

Course Code: UGCA1956

| <b>Program:</b> B.Sc. (Graphics and Web Designing) | L: 0 T: 0 P: 4                       |
|----------------------------------------------------|--------------------------------------|
| <b>Branch:</b> Computer Applications               | Credits: 2                           |
| Semester: 6 <sup>th</sup>                          | Contact hours:4 hours per week       |
| Internal max. marks: 60                            | Theory/Practical: Practical          |
| External max. marks: 40                            | Duration of end semester exam (ESE): |
| Total marks: 100                                   | Elective status: Core                |

**Prerequisite**: Students must have the knowledge of editors like Notepad etc. and basic understanding of Scripting Language/s.

**Co requisite:** Knowledge of Networking, Internet, Client Server concepts, Static & Dynamic environment of the websites etc.

### Additional material required in ESE:

**Course Outcomes:** After studying this course, students will be able to:

| CO1 | Understand the concepts of Machine Learning.                                   |
|-----|--------------------------------------------------------------------------------|
| CO2 | Design Python/Java programs for various Learning algorithms.                   |
| CO3 | To implement basic algorithms in clustering & classification applied to text & |
|     | numeric data                                                                   |
| CO4 | Identify and apply Machine Learning algorithms to solve real world problems.   |

Instructions: Instructor can increase/decrease the experiments as per the requirement.

### **Assignments:**

|    | <u></u>                                                                            |
|----|------------------------------------------------------------------------------------|
| 1. | Read the numeric data from .CSV file and use some basic operation on it.           |
| 2. | Write a program to demonstrate the working of the decision tree algorithm. Use an  |
|    | appropriate data set for building the decision tree and apply this knowledge to    |
|    | classifya new sample.                                                              |
| 3. | Write a program to demonstrate the working of the Random Forest algorithm.         |
| 4. | Write a program to implement the naïve Bayesian classifier for a sample training   |
|    | dataset stored as a .CSV file. Compute the accuracy of the classifier, considering |
|    | few testdata sets.                                                                 |
| 5. | Assuming a set of documents that need to be classified, use the naïve Bayesian     |
|    | Classifier model to perform this task. Built-in Java classes/API can be used to    |
|    | writethe program. Calculate the accuracy, precision, and recall for your data set. |
| 6. | Write a program to construct a Bayesian network considering medical data. Use      |
|    | thismodel to demonstrate the diagnosis of heart patients using standard Heart      |
|    | Disease Data Set. You can use Java/Python ML library classes/API.                  |
| 7. | Write a program to implement k-Nearest Neighbour algorithm to classify the iris    |
|    | dataset. Print both correct and wrong predictions. Java/Python ML library classes  |
|    | can be used for this problem.                                                      |

| 8.  | Write a program to demonstrate the working of the K-means clustering algorithm.                        |
|-----|----------------------------------------------------------------------------------------------------|
| 9.  | Write a program to demonstrate the working of the Support Vector Machine for Classification Algorithm. |
| 10. | Write a program to demonstrate the working of the Hierarchical Clustering                              |

### **Reference Books:**

- 1. Rodrigo fernandes de Mello and Moacir Antonelli Ponti., Machine Learning, A practical approach on the statistical learning
- 2. Christopher Bishop, "Pattern Recognition and Machine Learning" Springer, 2007.
- 3. Stephen Marsland, "Machine Learning An Algorithmic Perspective", Chapman and Hall, CRC Press, Second Edition, 2014.
- 4. Kevin P. Murphy, "Machine Learning: A Probabilistic Perspective", MIT Press, 2012.
- 5. Ethem Alpaydin, "Introduction to Machine Learning", MIT Press, Third Edition, 2014
- 6. Tom Mitchell, "Machine Learning", McGraw-Hill, 1997.

.....

**Course Name: Information Security Laboratory** 

**Course Code: UGCA1954** 

| Program: B.Sc. (Graphics and Web L: 0 T: 0 P: 4          |                                      |  |
|----------------------------------------------------------|--------------------------------------|--|
| Designing)                                               |                                      |  |
| <b>Branch:</b> Computer Applications                     | Credits: 2                           |  |
| Semester: 6 <sup>th</sup> Contact hours:4 hours per week |                                      |  |
| Internal max. marks: 60                                  | Theory/Practical: Practical          |  |
| External max. marks: 40                                  | Duration of end semester exam (ESE): |  |
| Total marks: 100                                         | Elective status: Core                |  |

**Prerequisite:--** Student must have the basic knowledge Basic knowledge of Programminglanguage like Programming in C.

Co requisite: -- NA.

**Additional material required in ESE:-** Hardcopy of the exercises are to be maintained duringthe practical labs and to be submitted during the End Semester Examinations.

Course Outcomes: Students will be able to

| CO1 | Acquire a practical overview of the issues involved in the field of information                                                                      |
|-----|----------------------------------------------------------------------------------------------------|
|     | security.                                                                                                    |
| CO2 | Demonstrate a basic understanding of the practice of information security.                                                                           |
| CO3 | Explore the idea that in Information Security answers are not always known, and proposed solutions could give rise to new, equally complex problems. |
| CO4 | Student will be able to develop the understating about information security                                                                          |

### **Assignments:**

| 1  | Study of System threat attacks - Denial of Services.               |
|----|--------------------------------------------------------------------|
| 2  | Study of Sniffing and Spoofing attacks.                            |
| 3  | Study of Techniques uses for Web Based Password Capturing.         |
| 4  | Study of Different attacks causes by Virus and Trojans.            |
| 5  | Study of Anti-Intrusion Technique – Honey pot.                     |
| 6  | Study of Symmetric Encryption Scheme – RC4.                        |
| 7  | Implementation of S-DES algorithm for data encryption              |
| 8  | Implementation of Asymmetric Encryption Scheme – RSA.              |
| 9  | Study of IP based Authentication.                                  |
| 10 | Study of Cryptography Techniques                                   |
| 11 | Study of Encryption algorithms                                     |
| 12 | Study of Security polices                                          |
| 13 | Study of Network Security Fundamentals, Ethical Hacking and Social |
|    | Engineering                                                        |

### **Reference Books:**

- 1. Charles P.Pfleeger, Shari Lawrence. Security in Computing, Pfleeger. PHI.
- 2. Jason Andress. The Basics of Information Security, Syngress
- 3. Mark Stamp. Information Security: Principles and Practice, Wiley.
- 4. A. Kahate, Cryptography and Network Security, TMH.

# I. K.Gujral Punjab Technical University B.Sc. (Graphics and Web Designing) Guidelines regarding Mentoring and Professional Development

### The objective of mentoring will be development of:

- Overall Personality
- Aptitude (Technical and General)
- General Awareness (Current Affairs and GK)
- Communication Skills
- Presentation Skills

The course shall be split in two sections i.e. outdoor activities and class activities. For achieving theabove, suggestive list of activities to be conducted are:

### Part – A (Class Activities)

- 1. Expert and video lectures
- 2. Aptitude Test
- 3. Group Discussion
- 4. Quiz (General/Technical)
- 5. Presentations by the students
- 6. Team building Exercises

### Part - B (Outdoor Activities)

- 1. Sports/NSS/NCC
- 2. Society Activities of various students chapter i.e. ISTE, SCIE, SAE, CSI, Cultural Club, etc.
- 3. Evaluation shall be based on rubrics for Part A & B
- 4. Mentors/Faculty incharges shall maintain proper record student wise of each activity conducted and the same shall be submitted to the department.